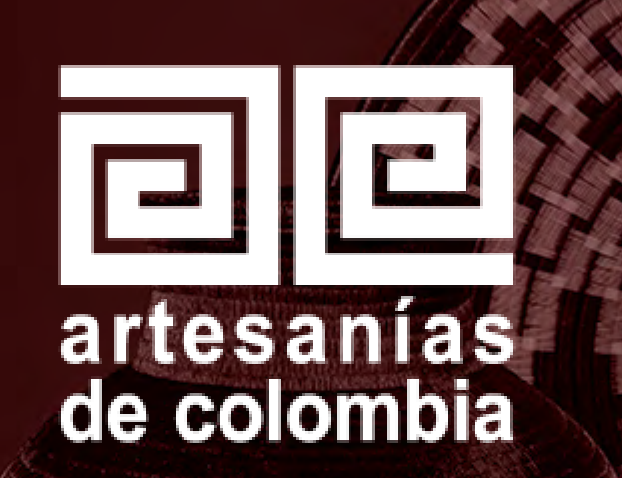

# BITÁCORA DE DISEÑO 2020 TUCHÍN - CÓRDOBA

DAVID DANIEL RUIZ NOBLE

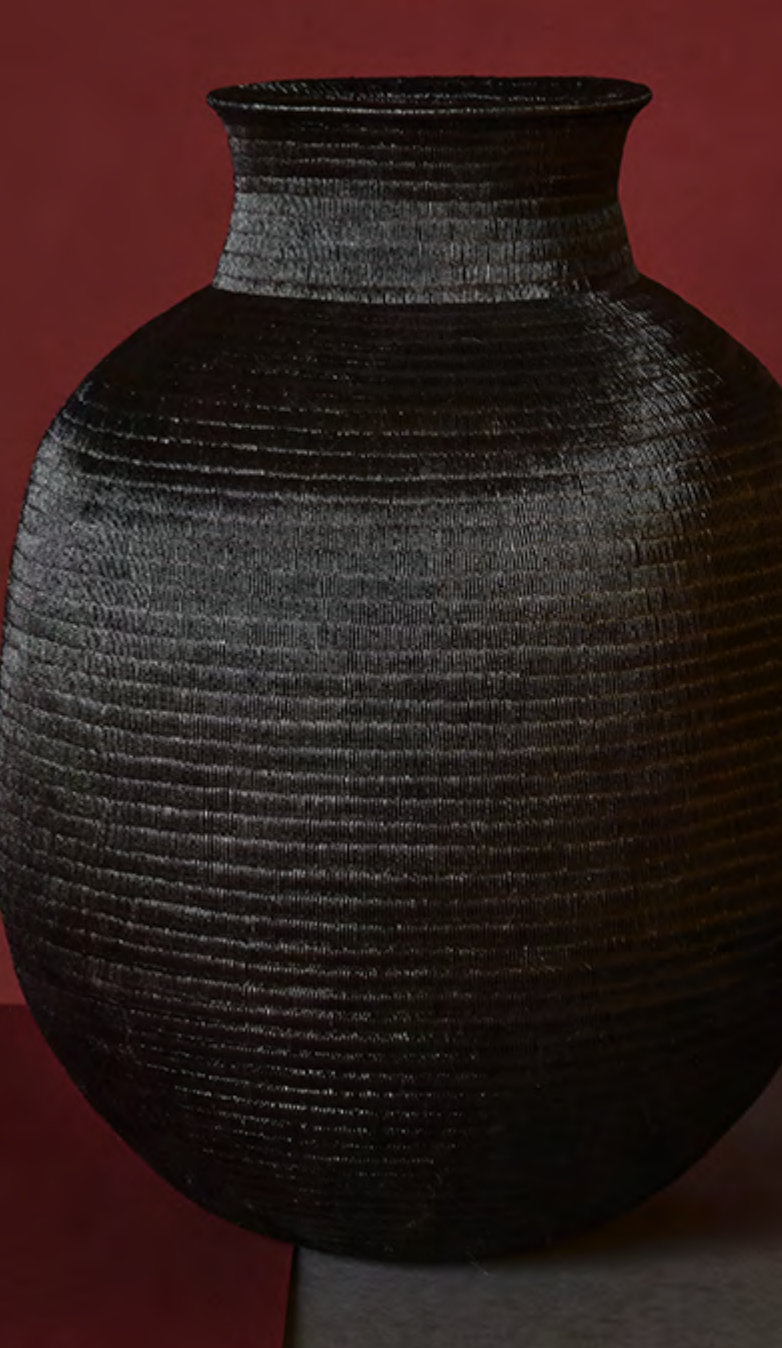

## **TUCHÍN** CÓRDOBA – REGIÓN CARIBE Virtualización

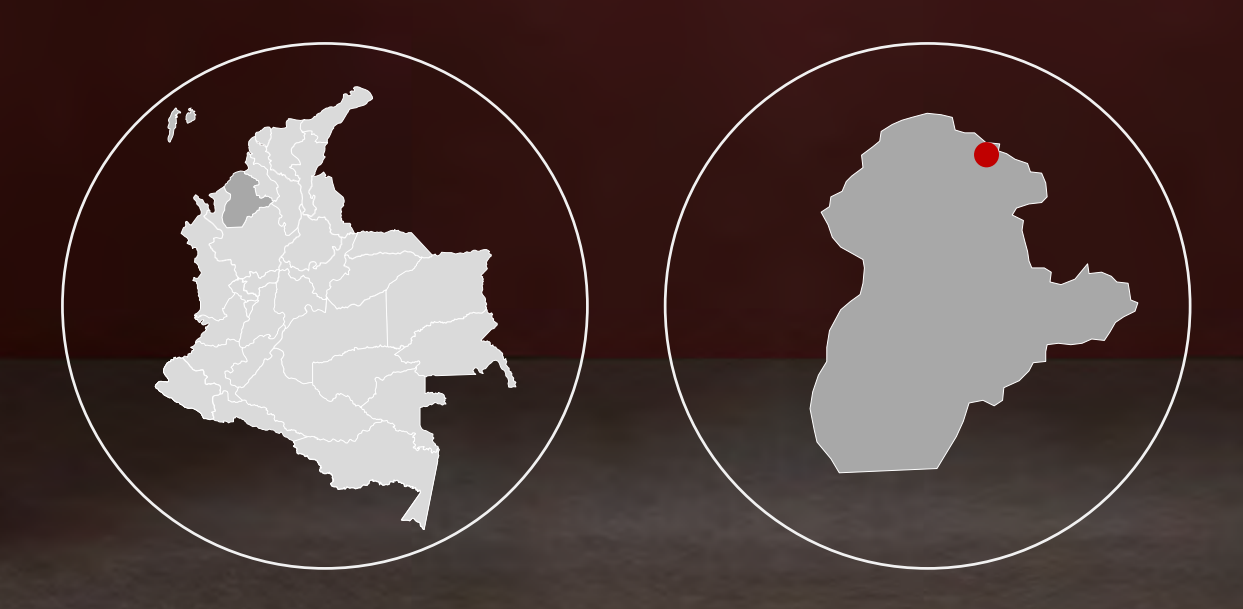

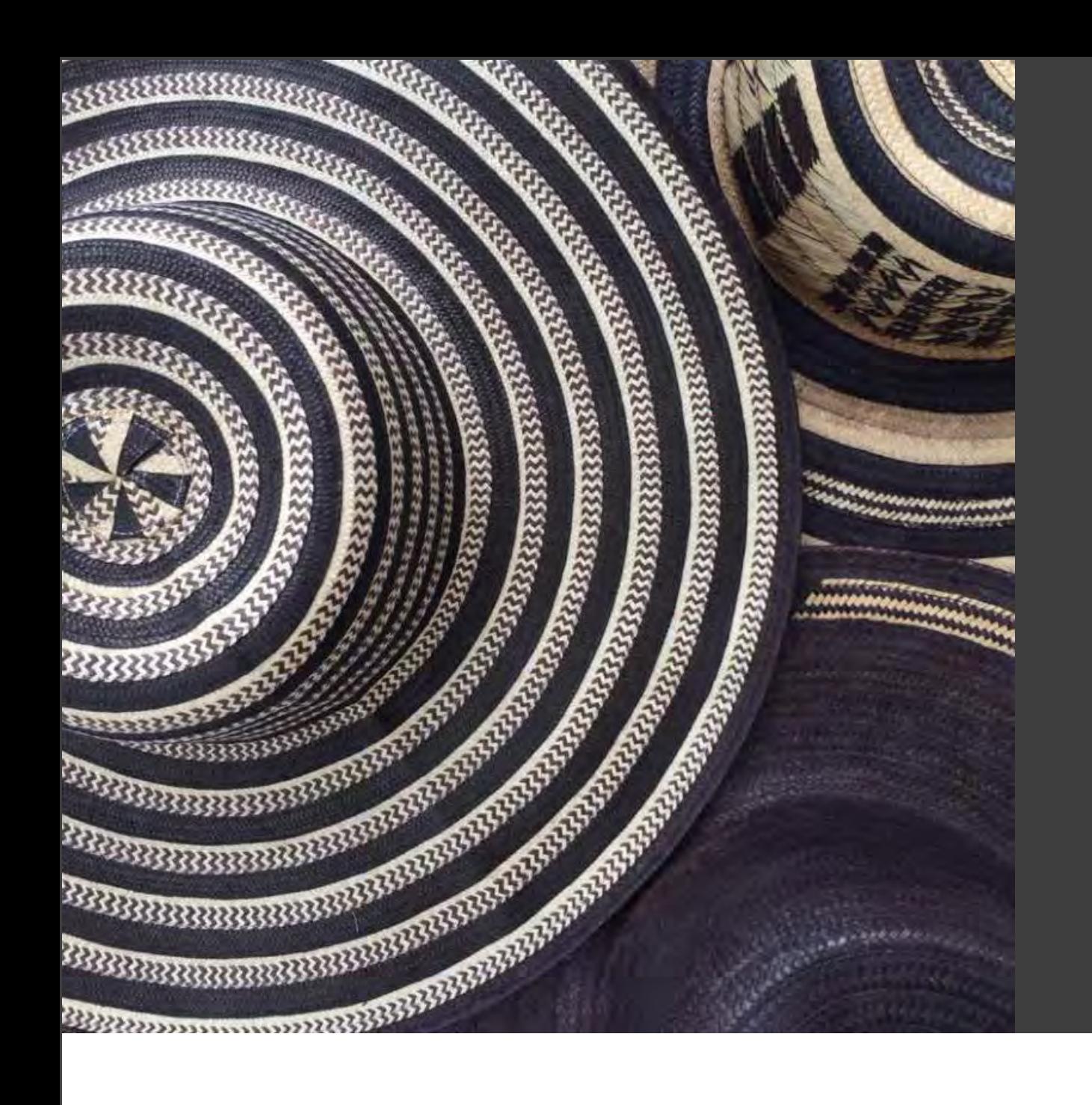

## TUCHÍN

Tuchín es un municipio ubicado al norte de Córdoba. Su población es indígena descendientes de la etnia zenu. Es un municipio importante en el patrimonio cultural de Colombia ya que es el cuna del sombrero vueltiao , símbolo colombiano. Su comunidad basa su actividad económica en la elaboración de sombreros en caña flecha, es aquí donde el oficio artesanal es la fuente de ingreso de todos sus habitantes, una comunidad artesanal por excelencia.

A partir de la colaboración de ADC en el transcurrir de los años ya se han diversificado los productos y encontramos una larga variedad de productos en caña flecha actualmente.

Gobierno

de Colombia

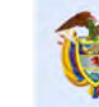

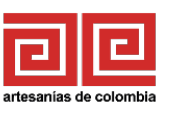

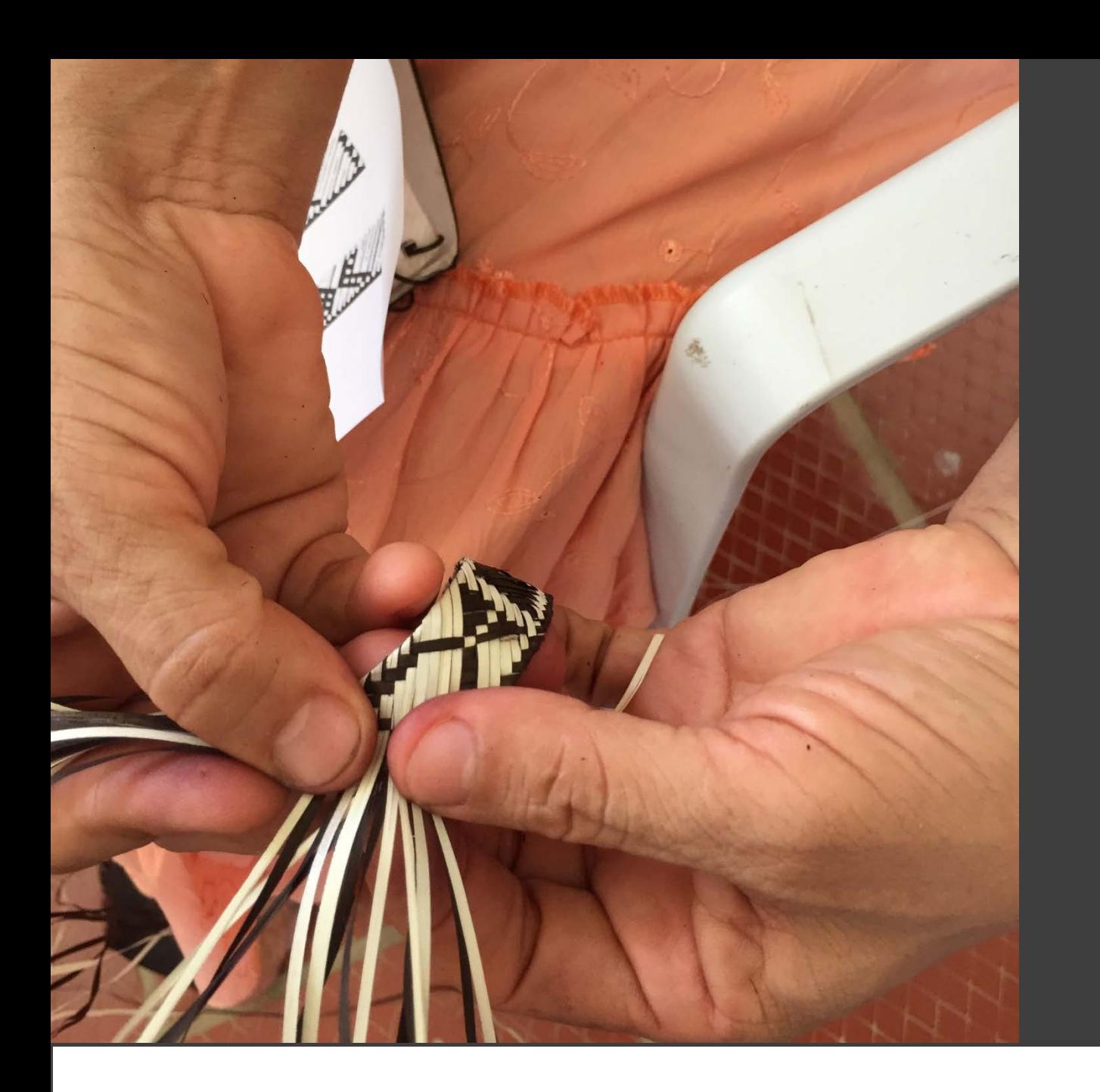

# TUCHÍN

Oficios: Tejeduría Técnicas: Trenzado Materias primas: Caña Flecha Alcance Virtual (número de artesanos): Nivel: 4 Casco Urbano Nivel : 2 Grupo El porvenir

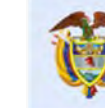

Gobierno<br>de Colombia

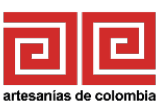

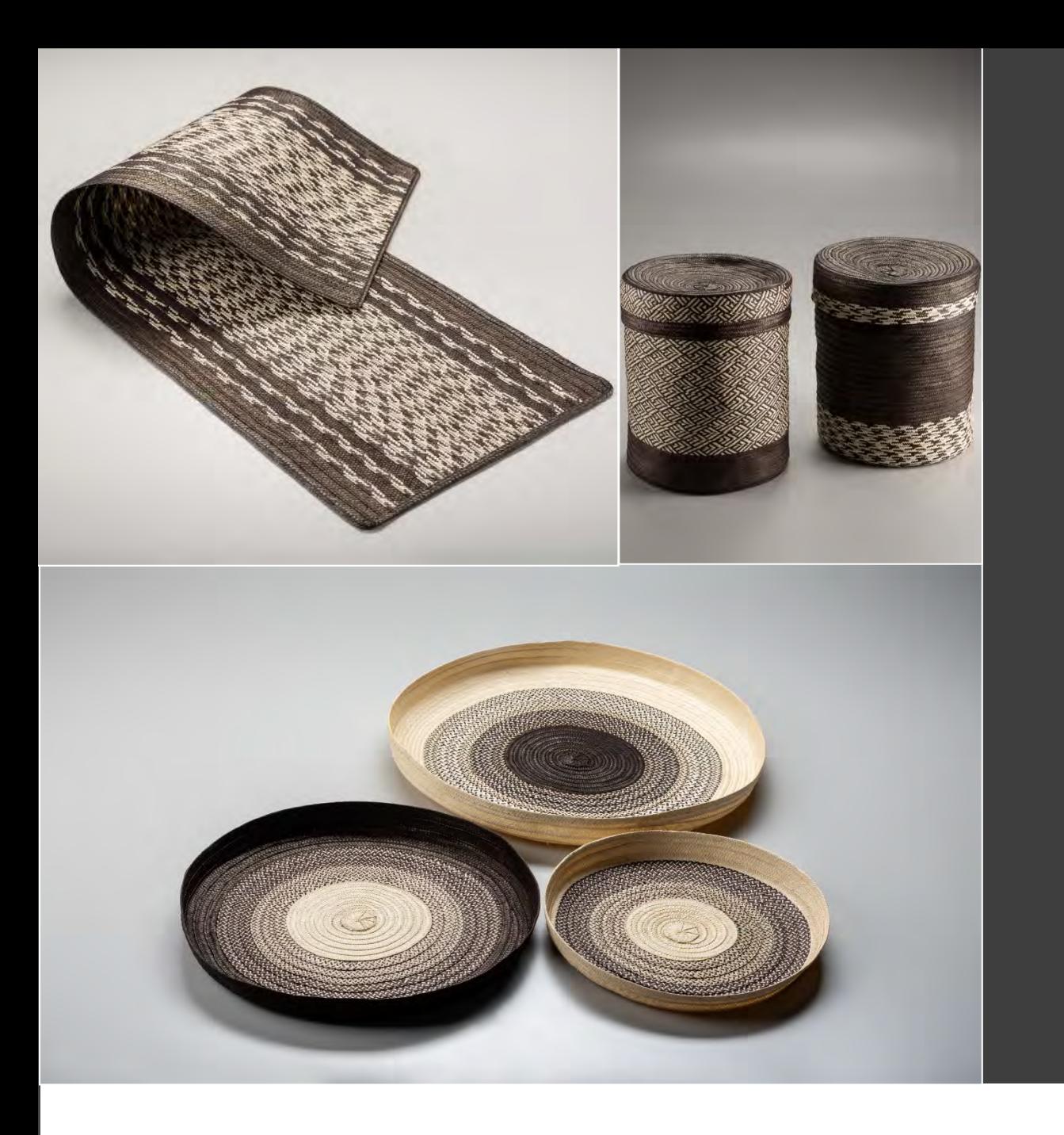

### REFERENTES DE PRODUCTO

El municipio de tuchín se caracteriza por ser la cuna del sombrero vueltiao, sin embargo se ha diversificado mucho los productos de caña flecha, y se encuentran toda clase de prendas, productos de hogar, moda.

Línea de mesa como individuales, centros de mesa, servilleteros. Línea de hogar como contenedores, tapetes. Línea de moda como bolsos, sandalias, vestidos, accesorios, carteras, mochilas.

Gobierno

de Colombia

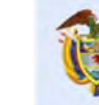

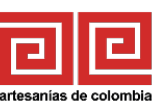

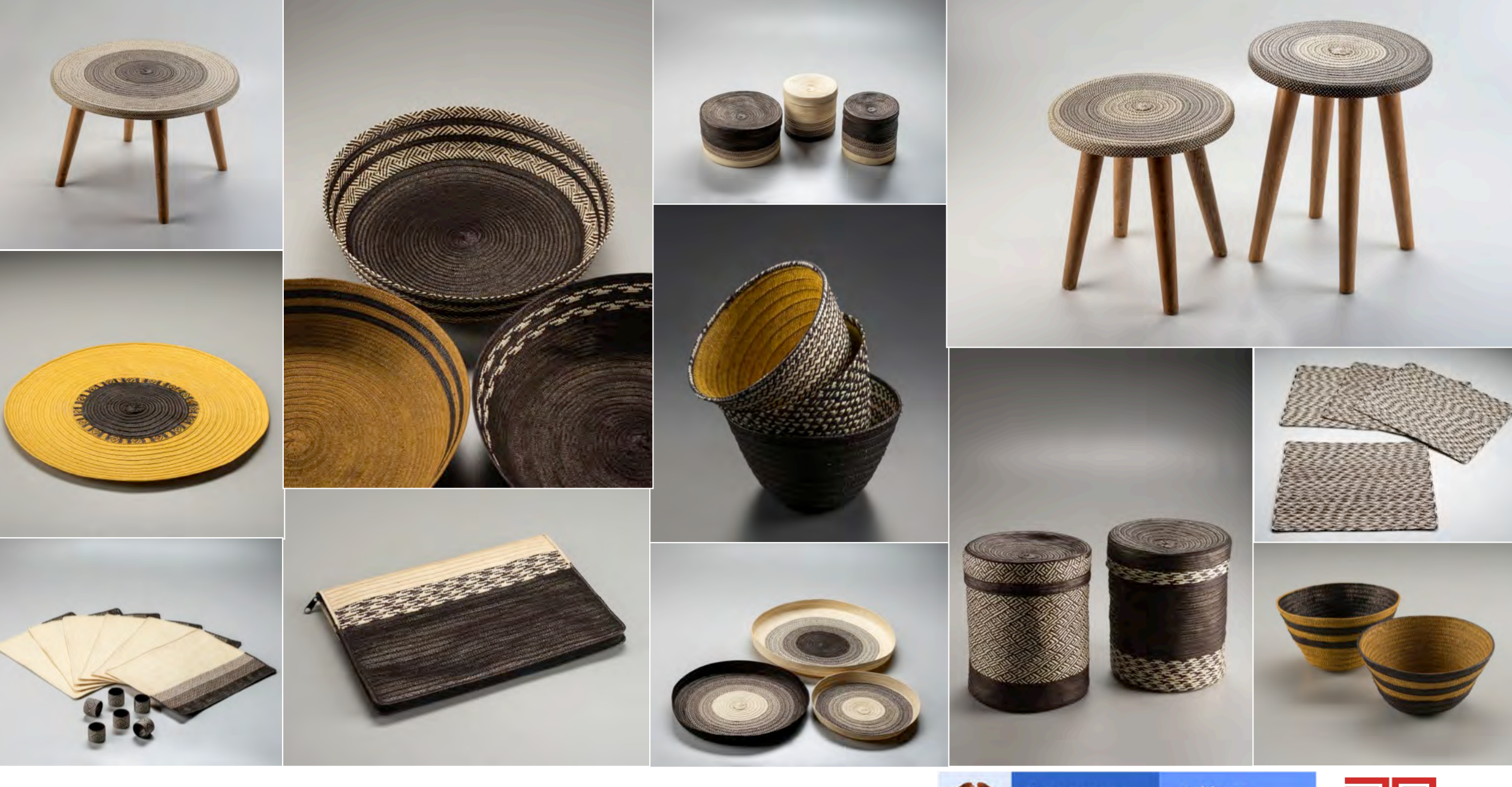

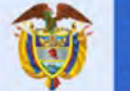

El progreso<br>es de todos

Gobierno<br>de Colombia<br>Mincomercio

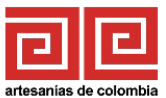

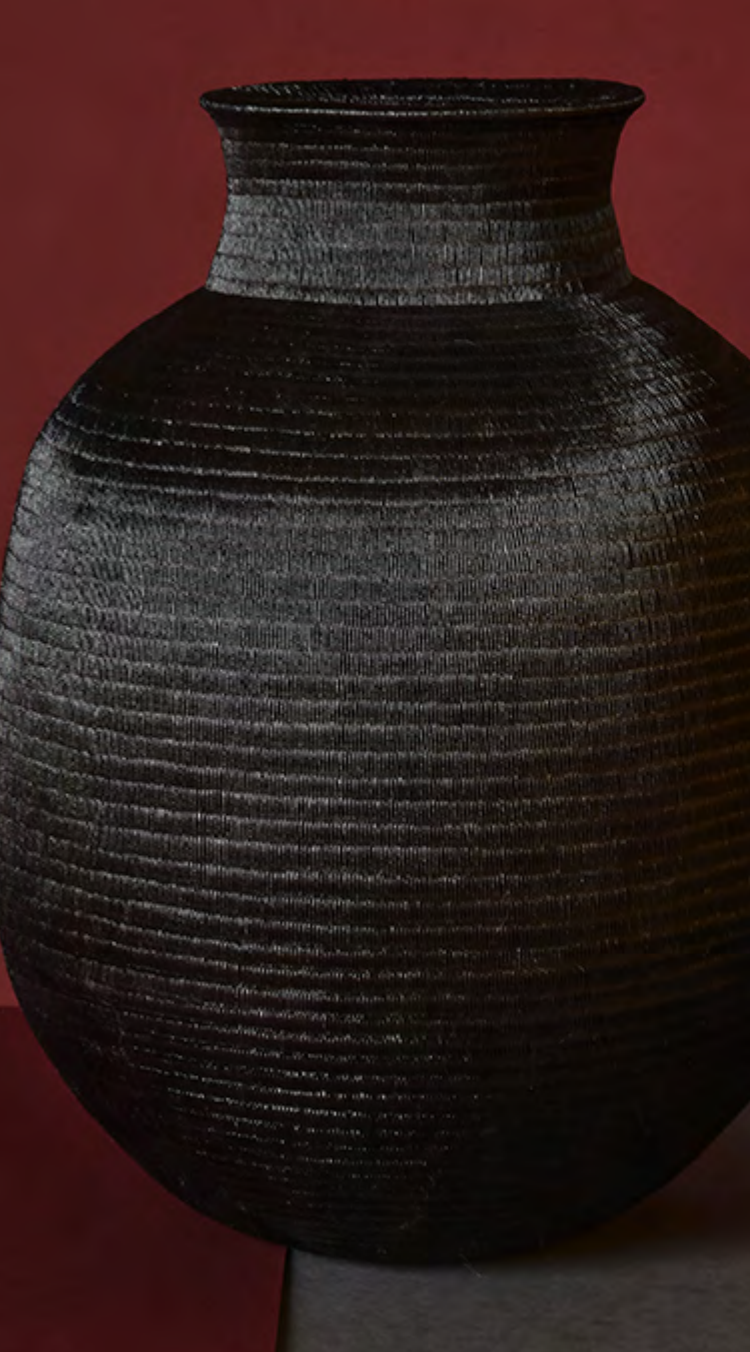

## **TUCHÍN** Virtualización

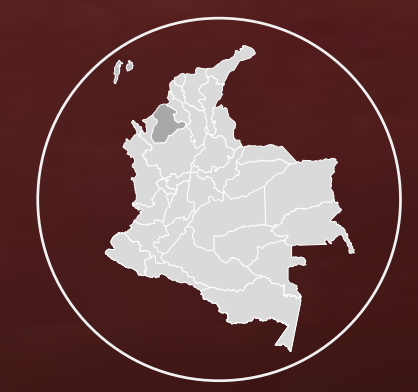

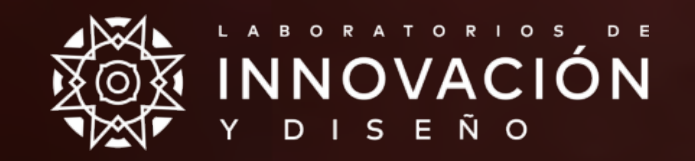

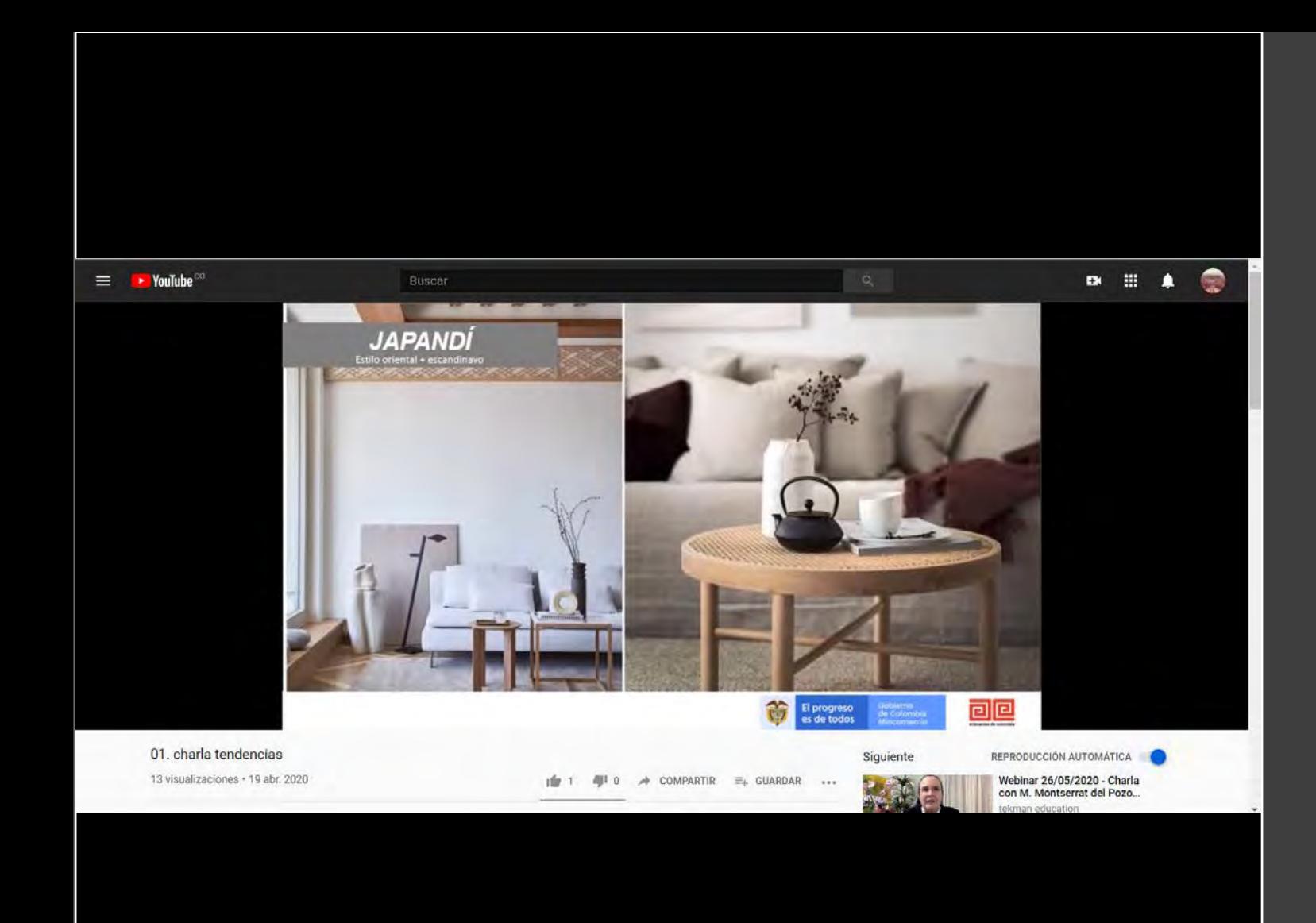

### CHARLA VIRTUAL DE TENDENCIAS 2020

Se realizó charla virtual por medio de la plataforma YouTube donde se habló sobre las tendencias 2020 apoyado en las presentaciones elaboradas por asesores de ADC. Se explicaron las macro tendencias en diseño vigentes este año y tendencias de interiorismo, también se explicó el tema del color del año.

Gobierno

de Colombia

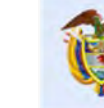

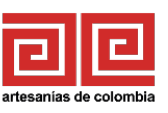

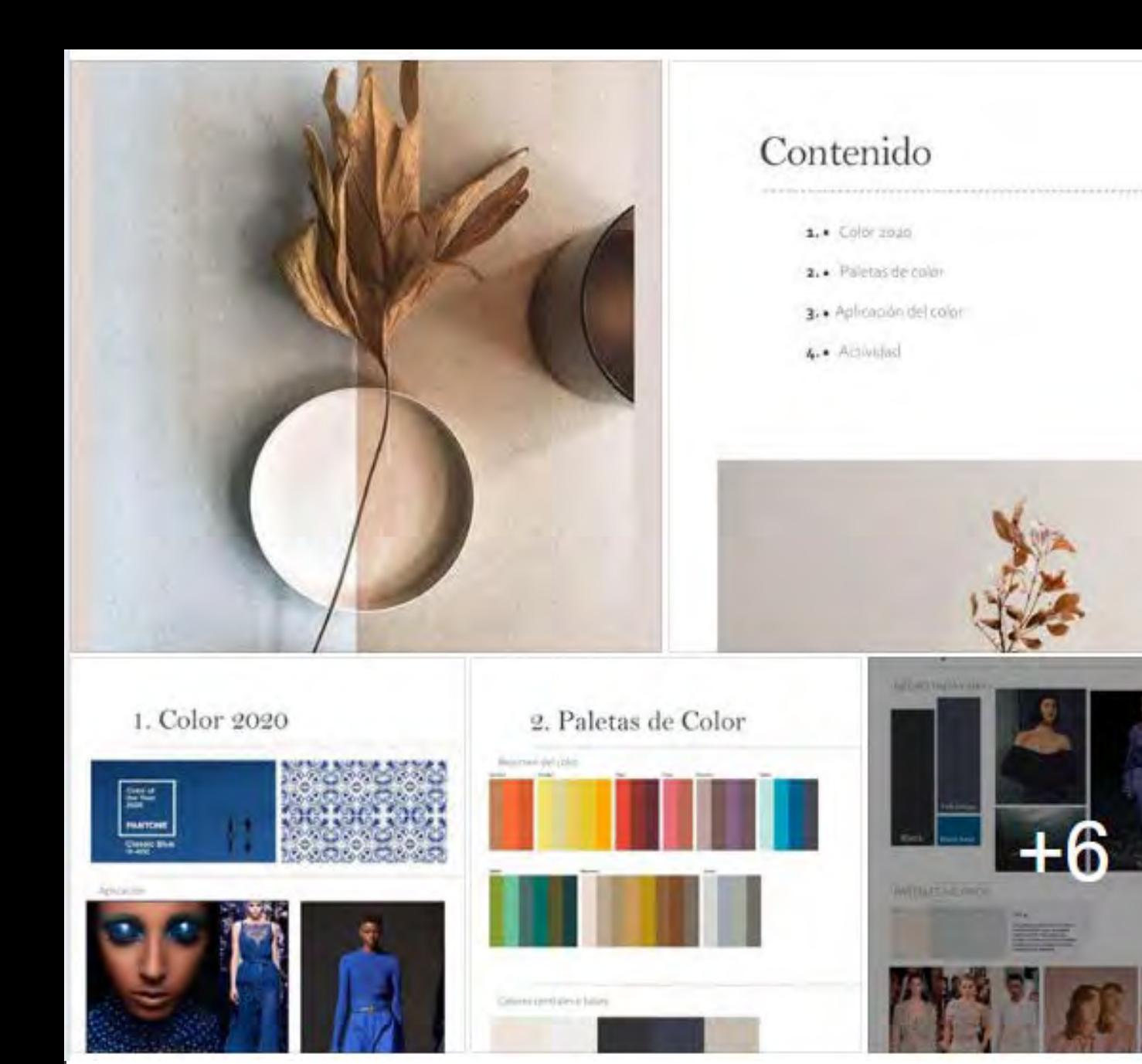

# CÁPSULA DE COLOR

Se realizó taller de color por medio de capsula de diseño, se le envió a los artesanos el contenido adaptado al departamento a sus celulares y correo electrónico.

Se propuso un ejercicio el cual consistió en escoger una especie de ave propia de la región y fotografiarla o buscar una foto existente, de ahí sacar una paleta de color de acuerdo a los colores vistos en el ave.

Gobierno

de Colombia

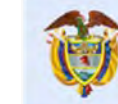

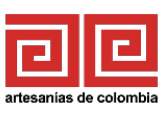

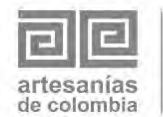

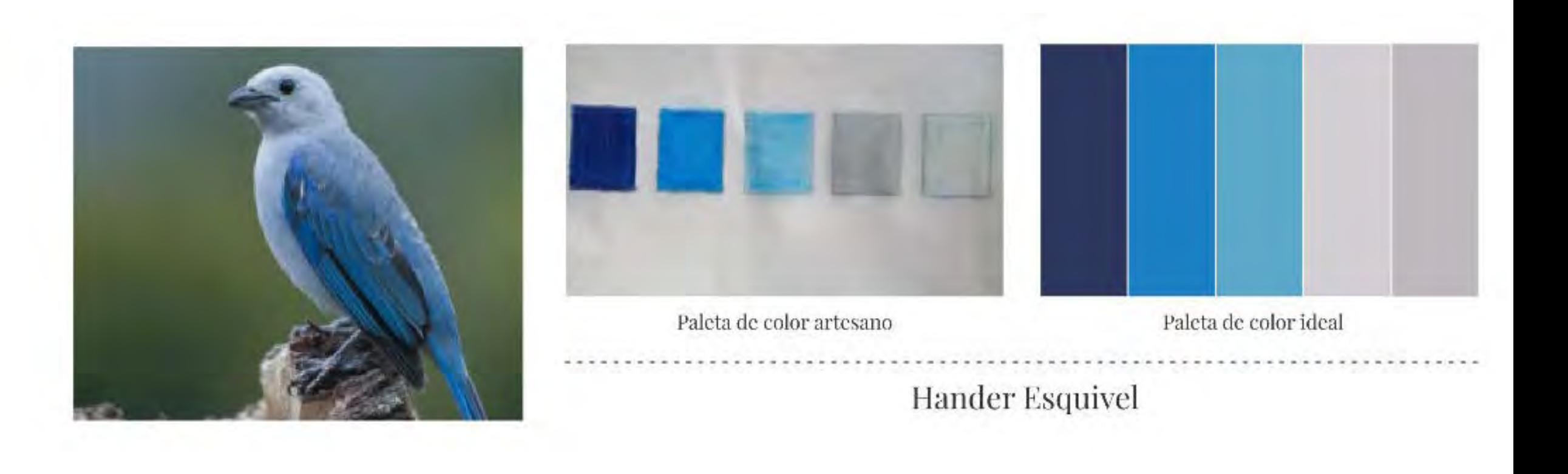

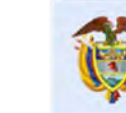

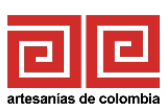

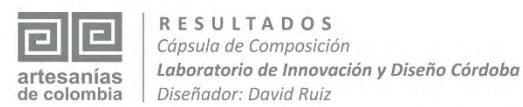

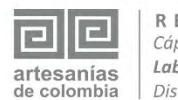

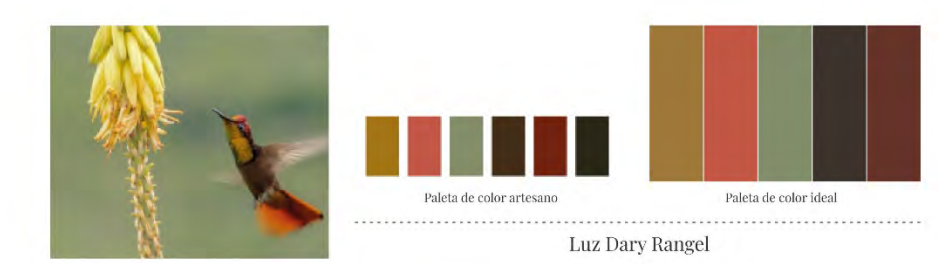

 $\color{red} \bullet \color{red} \bullet \color{$ 

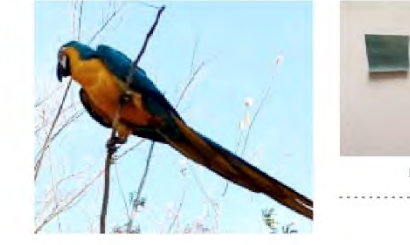

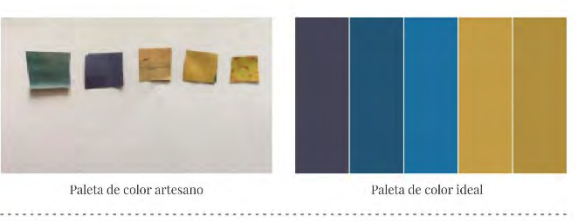

Reinel Mendoza

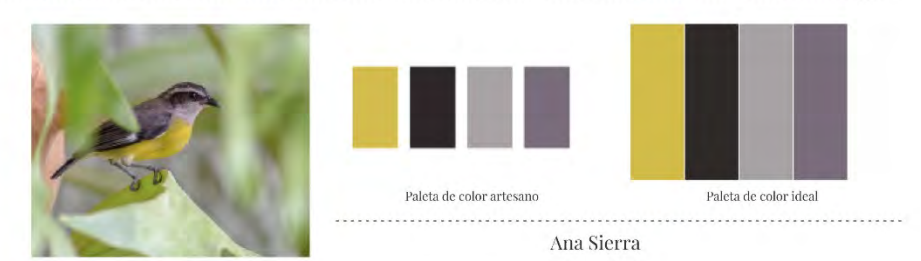

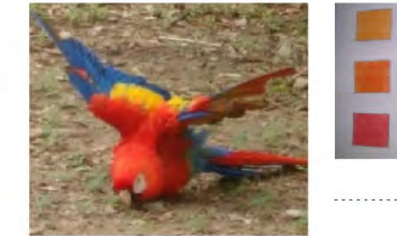

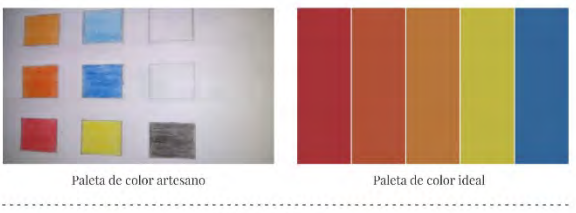

Iván Romero

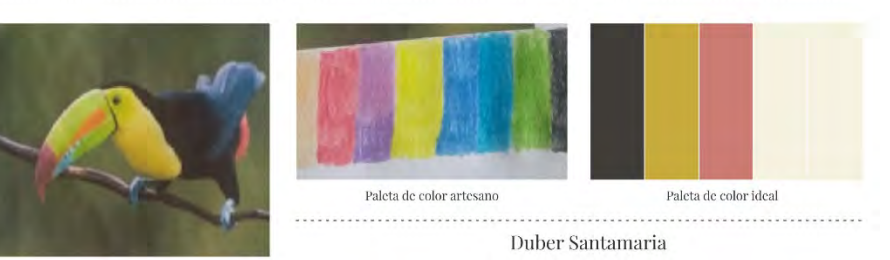

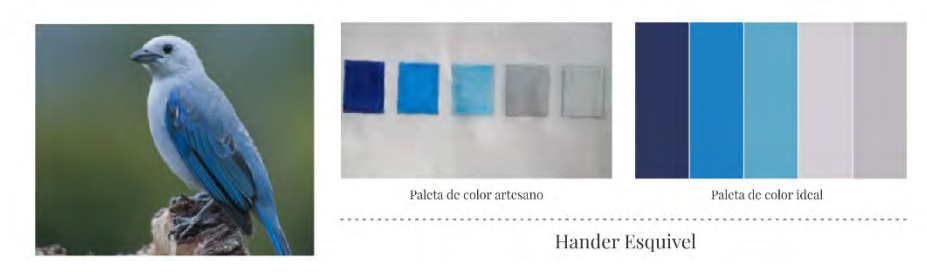

 $\color{red} \bullet \color{red} \bullet \color{$ 

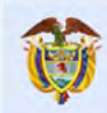

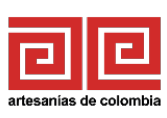

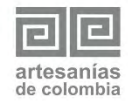

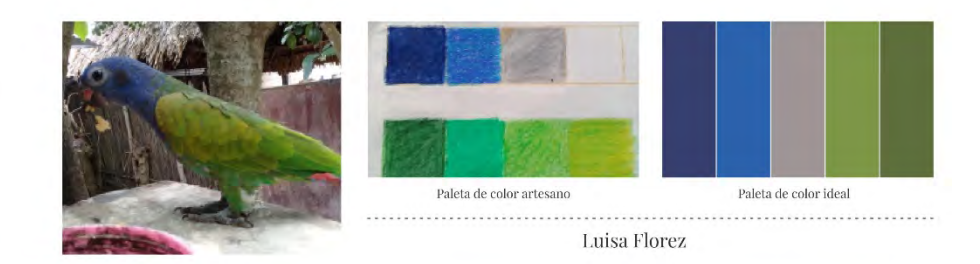

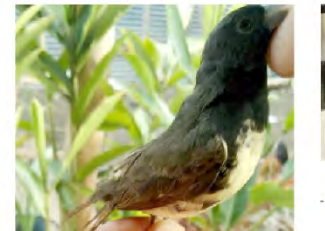

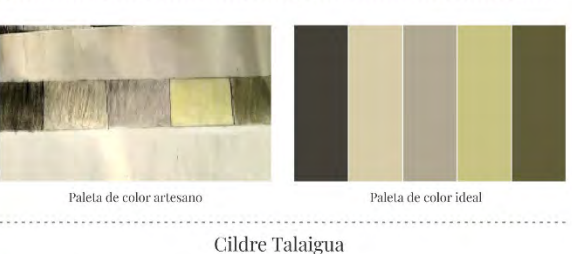

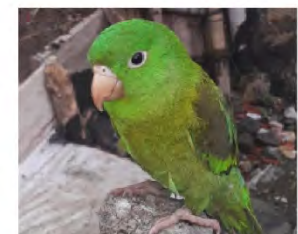

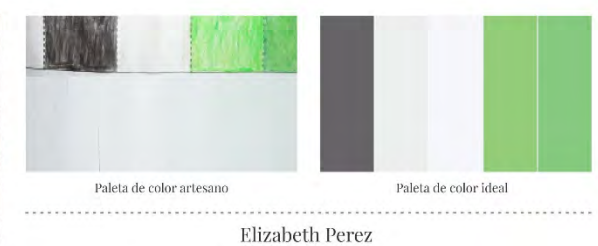

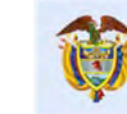

Gobierno<br>de Colombia Mincomercio

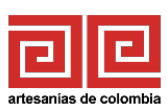

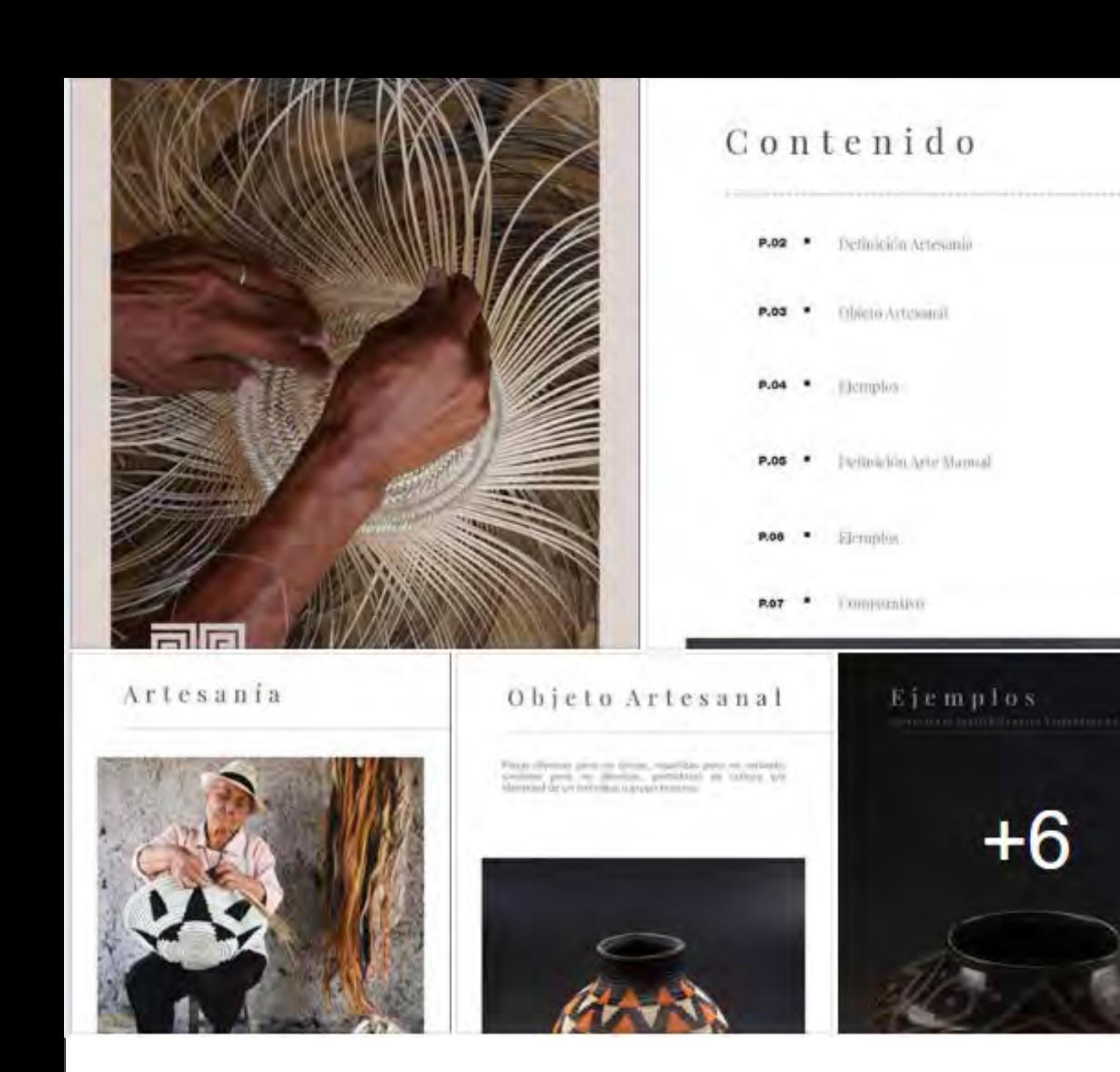

## CÁPSULA DE ARTESANÍA Y ARTE MANUAL

Esta cápsula estuvo dirigida a los artesanos nuevos, en el que se trató el tema de artesanía y arte manual, explicando en qué consisten cada una, sus diferencias y ejemplos. Tuvo como objetivo dar una orientación a los artesanos nuevos a saber en qué categoría entraban sus productos. Se le envió a los artesanos el contenido adaptado al departamento a sus celulares y correo electrónico.

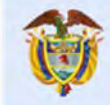

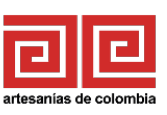

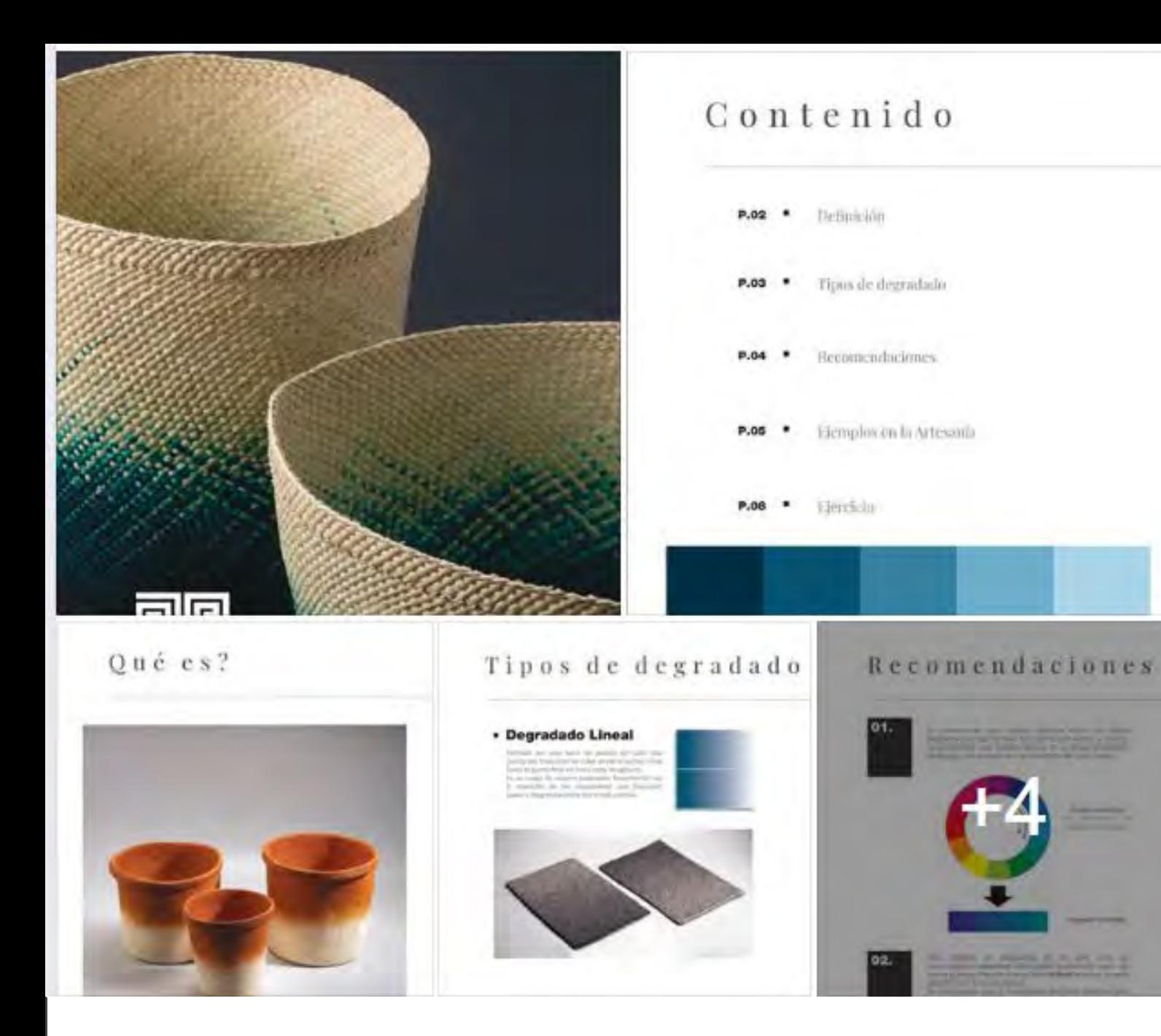

# CÁPSULA DEGRADÉ

Se realizó taller de efecto degradé, en donde se explicaron las formas de hacerlo en las artesanías y los criterios básicos de este efecto. se le envió a los artesanos el contenido adaptado al departamento a sus celulares y correo electrónico.

Se planteó un taller práctico donde el artesano desarrollo una muestra de 20x20cm con su materia prima aplicando el efecto.

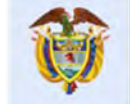

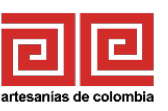

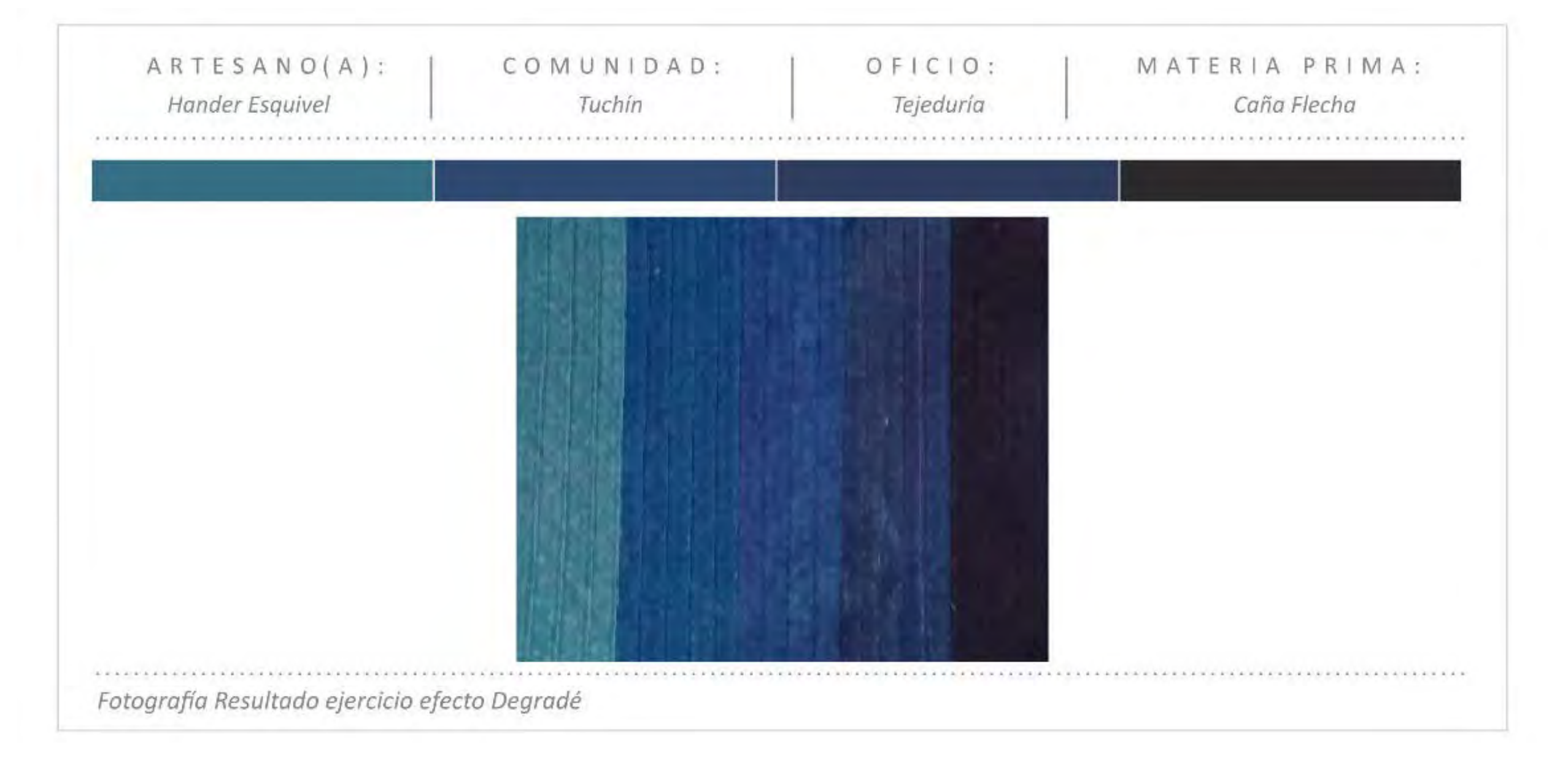

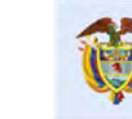

Gobierno de Colombia Mincomercio

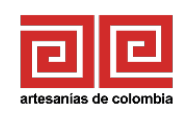

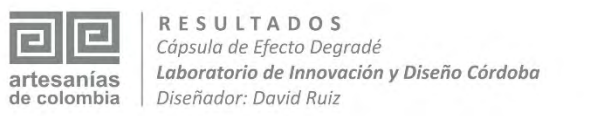

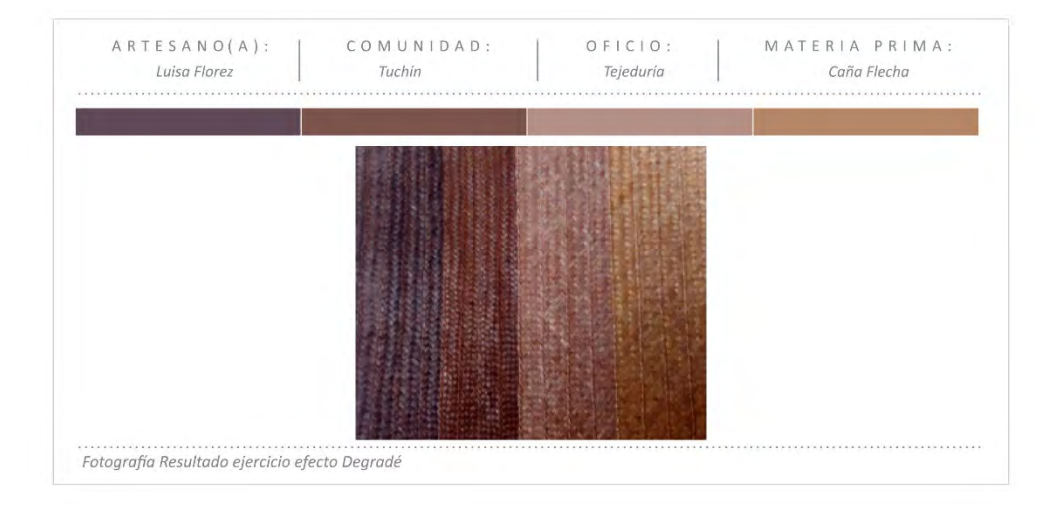

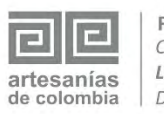

RESULTADOS Cápsula de Efecto Degradé Laboratorio de Innovación y Diseño Córdoba Diseñador: David Ruiz

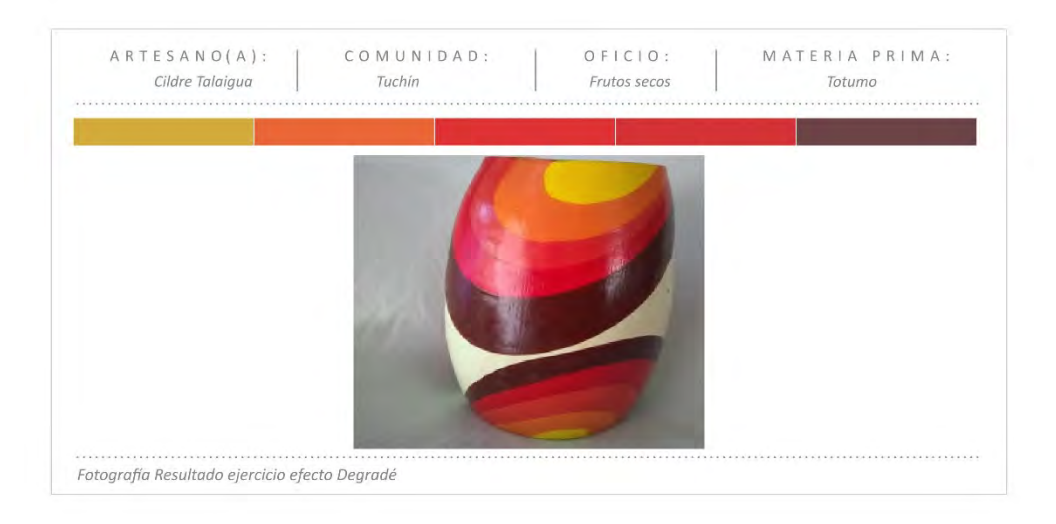

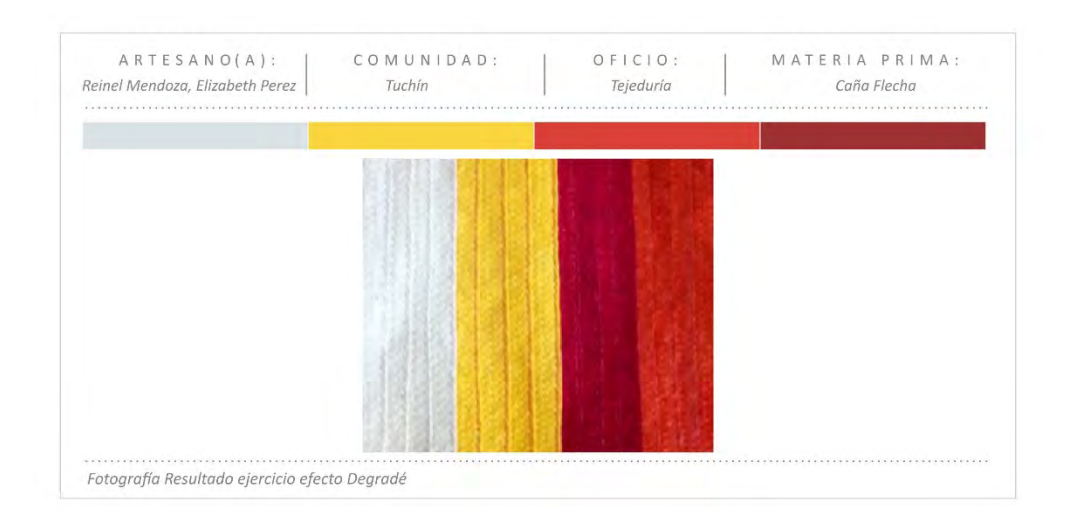

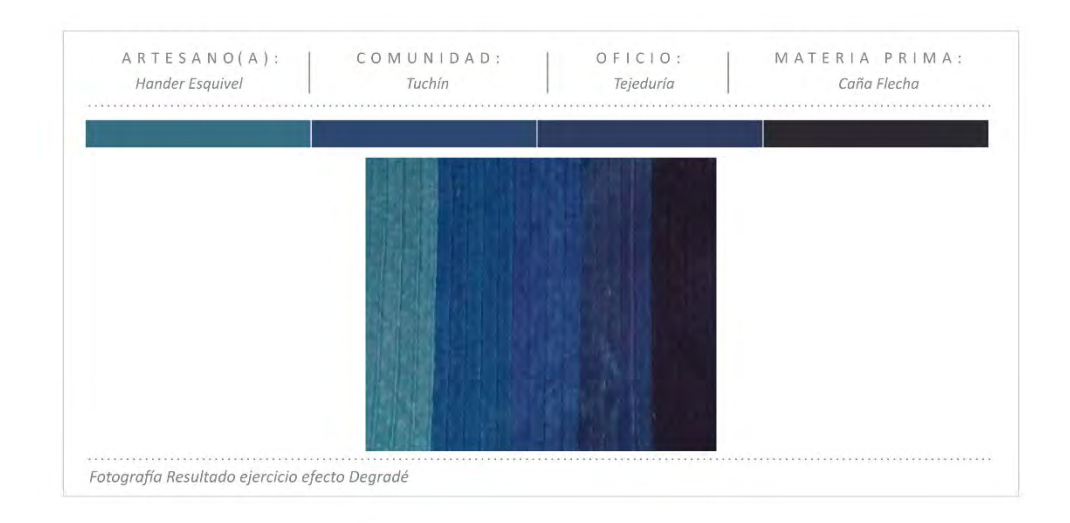

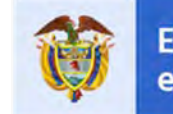

El progreso<br>es de todos Gobierno de Colombia Mincomercio

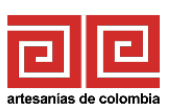

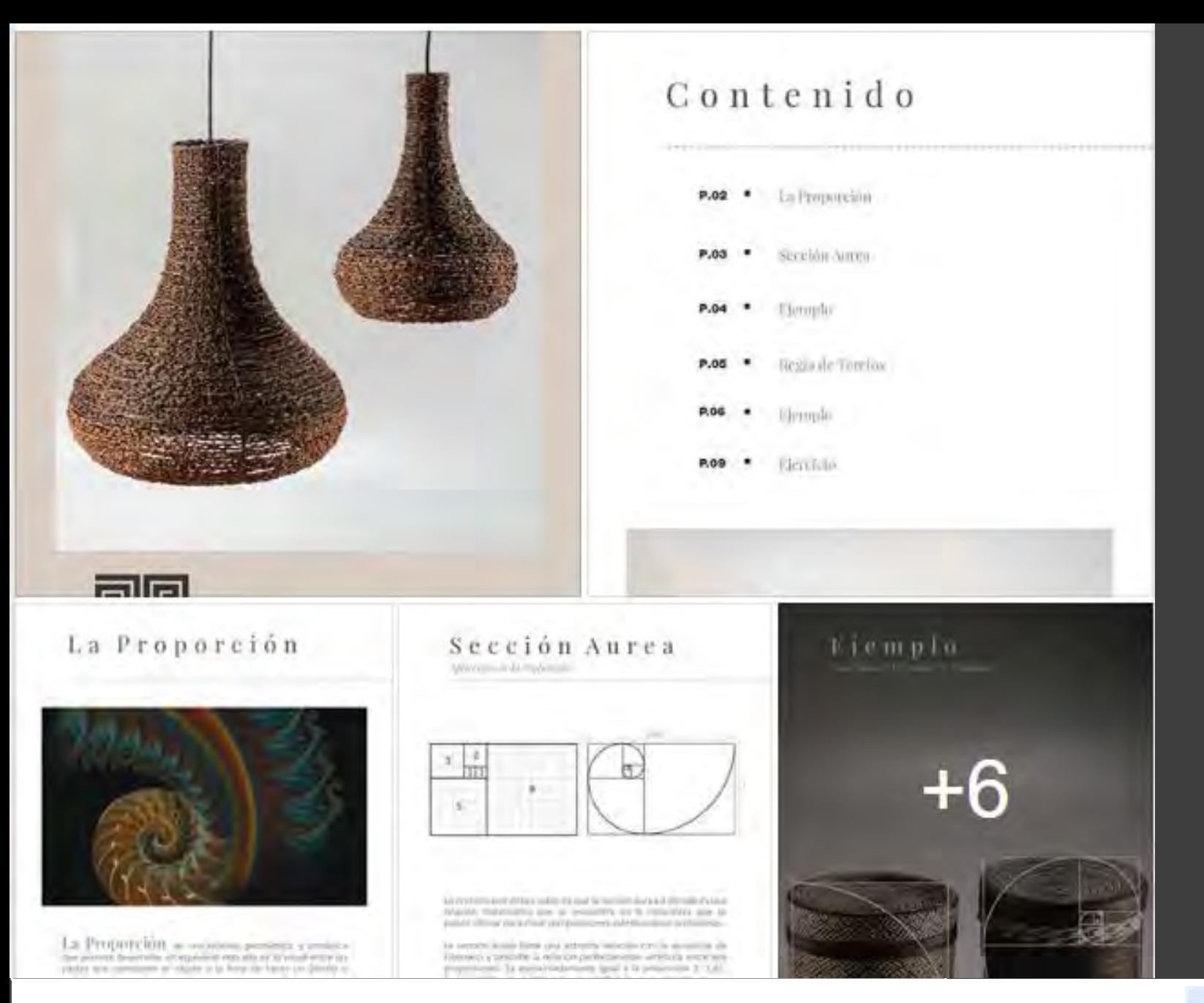

### CÁPSULA DE PROPORCIÓN

La capsula de proporción explica cómo influye la proporción en los productos y especialmente en las artesanías, se explican las maneras de diseñar un producto proporcionado y cómo impacta en los clientes, se muestran aplicaciones cotidianas de los temas explicados . se le envió a los artesanos el contenido adaptado al departamento a sus celulares y correo electrónico .

El ejercicio planteado consiste en construir un rectángulo de proporción áurea, y dentro de este rectángulo se plantea diseñar un producto de su materia prima, posterior aplicar un acento siguiendo la regla de los tercios .

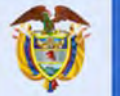

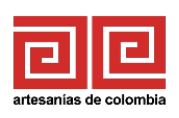

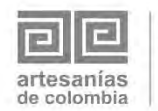

**RESULTADOS** Cápsula de Proporción en la Artesanía Laboratorio de Innovación y Diseño Córdoba Diseñador: David Ruiz

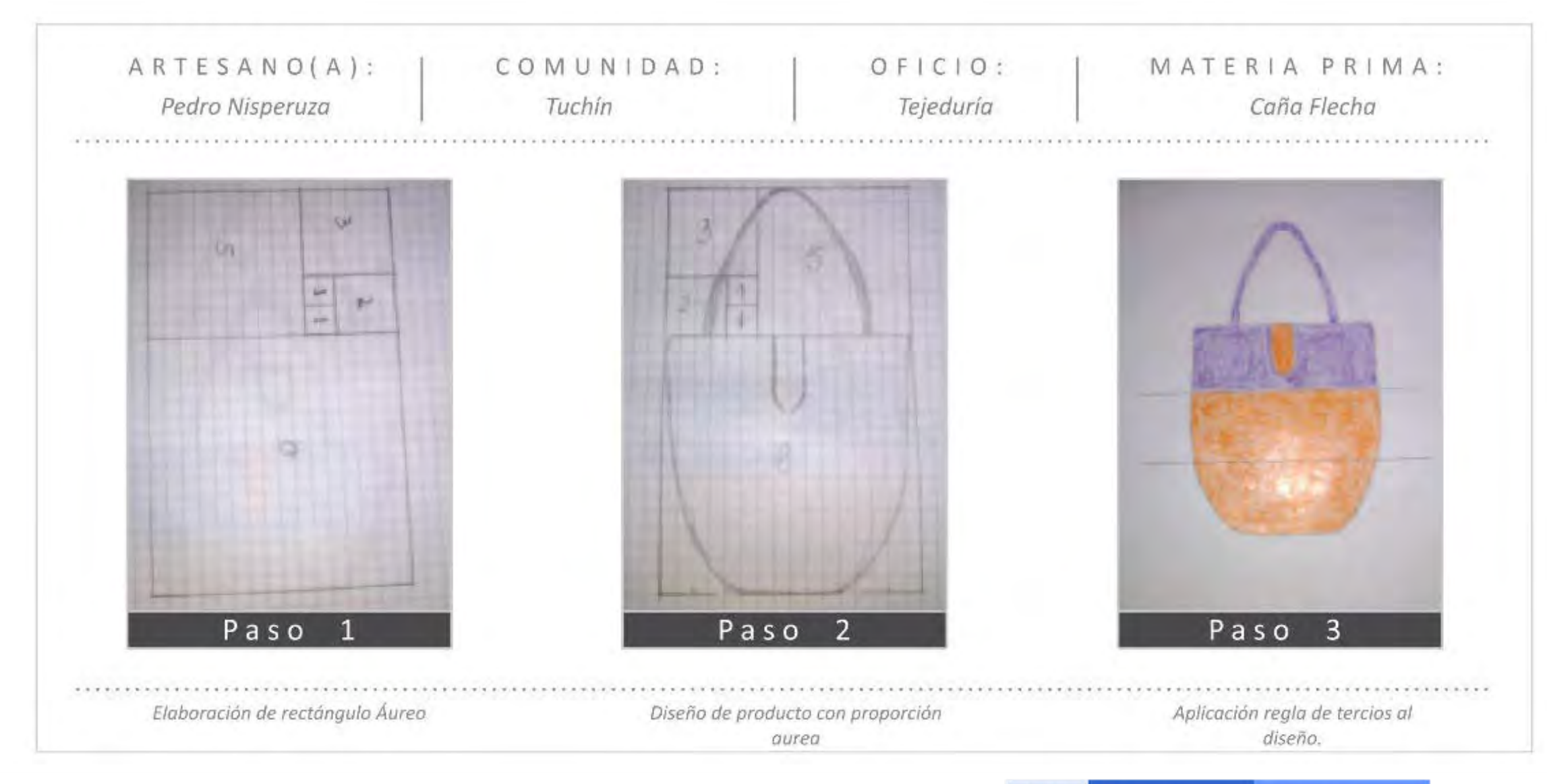

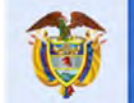

El progreso es de todos

Gobierno

de Colombia

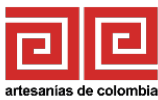

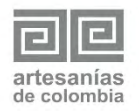

**RESULTADOS** Cápsula de Proporción en la Artesanía Laboratorio de Innovación y Diseño Córdoba Diseñador: David Ruiz

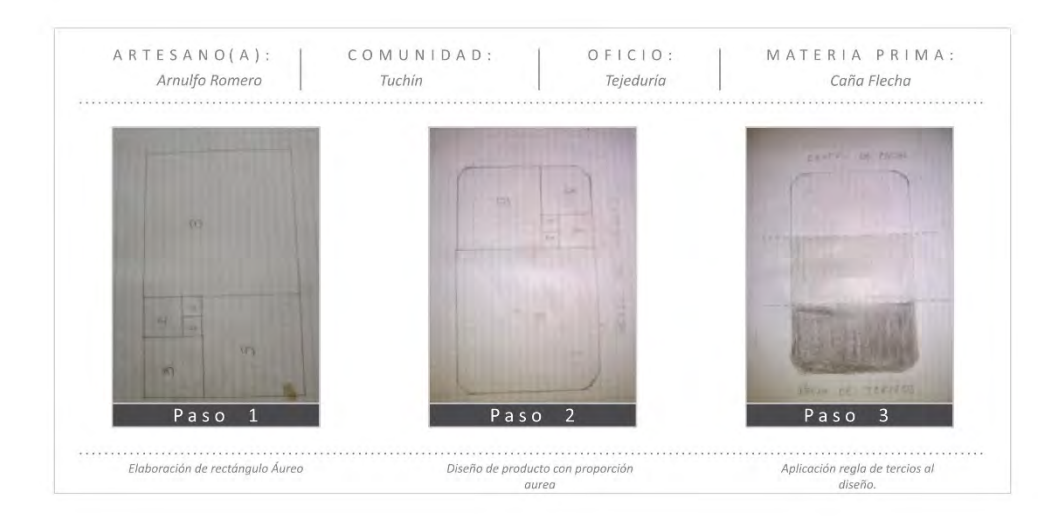

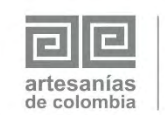

**RESULTADOS** Cápsula de Proporción en la Artesanía Laboratorio de Innovación y Diseño Córdoba Diseñador: David Ruiz

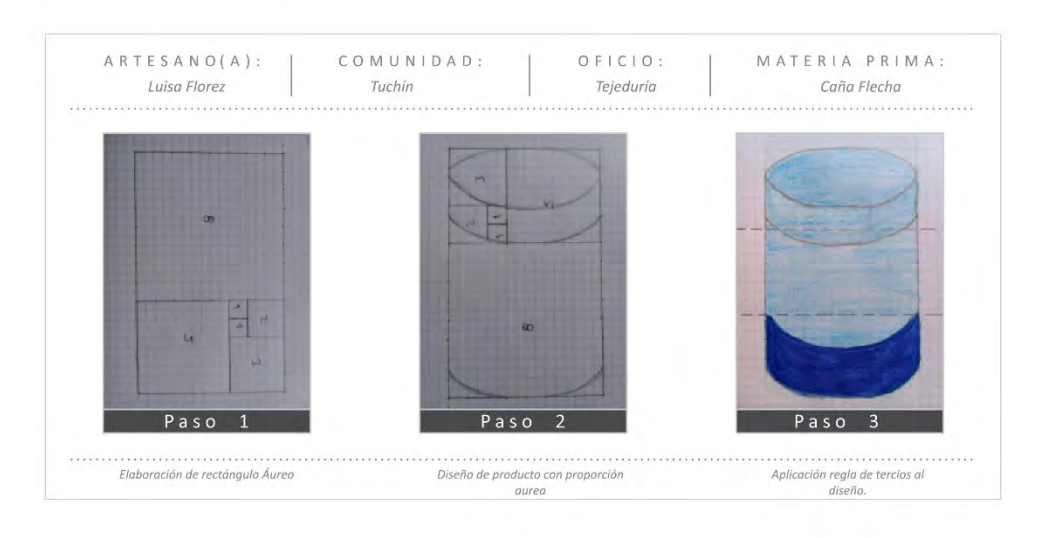

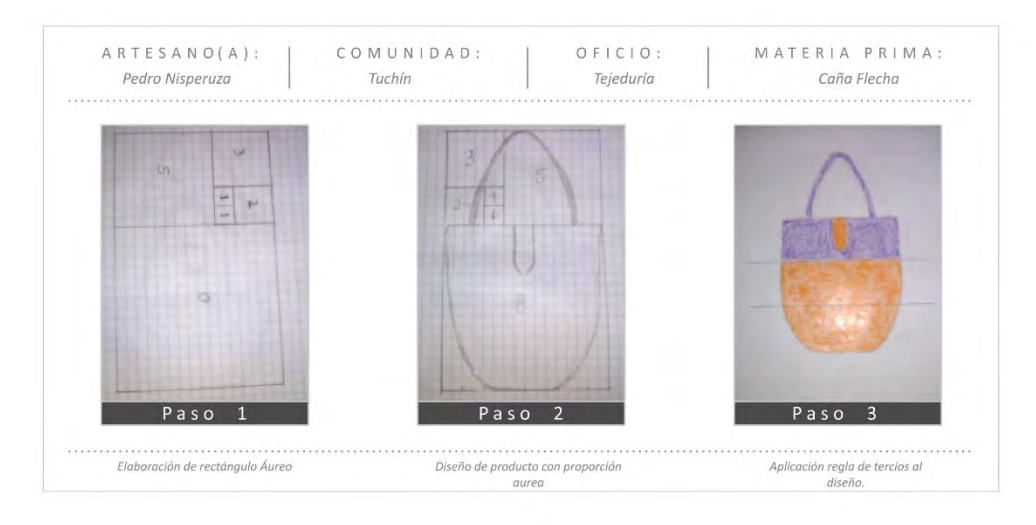

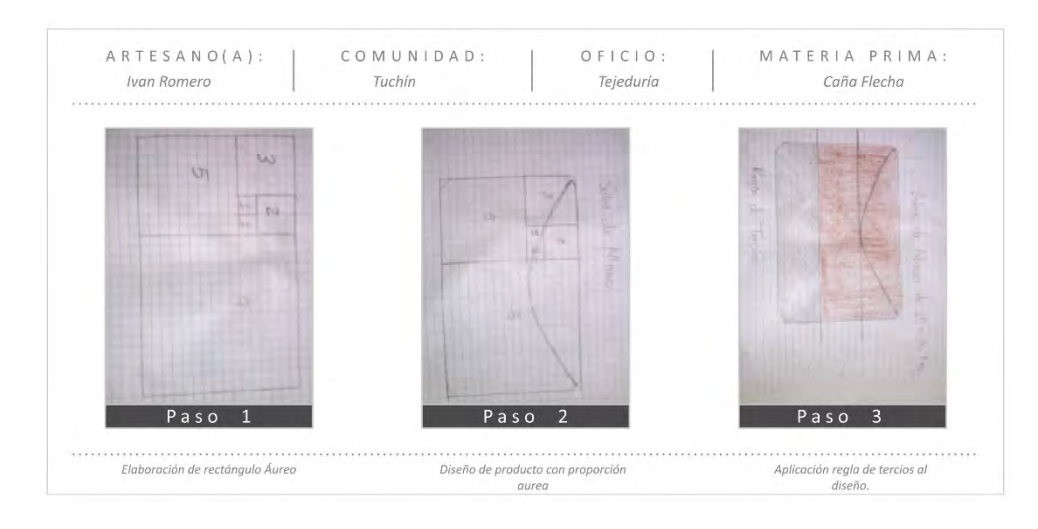

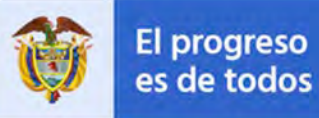

Gobierno de Colombia Mincomercio

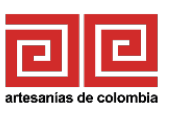

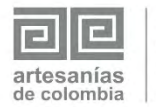

**RESULTADOS** Cápsula de Proporción en la Artesanía Laboratorio de Innovación y Diseño Córdoba Diseñador: David Ruiz

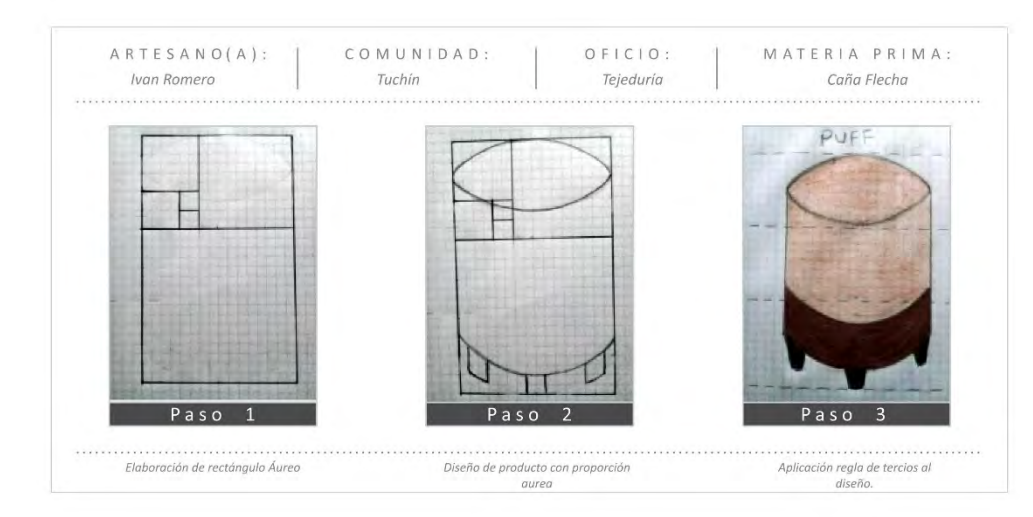

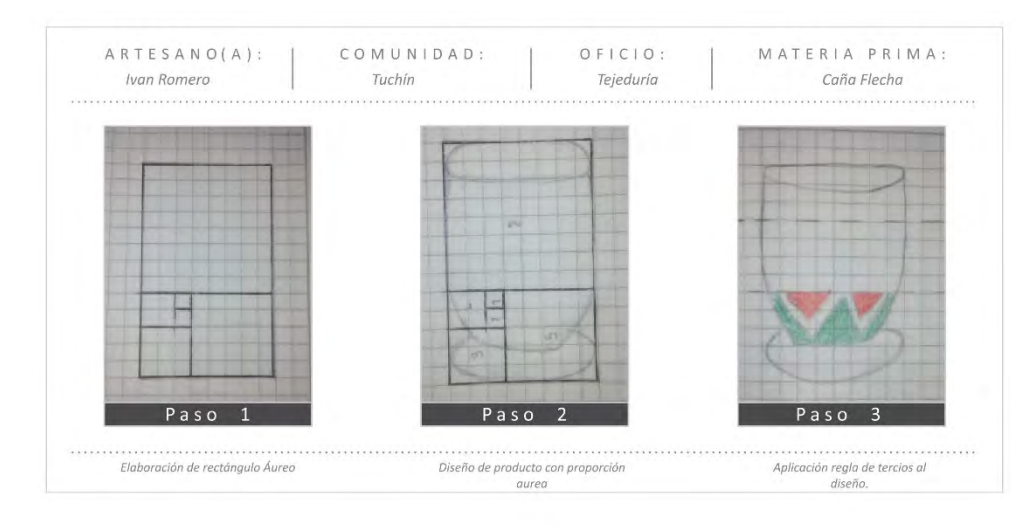

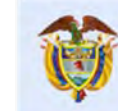

El progreso<br>es de todos Gobierno de Colombia Mincomercio

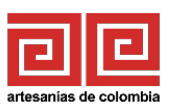

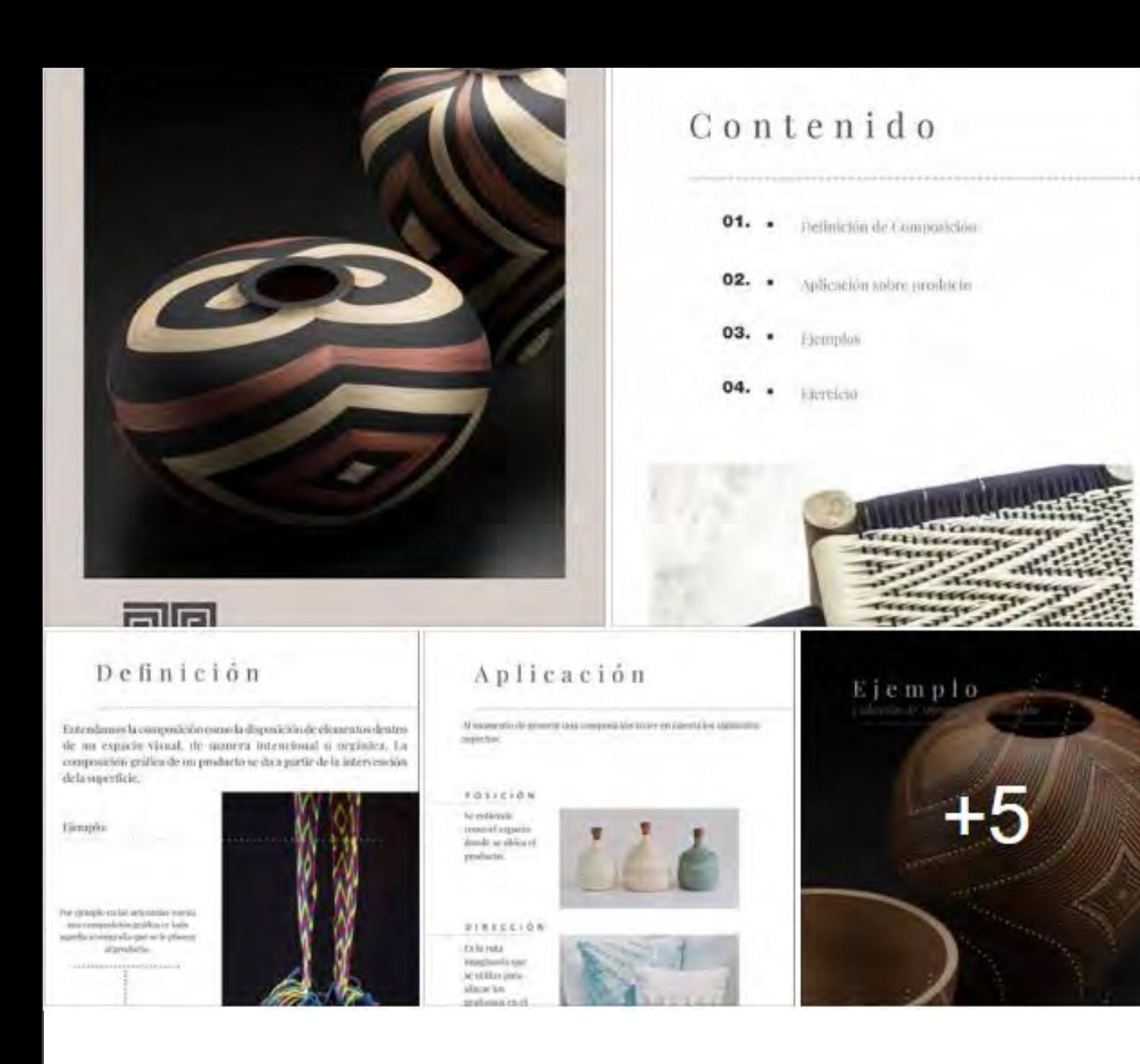

### CÁPSULA DE COMPOSICIÓN

En esta capsula se explicó la composición en el diseño aplicado a las artesanías, se mostró las diferentes formas de ordenar los elementos gráficos que componen un producto artesanal y la manera correcta de aplicarlos . se le envió a los artesanos el contenido adaptado al departamento a sus celulares y correo electrónico .

El ejercicio práctico consistió en la aplicación de un patrón grafico en un producto siguiendo las reglas vistas de composición, el patrón grafico los artesanos lo abstraen del entorno usando simbología básica para convertirlo en un grafismo o patrón . Para posteriormente aplicarlo en un producto diseñado

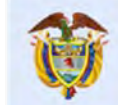

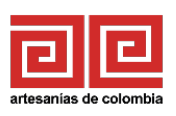

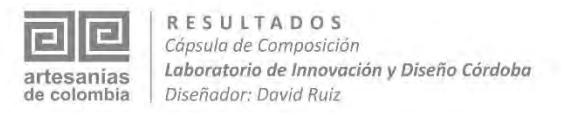

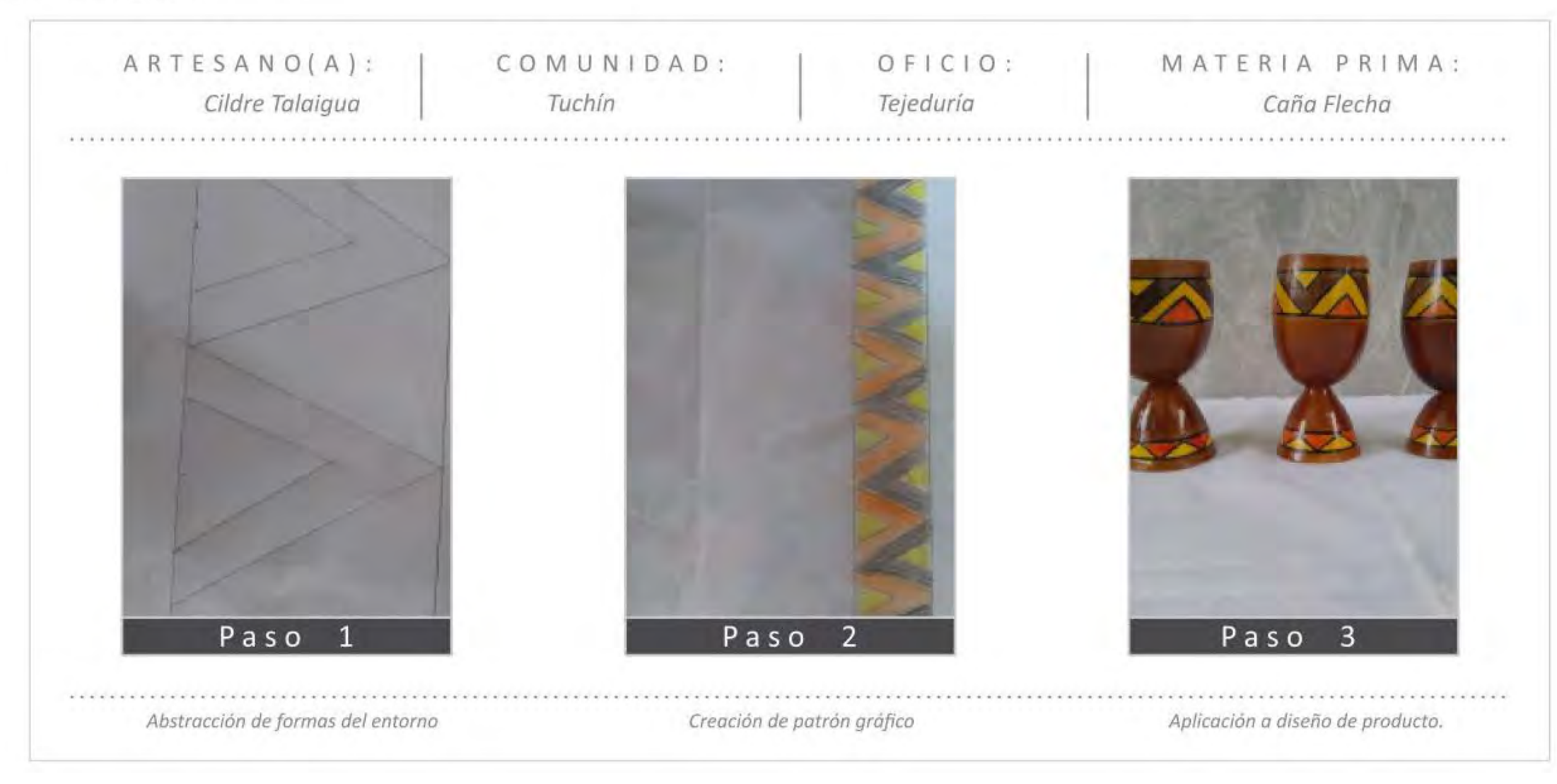

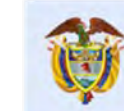

Gobierno de Colombia Mincomercio

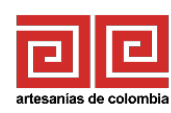

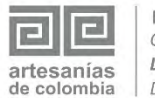

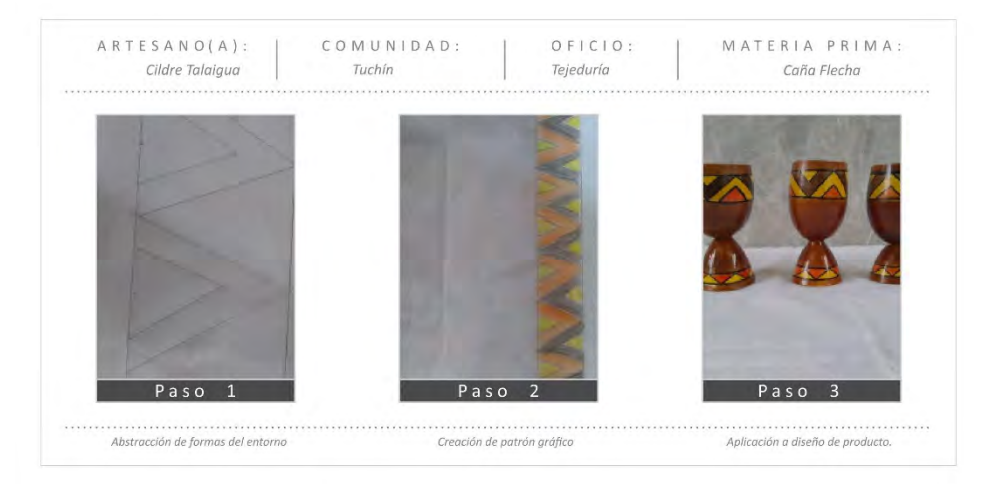

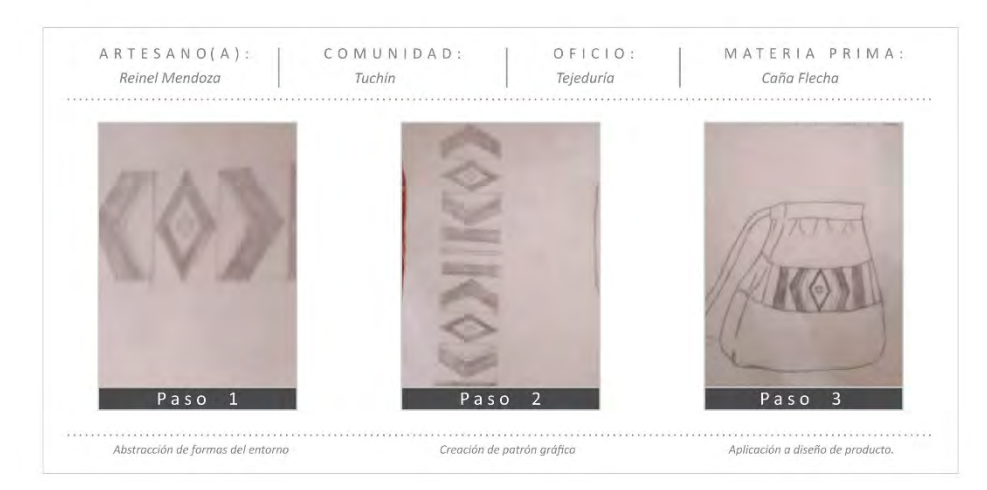

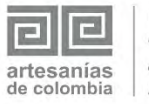

**RESULTADOS** Cápsula de Composición Laboratorio de Innovación y Diseño Córdoba Diseñador: David Ruiz

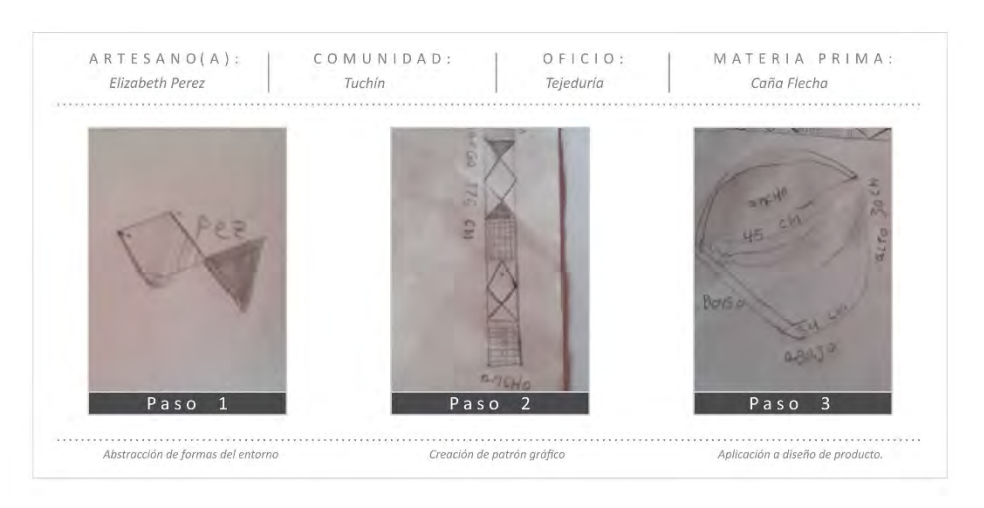

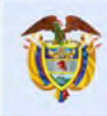

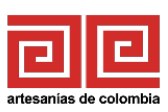

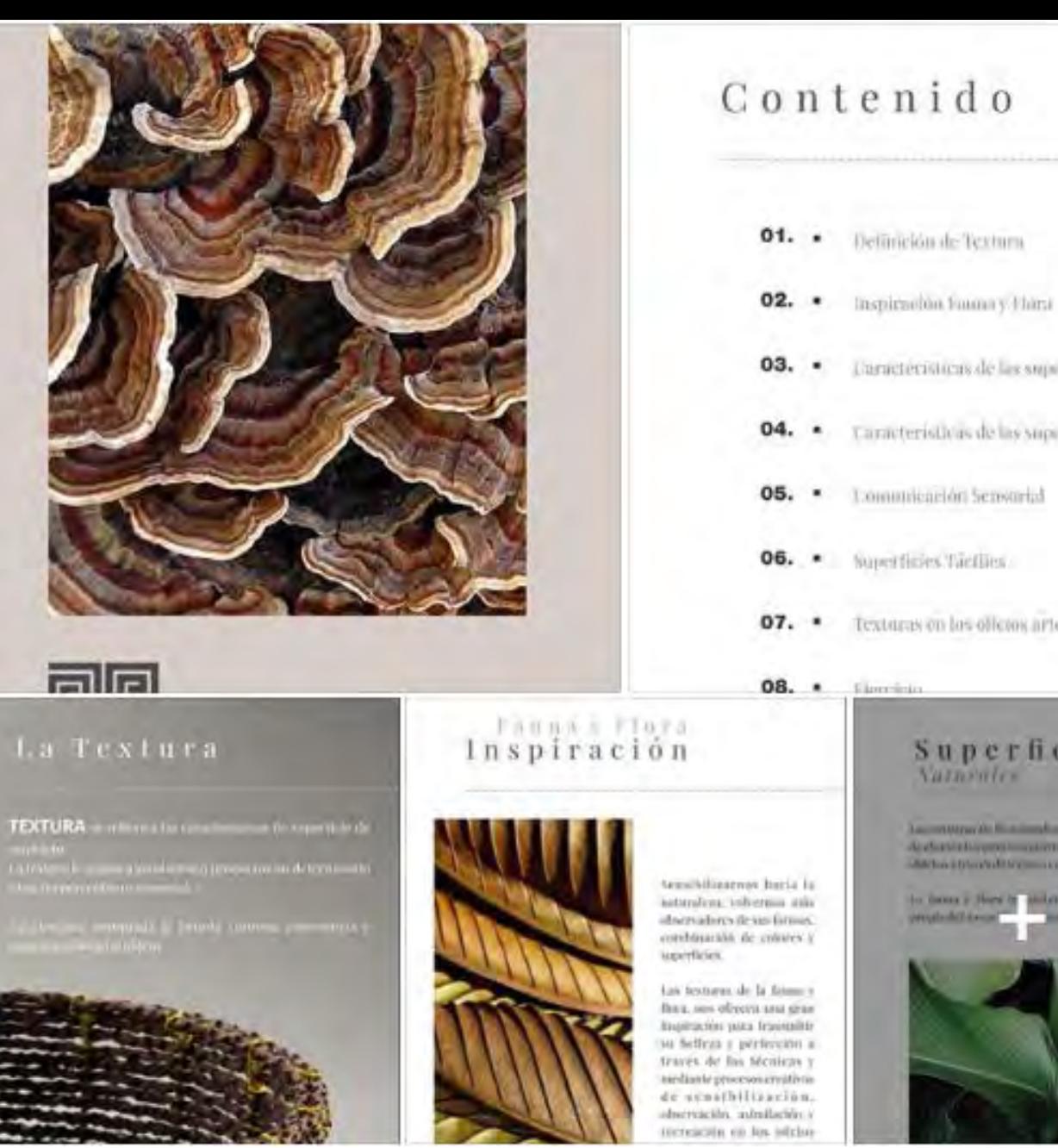

# 03. · Unracteristicas de las superficies en la naturaleza 04. . Taracteristicas de las superfícies en los objetos 07. . Texturas on los officios artesambles Superficies Varnaules La contrar de Novimbris, los chieres masses institui-Anderstate permitted from processing and the Antoni Discoval Discovery colleges the **REAL PROPERTY**

### CÁPSULA DE TEXTURAS Y SUPERFICIES

Con esta cápsula se explicó la importancia de las texturas en las artesanías, su definición , y como agrega valor al producto. Se explicó como la naturaleza sirve como fuente de inspiración para la extracción de texturas y superficies. se le envió a los artesanos el contenido adaptado al departamento a sus celulares y correo electrónico.

El ejercicio planteado consistió en la extracción de texturas por medio de la fotografía tipo zoom de elementos naturales del entorno.

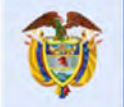

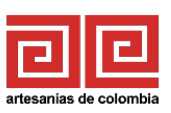

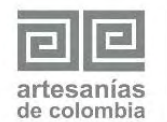

**RESULTADOS** Cápsula de Texturas y Superficies Laboratorio de Innovación y Diseño Córdoba Diseñador: David Ruiz

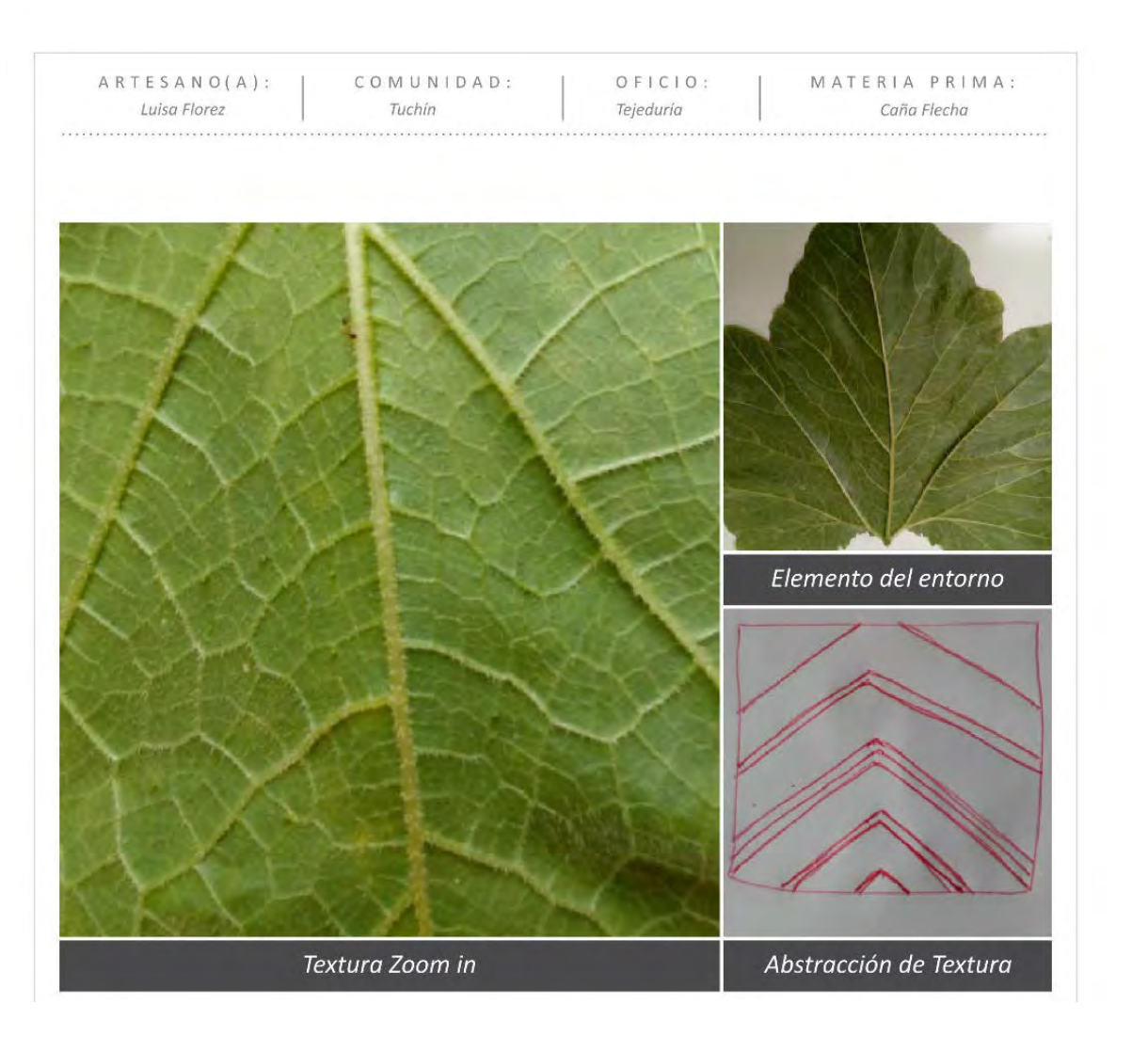

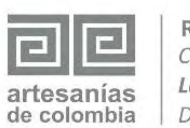

**RESULTADOS** Cápsula de Texturas y Superficies Laboratorio de Innovación y Diseño Córdoba Diseñador: David Ruiz

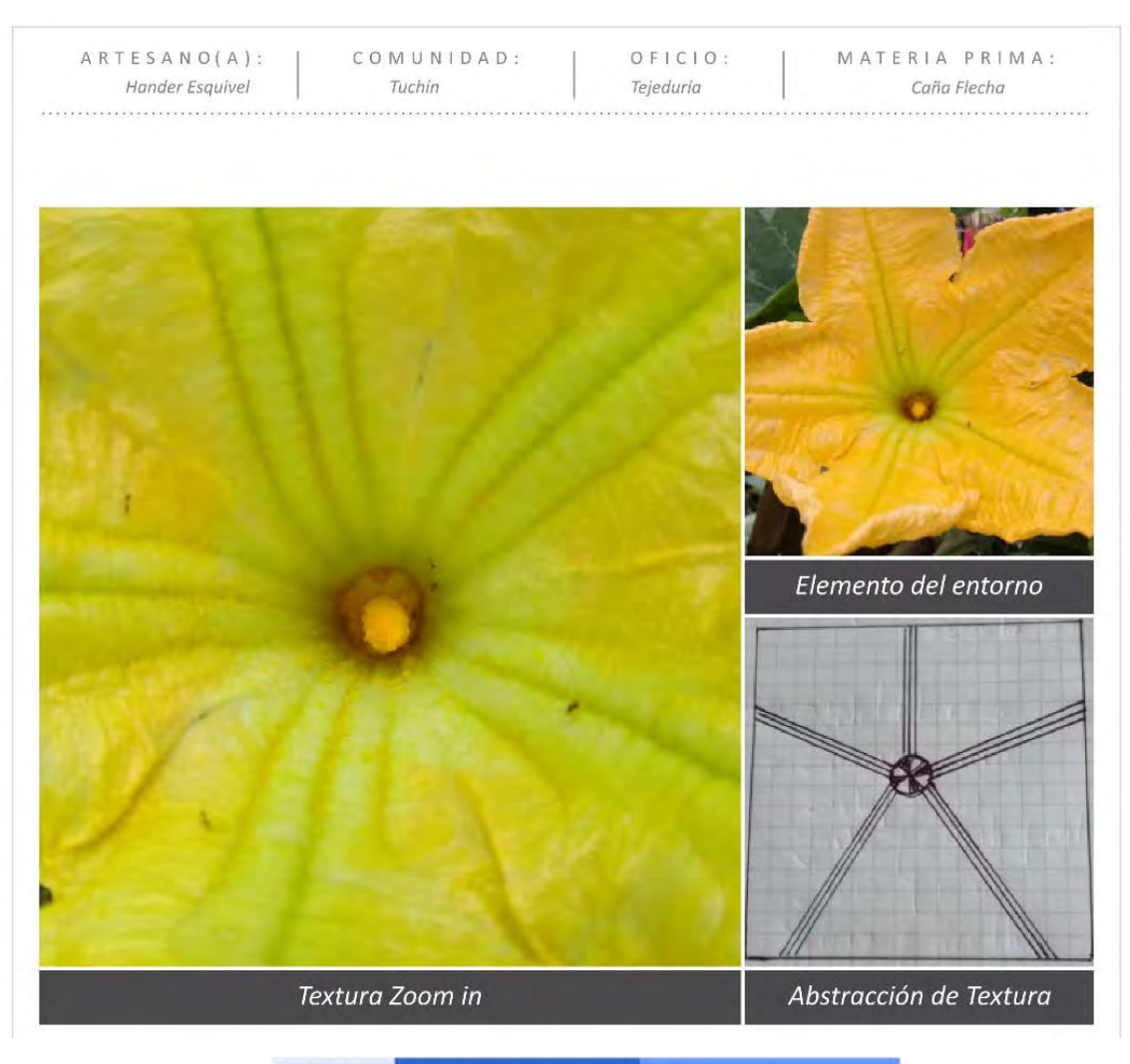

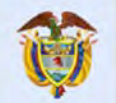

El progreso<br>es de todos Gobierno de Colombia Mincomercio

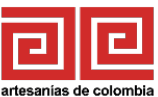

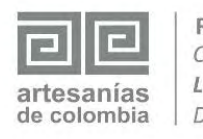

**RESULTADOS** Cápsula de Texturas y Superficies Laboratorio de Innovación y Diseño Córdoba Diseñador: David Ruiz

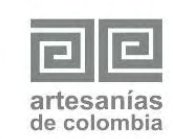

**RESULTADOS** Cápsula de Texturas y Superficies Laboratorio de Innovación y Diseño Córdoba Diseñador: David Ruiz

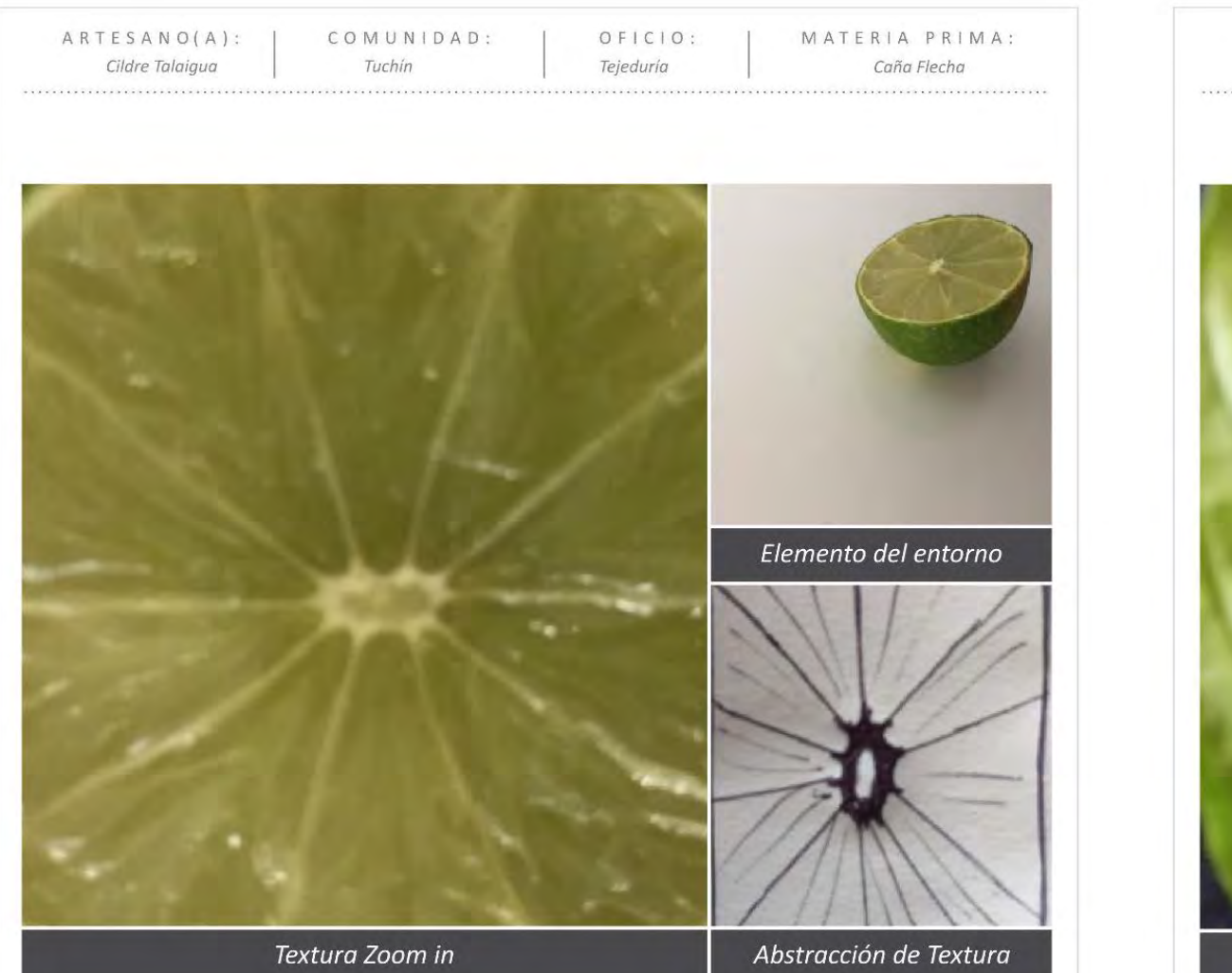

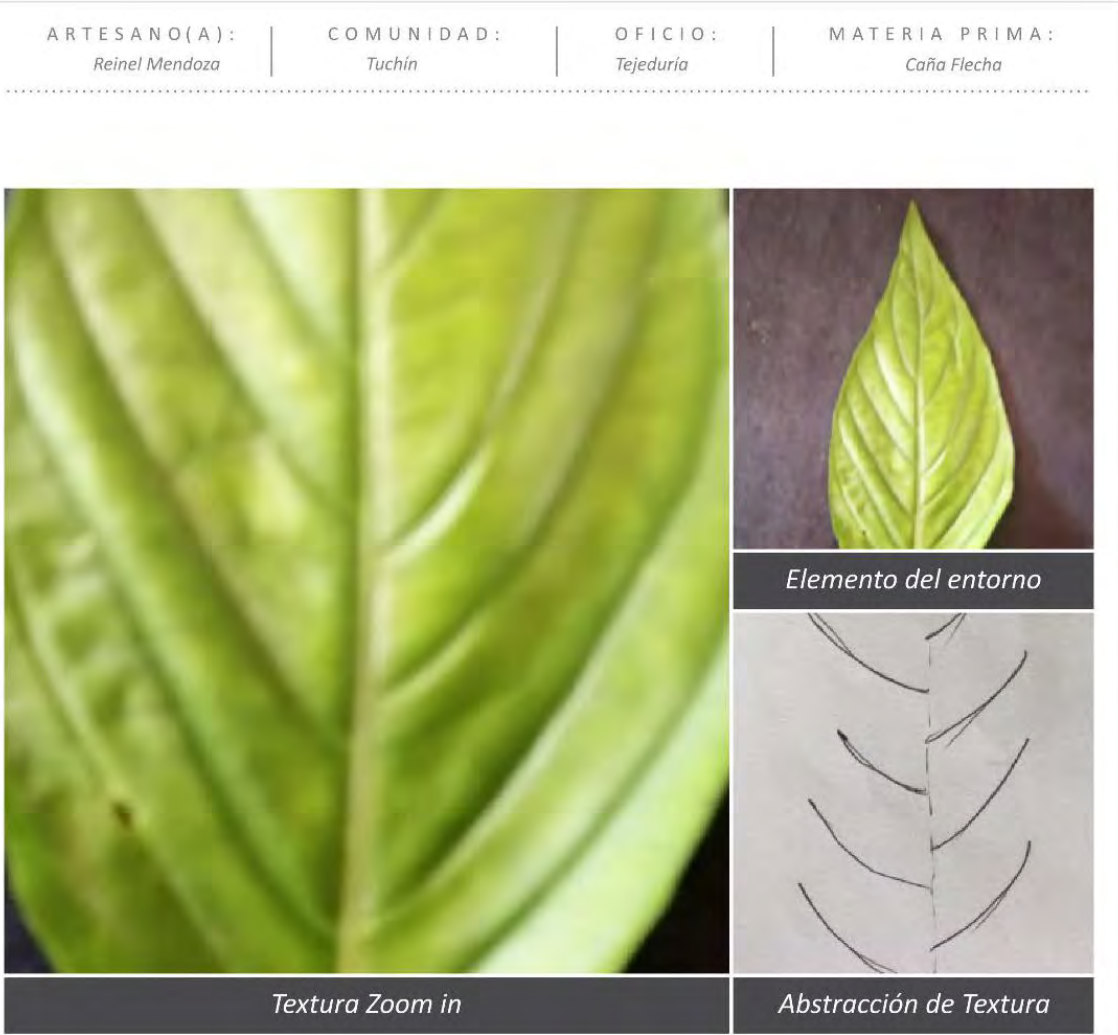

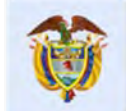

El progreso<br>es de todos

Gobierno de Colombia Mincomercio

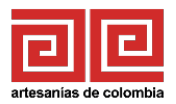

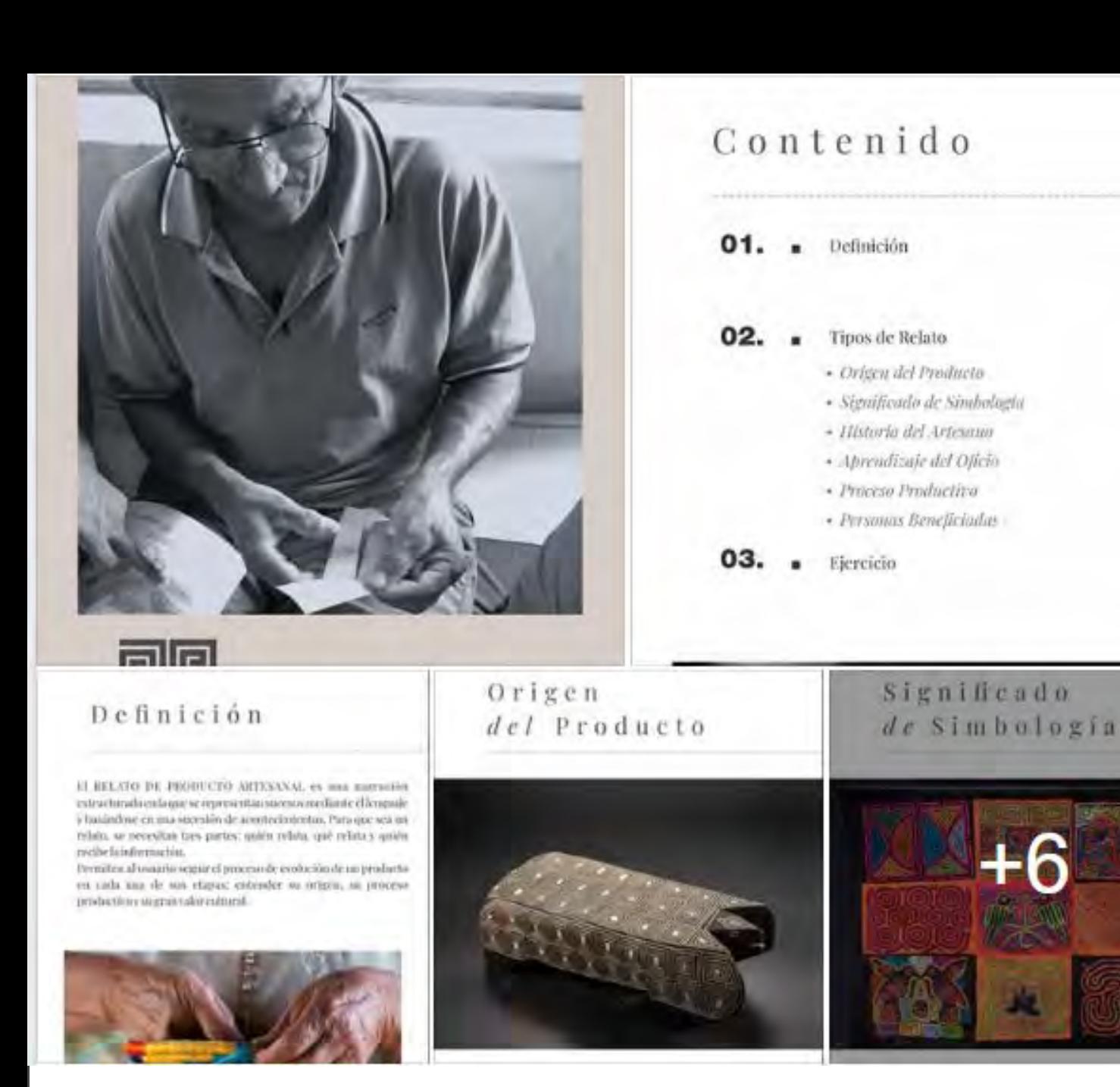

# CHARLA VIRTUAL RELATO DE PRODUCTO ARTESANAL

Esta charla consistió en la explicación de los tipos de relato artesanal que se pueden implementar en las artesanías y su importancia para el proceso comercial de los productos, se dictó la charla por medio de Facebook live y adicionalmente se envió una cápsula con el material explicado a sus celulares y correos electrónicos.

Se planteó un ejercicio de desarrollar un relato de sus artesanías aplicando un tipo de relato visto y diseñar la forma de implementación del relato en el producto.

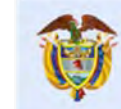

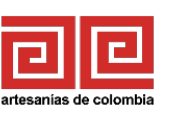

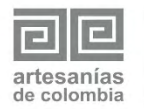

**RESULTADOS** Cápsula de Relato de Producto Artesanal Laboratorio de Innovación y Diseño Córdoba Diseñador: David Ruiz

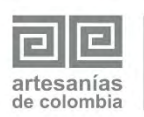

**RESULTADOS** Cápsula de Relato de Producto Artesanal Laboratorio de Innovación y Diseño Córdoba Diseñador: David Ruiz

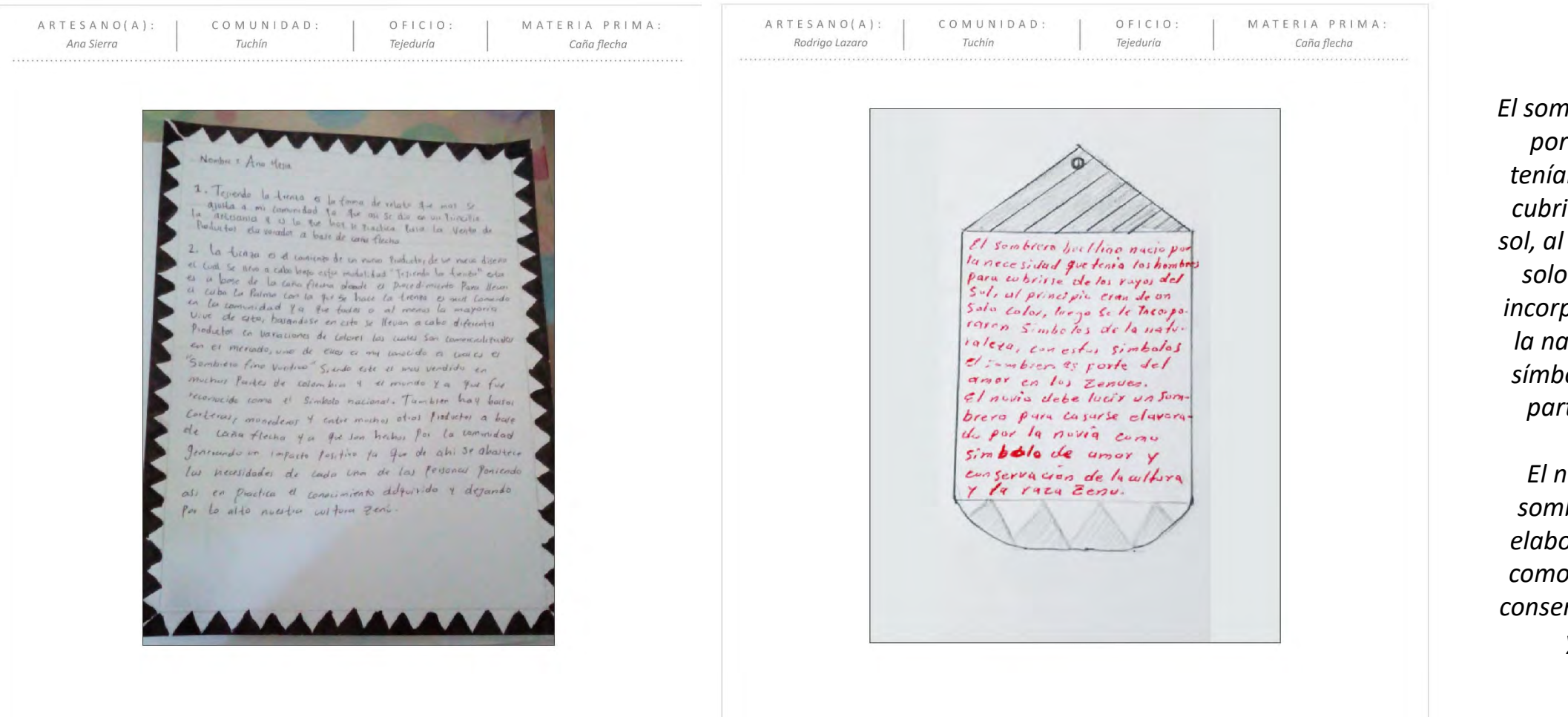

*El sombrero vueltiao nació por la necesidad que tenían los hombres para cubrirse de los rayos del sol, al principio eran de un solo color, luego se les incorporaron símbolos de la naturaleza, con estos símbolos el sombrero es parte del amor en los* 

*zenues. El novio debe lucir un sombrero para casarse elaborado por la novia y como símbolo de amor y conservación de la cultura y la raza zenú.*

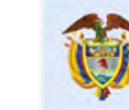

El progreso es de todos Gobierno

de Colombia

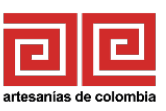

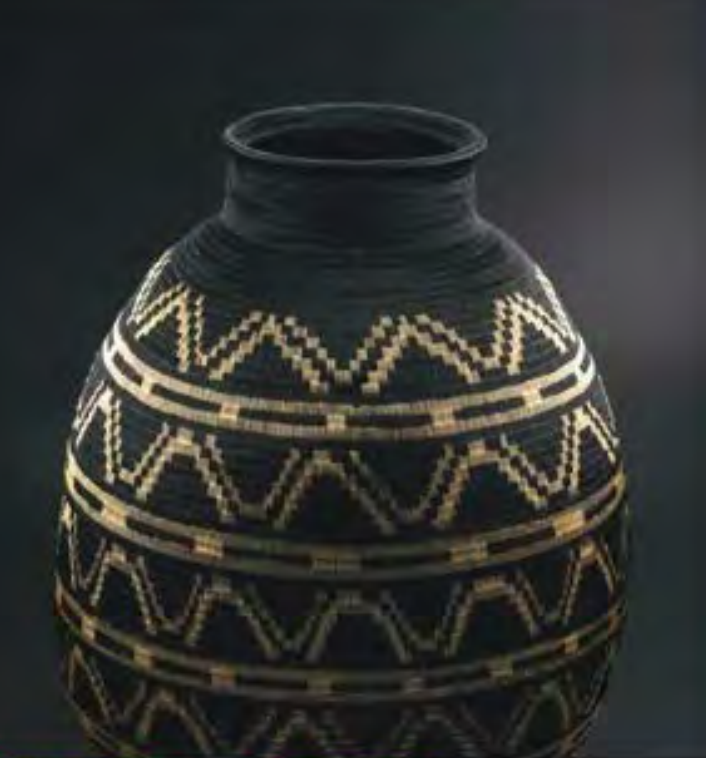

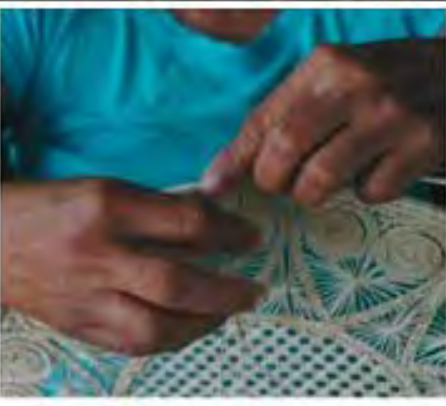

Introducción y definiciones

#### Recomendaciones generales

- . Hereiffer criticized in the probability to term the foregrown. area anaccio anaccio.
- . Administrator in sensor status star divisional coloral terminal y antisizat employers.
- Las direitos desa de biografia santino games consistiaany other in John contain of Hoursets as or formula pathers we are limit, a question, allowed a tracellest park its tum, o'clad o guin, più invento in
- . Little at them adventually will from the Artic six incals. accountable car. Follows' a 21 Black is do 400mm in **UDDEN**

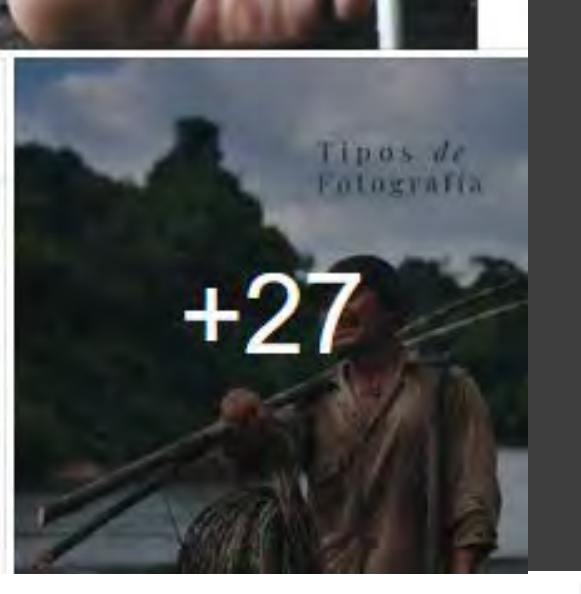

### CHARLA VIRTUAL TALLER DE FOTOGRAFÍA

El taller de fotografía fue dictado por la diseñadora líder Natalia Quiñones a través de la plataforma Facebook live, consistió en la explicación de la fotografía en la artesanía y la fotografía de producto. Se explicaron las posibilidades y técnicas de retratar las comunidades y artesanías por medio de las fotos usándola como herramienta de relato de historias. Adicional se complementó la charla con el envío de unan cartilla de fotografía y videos tutoriales de fotos tipo catálogo.

Gobierno

de Colombia

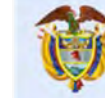

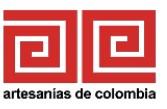

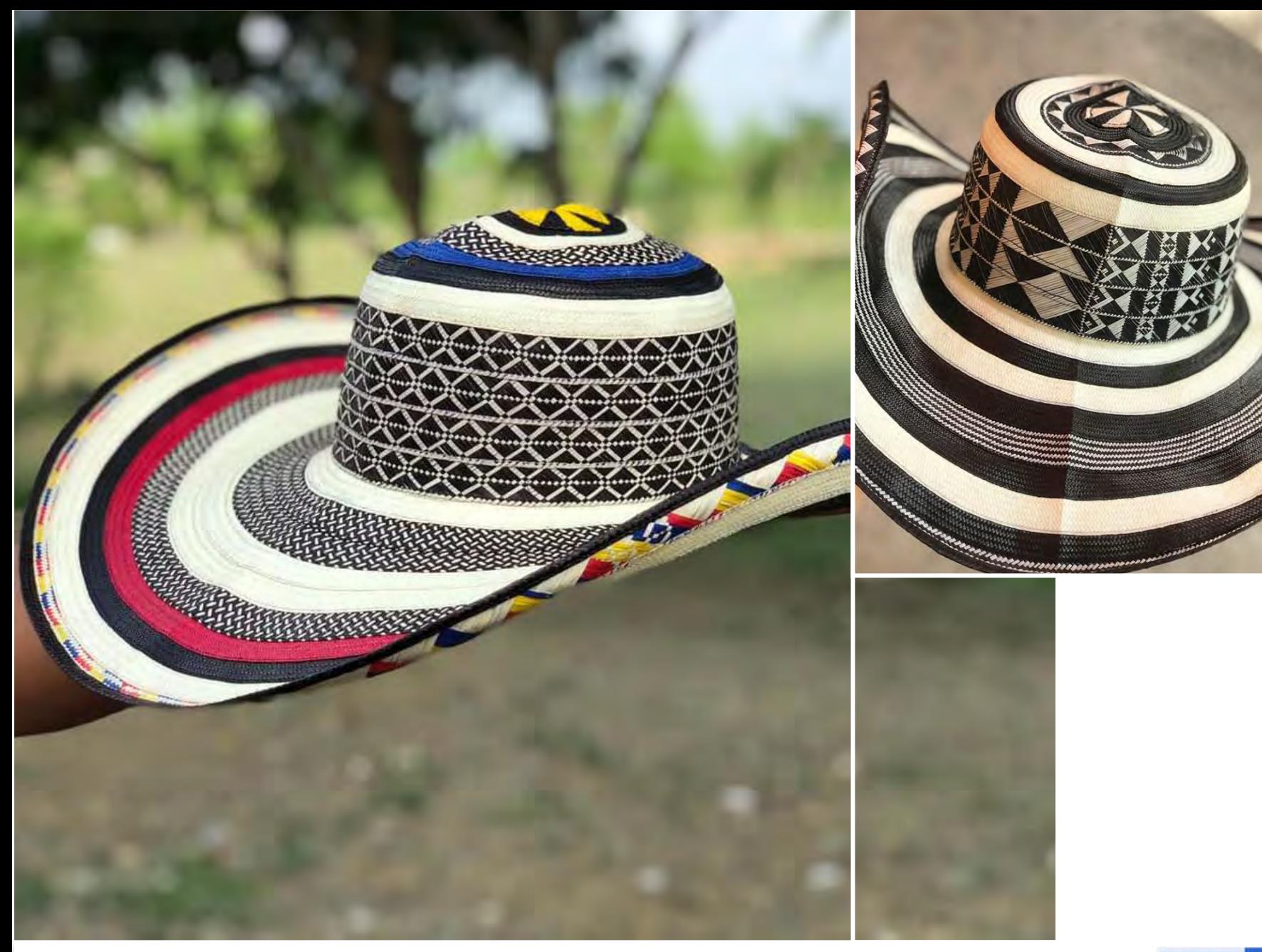

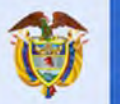

El progreso<br>es de todos

Gobierno<br>de Colombia<br>Mincomercio

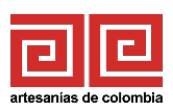

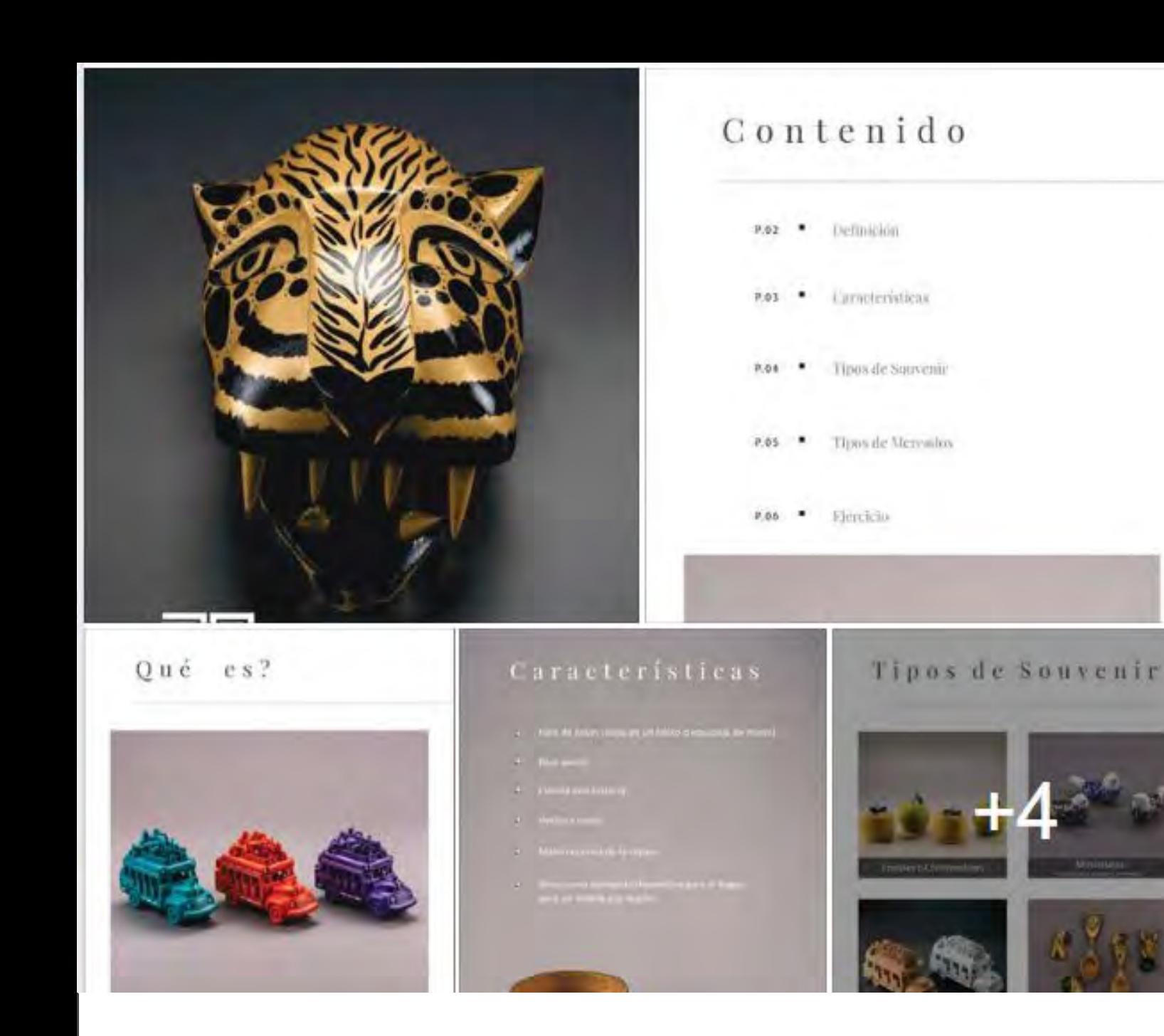

### CHARLA VIRTUAL TALLER DE SUVENIR

Esta charla consistió en la explicación Del producto tipo suvenir en la artesanía, mostrando con ejemplo los tipos que hay y los mercados de comercialización para estos productos, se dictó la charla por medio de Facebook live y adicionalmente se envió una cápsula con el material explicado a sus celulares y correos electrónicos.

Se planteó un ejercicio de desarrollar un producto tipo suvenir escogiendo de 3 opciones con especificaciones entregadas en la capsula.

Gobierno

de Colombia

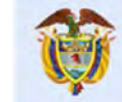

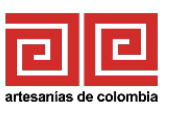

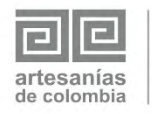

**RESULTADOS** Cápsula de Relato de Producto Artesanal Laboratorio de Innovación y Diseño Córdoba Diseñador: David Ruiz

| Reinel Mendoza | ARTESANO(A):   COMUNIDAD:<br>Tuchín<br><b>Contract Contract Contract</b> | Tejeduría | OFICIO:   MATERIA PRIMA:<br>Caña flecha |
|----------------|--------------------------------------------------------------------------|-----------|-----------------------------------------|
|                |                                                                          |           |                                         |
|                |                                                                          |           |                                         |
|                |                                                                          |           |                                         |
|                |                                                                          |           |                                         |
|                |                                                                          |           |                                         |
|                |                                                                          |           |                                         |
|                |                                                                          |           |                                         |
|                |                                                                          |           |                                         |
|                |                                                                          |           |                                         |
|                |                                                                          |           |                                         |

Sombrero Vueltiao para bebes 2-6 meses

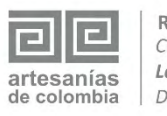

**RESULTADOS** Cápsula de Relato de Producto Artesanal Laboratorio de Innovación y Diseño Córdoba Diseñador: David Ruiz

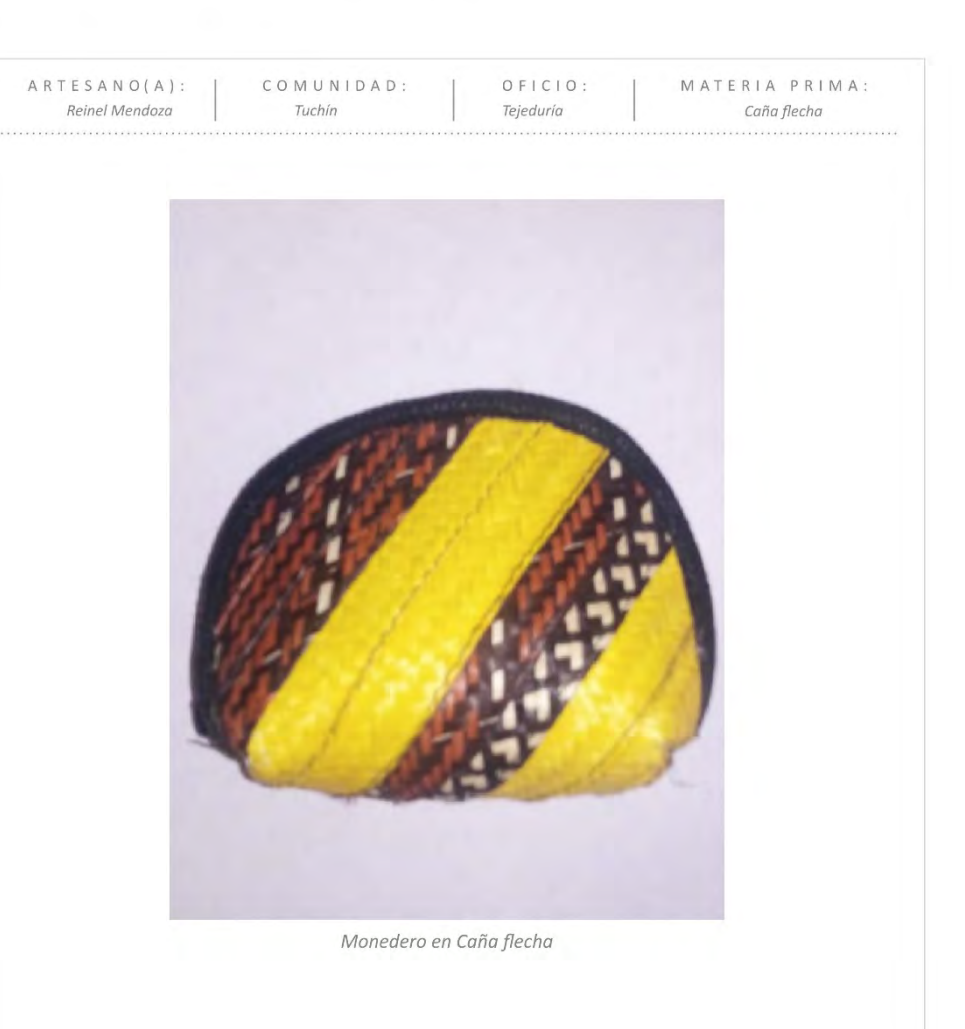

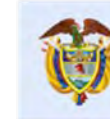

Gobierno de Colombia Mincomercio

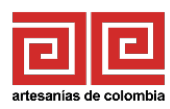

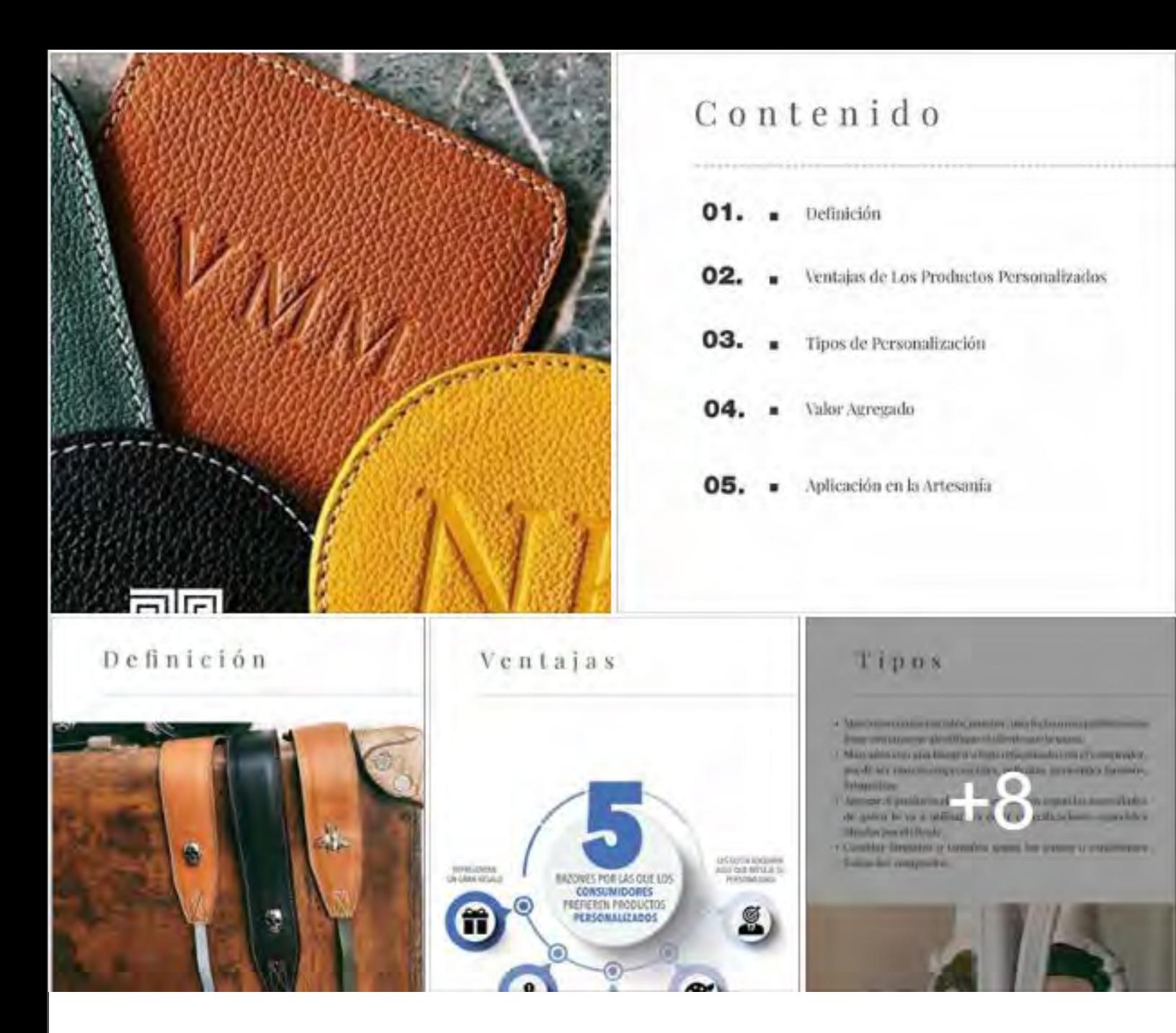

### CHARLA VIRTUAL TALLER PRODUCTO PERSONALIZADO

Esta charla consistió en explicar la aplicación de las tendencias de consumo de productos personalizados a la artesanía, mostrando las ventajas y las formas de aplicación en la artesanías, se mostraron ejemplos según las materia primas y los diferentes tipos de personalización de un producto que podrían aplicar. se dictó la charla por medio de Facebook live y adicionalmente se envió una cápsula con el material explicado a sus celulares y correos electrónicos.

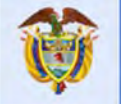

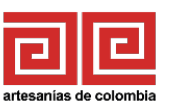

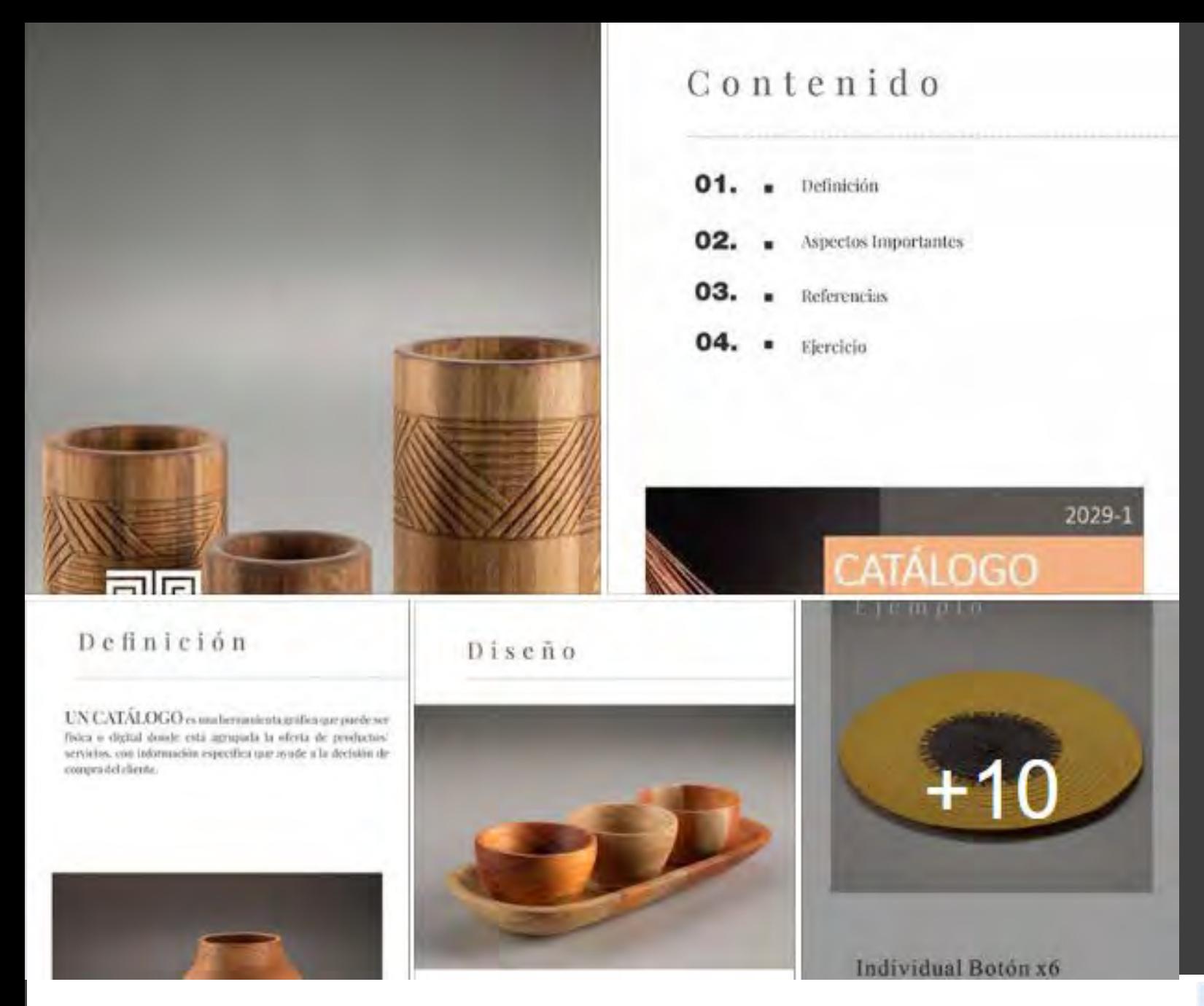

### CHARLA VIRTUAL GENERACIÓN DE CATÁLOGOS

Esta charla consistió en explicar la definición, aspectos importantes para tener en cuenta al momento de realizar un catálogo y la importancia comercial de esta herramienta . Se dictó la charla por medio de Facebook live y adicionalmente se envió una cápsula con el material explicado a sus celulares y correos electrónicos .

Se planteó un ejercicio de tomar fotografías de al menos 5 referencias de producto aplicando el ejercicio de fotografía visto previamente, y referenciando cada producto, para que el diseñador les ayudara en armar un catálogo de cada taller

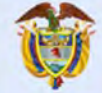

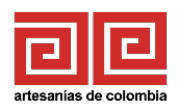

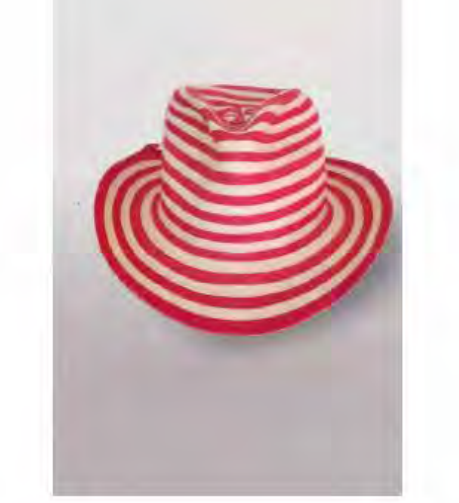

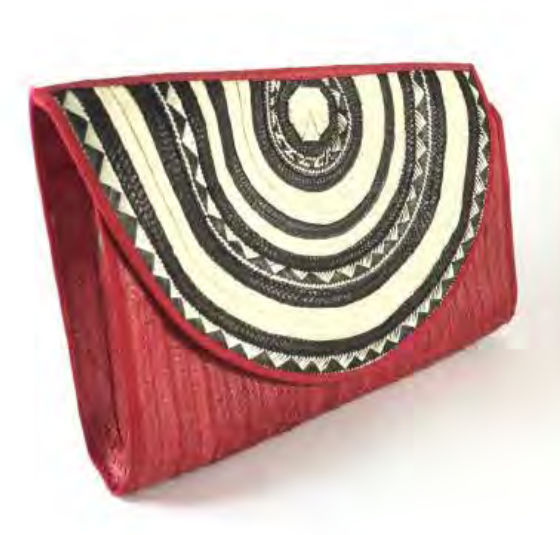

### Sombrero vueltiao

Dimensiones: talla 60

Oficio: Tejeduria<br>Materia prima: Caña flecha Técnica: Trenzado Artesano: Reynel Mendoza (3103509979)

### Cartera Sobre

Dimensiones: 30cmx20cm (aprox)

Oficio: Tejeduría<br>Materia prima: Caña flecha<br>Técnica: Trenzado Artesano: Reynel Mendoza (3103509979)

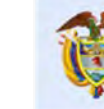

El progreso<br>es de todos

Gobierno de Colombia Mincomercio

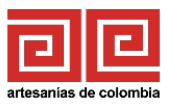

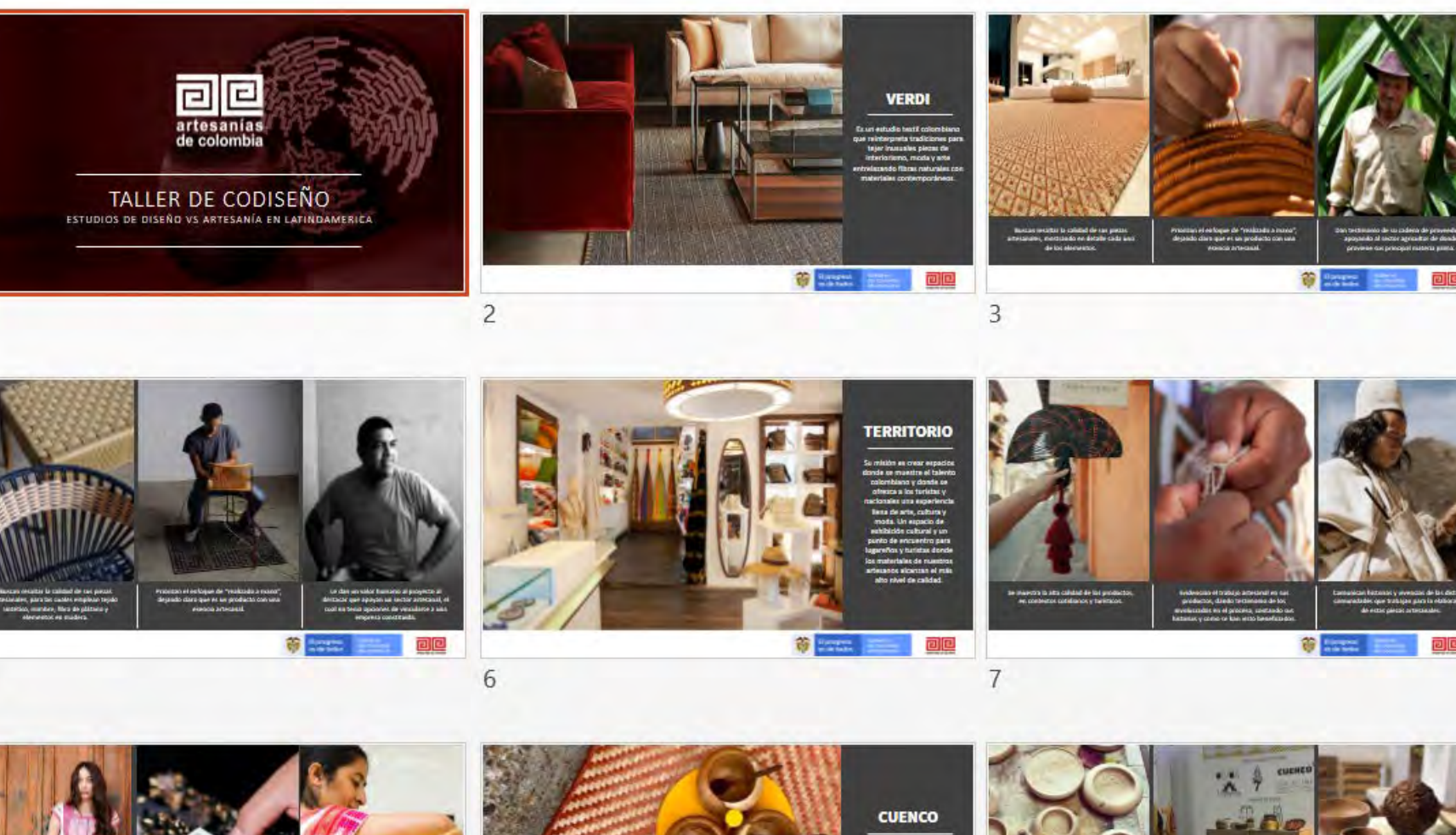

### CHARLA VIRTUAL ESTUDIOS DE DISEÑO VS ARTESANÍAS

Esta charla consistió en explicar y dar a conocer cuáles son y cómo trabajan los estudios de diseños reconocidos en Colombia que trabajan con artesanías, se mostró como punto de referencia para los artesanos y mostrar todas las fortalezas que tienen para inspirar y mejorar sus productos y formas de venta Se dictó la charla por medio de Facebook live .

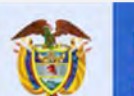

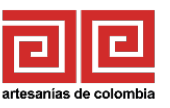

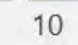

 $11$ 

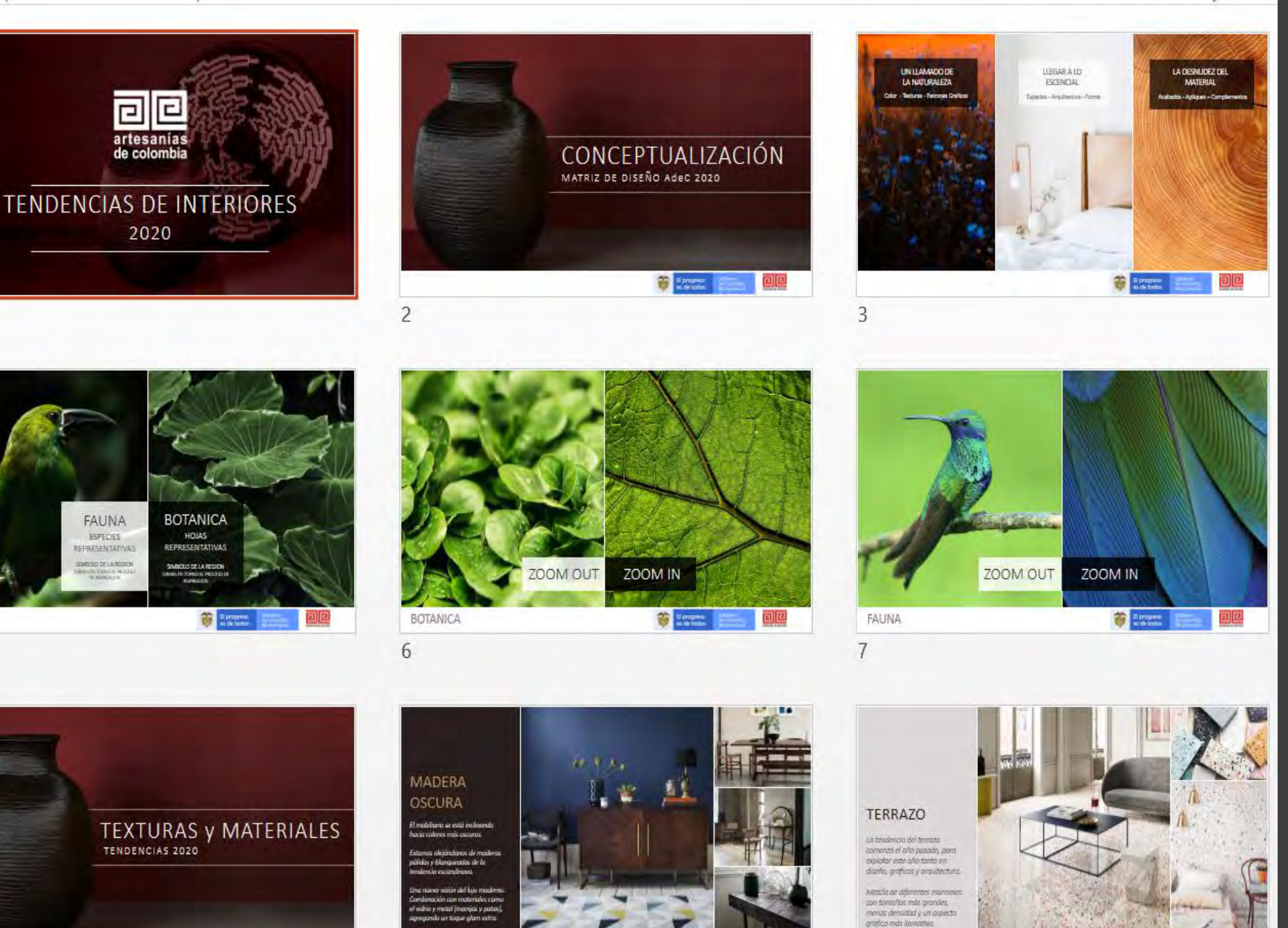

**College Street** 

### CHARLA VIRTUAL TENDENCIAS INTEIORES 2020

Esta charla consistió en explicación del concepto general de la matriz 2020 de adc, y también la explicación de las diferentes tendencias de interiores y home 2020 , haciendo énfasis en los espacios de la casa que tendrían importancia este año . También se habló de cuales posibles productos tendrían protagonismo en cada espacio para así plantear diseños acordes a la tendencia .

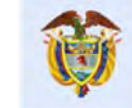

Gobierno El progreso de Colombia es de todos **Mincomercio** 

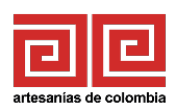

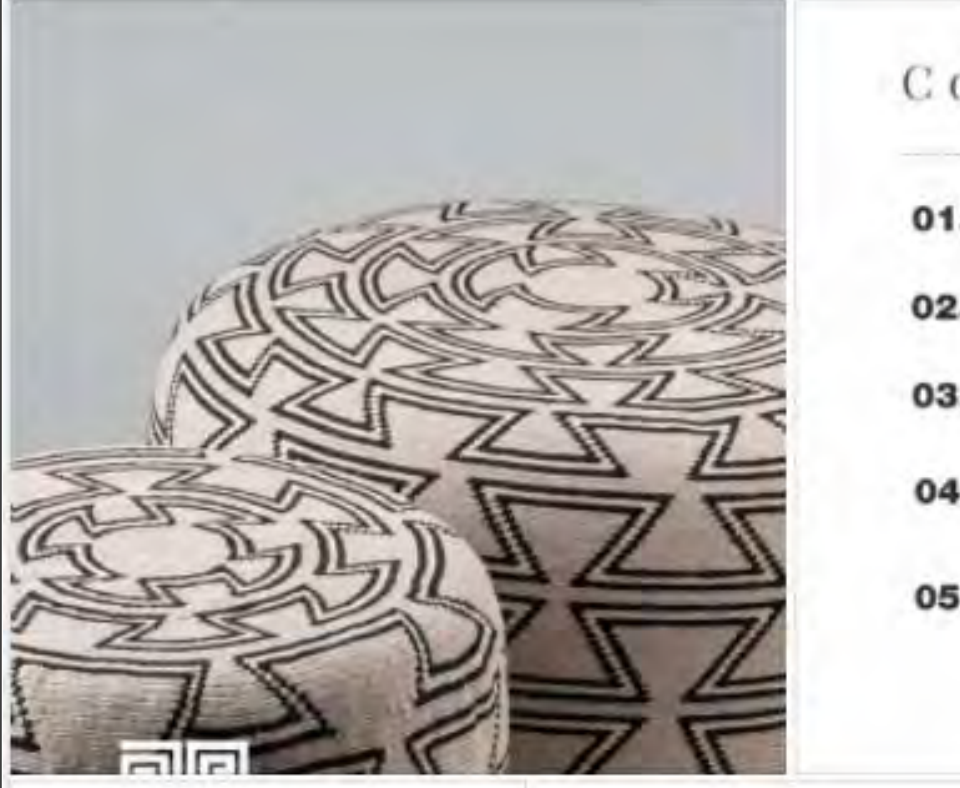

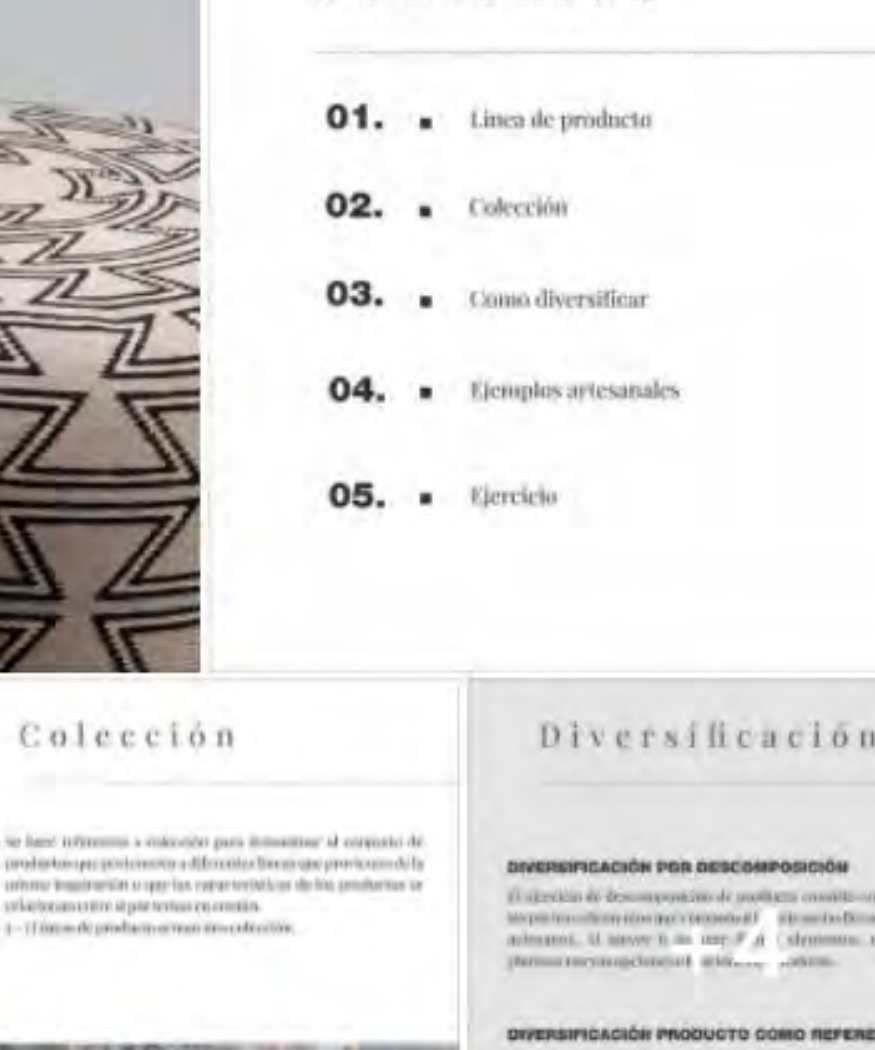

Contenido

#### Lay sincera: planta tentine threwithavitic meantle formy informate of ptocheca que so there il inferanzo, zi resorticto comister in planting extreme fluid trees a particular last recentative que un инглийскортный изготором Американовых собору Фантинг.

**MANE CALL** 

**Incorporation** 

it. modifier

le long obtain comprèner uprotres qui entre nitrement. olite, testamilo de acemarina ritraldemotiva lo que linguas

### CHARLA VIRTUAL DIVERSIFICACIÓN

Esta charla consistió en explicación del concepto diversificación con ejemplos artesanales, líneas de producto y colecciones, y la importancia de aplicar estos conceptos en los momentos actuales debido a la pandemia.

Se planteó un ejercicio de desarrollar al menos una línea de producto diversificando un producto propio y dirigiendo la línea para los espacios de baño, cocina y oficina, teniendo en cuenta los cambios sufridos por la comercialización de productos después y durante la pandemia.

Gobierno

de Colombia

**Mincomercio** 

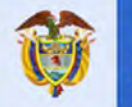

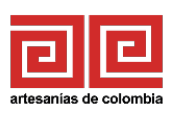

- le lant informat productionparator urinmy treatments

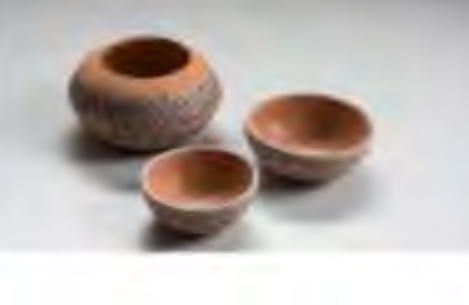

Linea de productos

· Plauden consumertie de großneiten con in nieune floscidu y nie

+1-TE00mdOprod

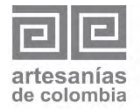

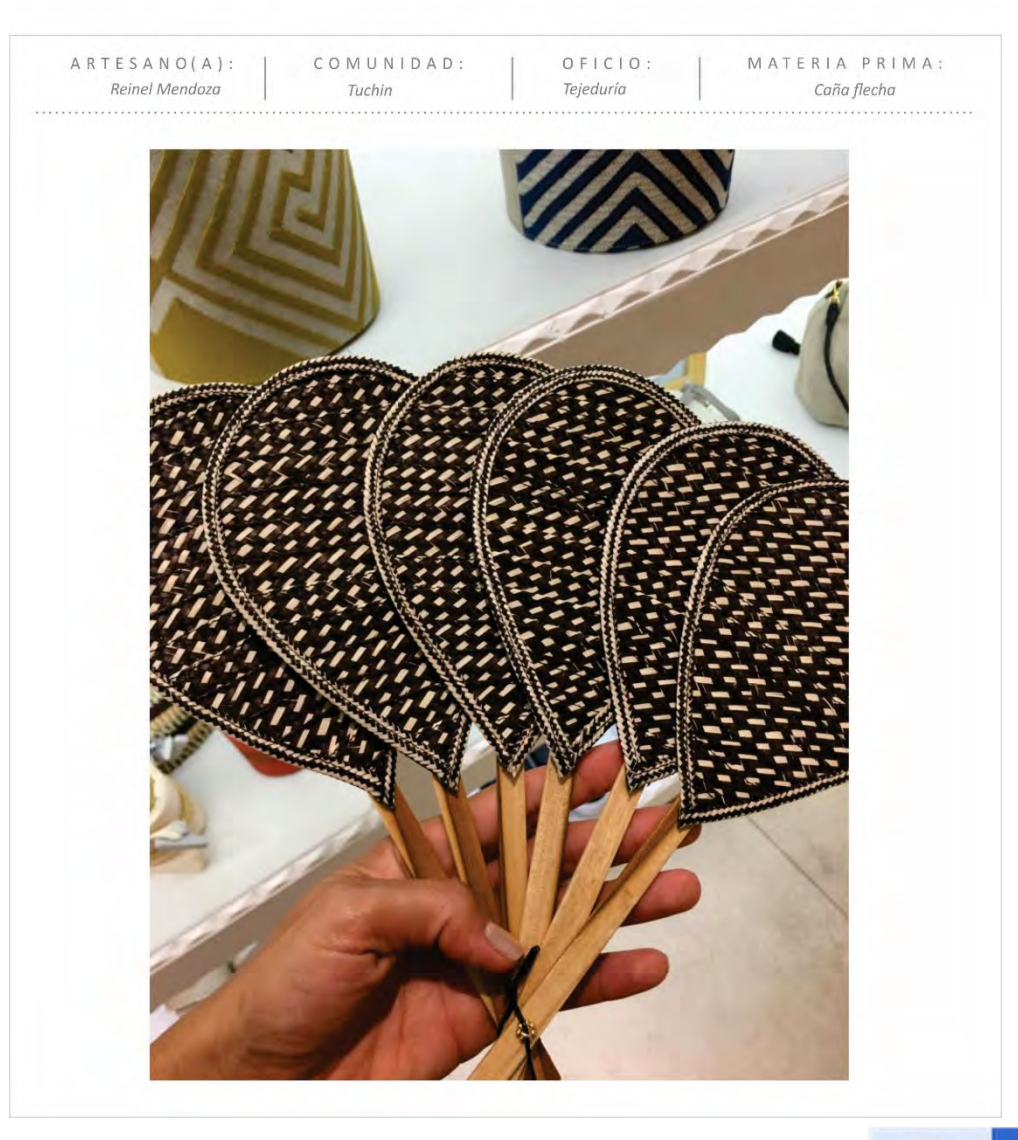

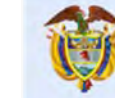

El progreso<br>es de todos

Gobierno de Colombia Mincomercio

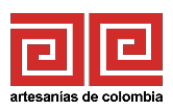

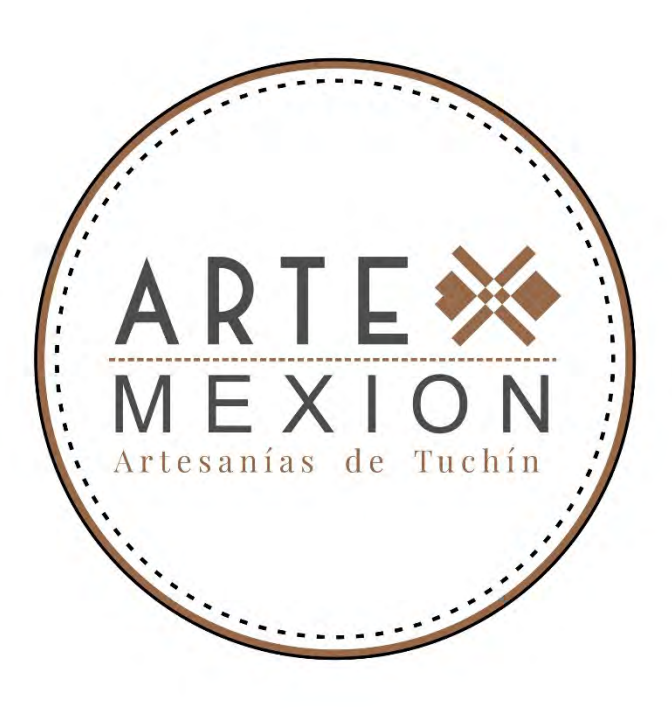

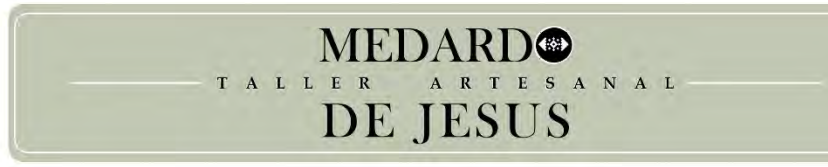

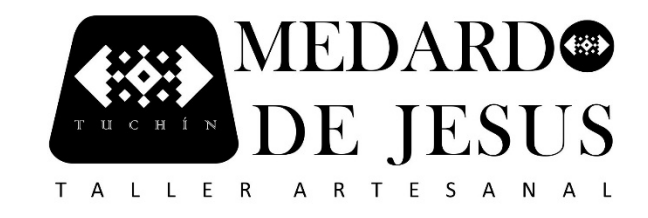

### ASESORÍA DE DISEÑO DE LOGO

Se desarrolló logotipo y piezas gráficas para grupo artesanal artemexion y taller medardo de jesus, como apoyo para la participación y requerimientos de las plataformas digitales de comercialización .

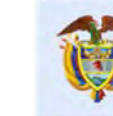

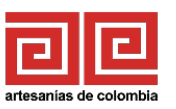

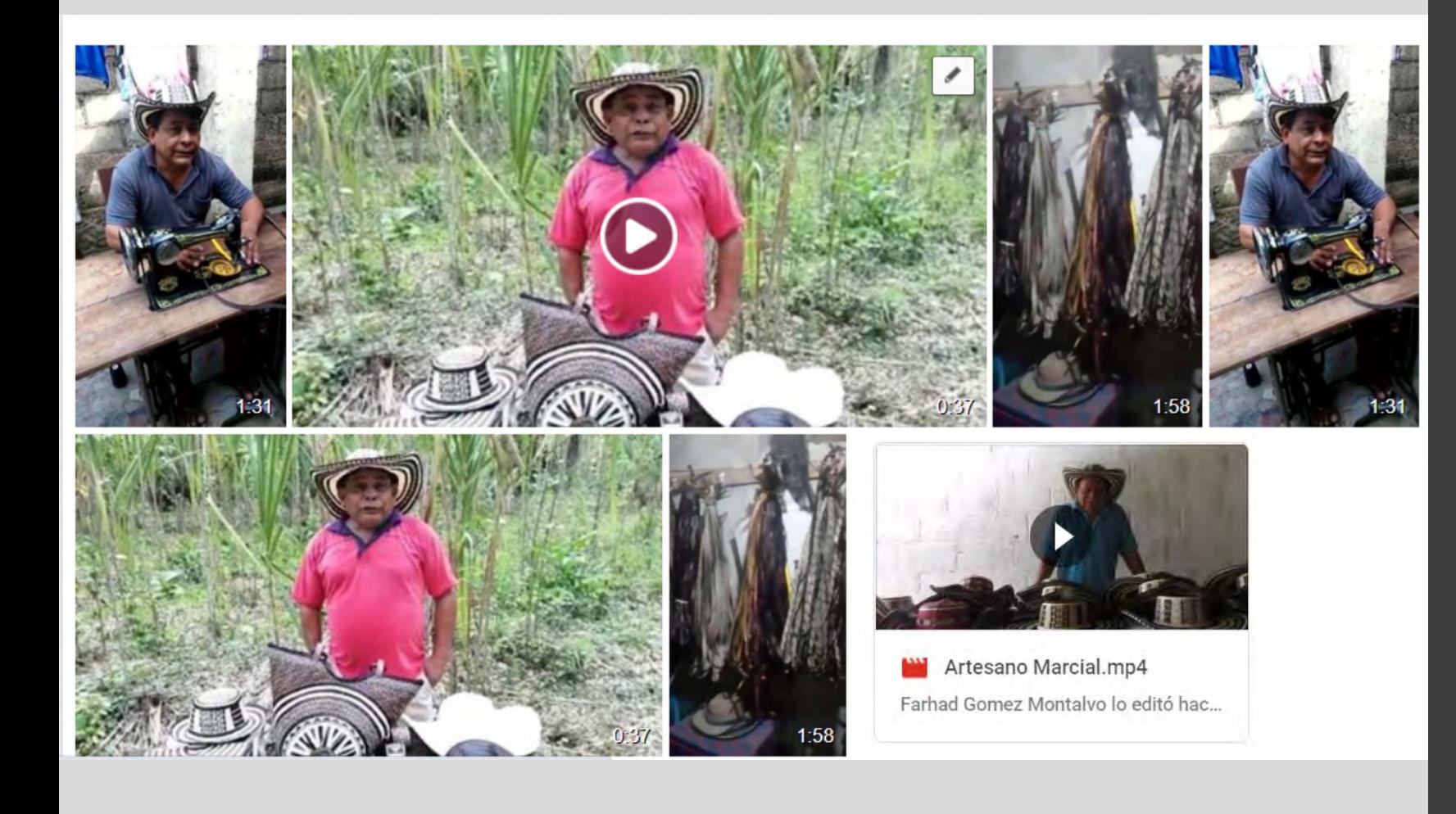

## ASESORÍA EN MATERIAL AUDIOVISUAL

Se asesoró a los artesanos por vías WhatsApp y llamadas telefónicas en la elaboración de videos para participación en redes sociales de adc, convocatorias nacionales, mensajes de motivación para demás artesanos.

Gobierno

de Colombia

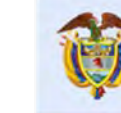

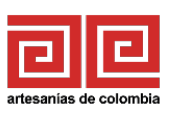

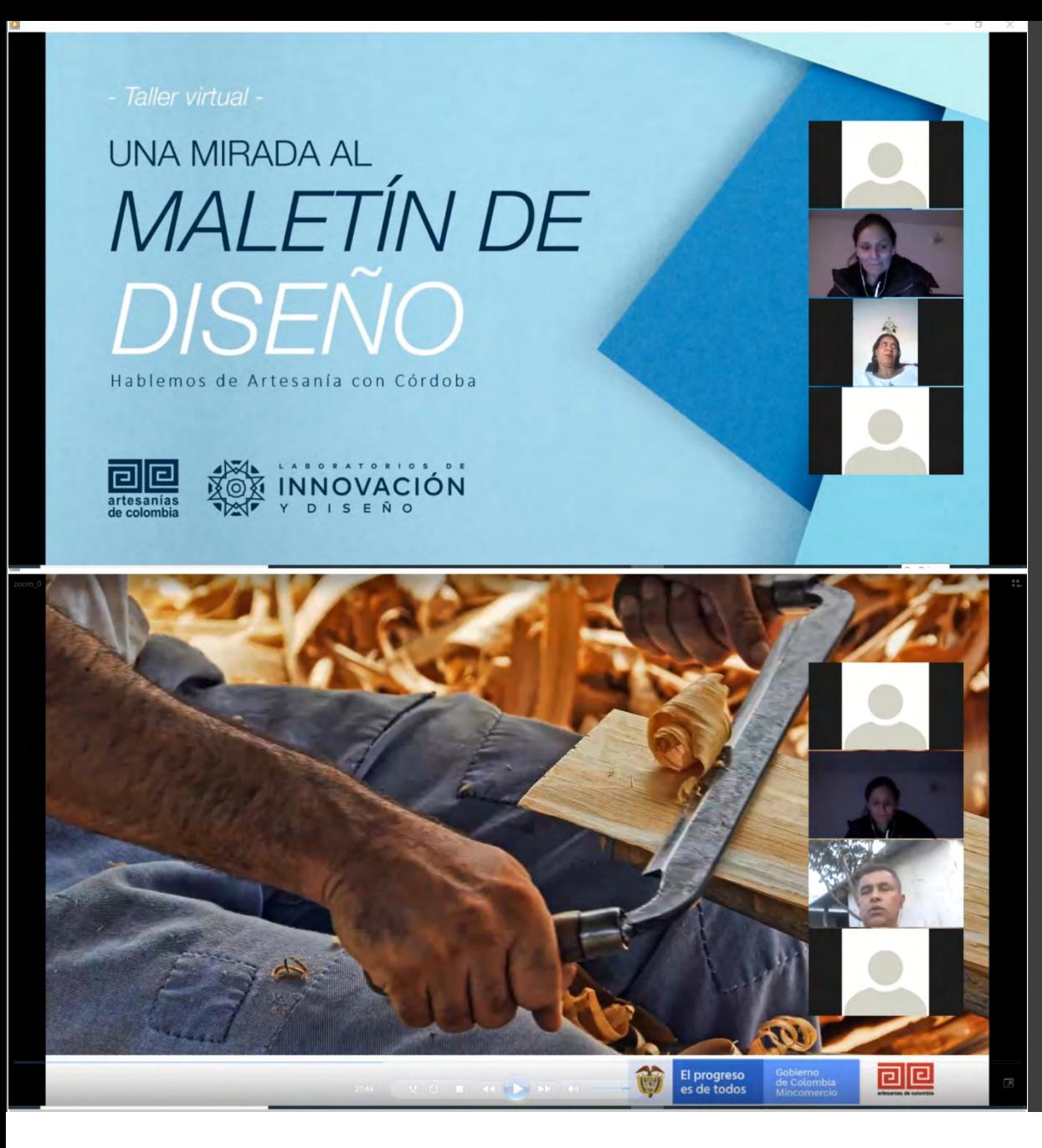

### TALLER UNA MIRADA AL MALETÍN DE DISEÑO

El objetivo del taller fue conversar con los artesanos sobre las artesanías en Córdoba realizando preguntas en torno a temáticas como: diseño, gestión organizativa, conocimiento del oficio, producción y ventas. Esto con el fin de escucharlos y entender como son sus dinámicas de trabajo entorno a los diferentes oficios artesanales presentes en el departamento. También se dio cierre a los talleres de diseño con esta actividad donde se agradeció a los artesanos por su participación activa durante todo el proyecto.

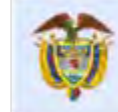

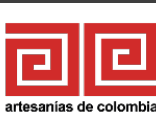

¿Ha desarrollado nuevos productos en medio de la pandemia, han sido bien aceptadas esas propuestas de diseño?

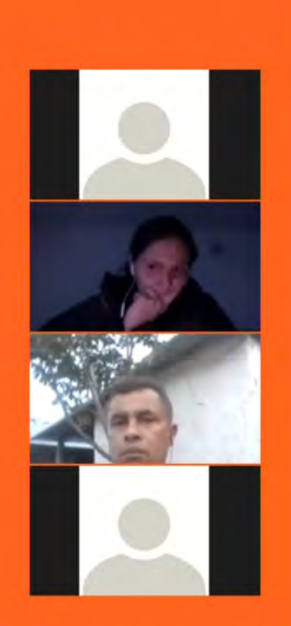

 $\boxed{\Box}\boxed{\Box}$ 

El progreso<br>es de todos

Gobierno<br>de Colombia<br>Mincomerci

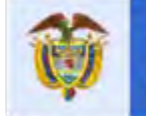

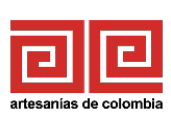

回回

**El progreso** 

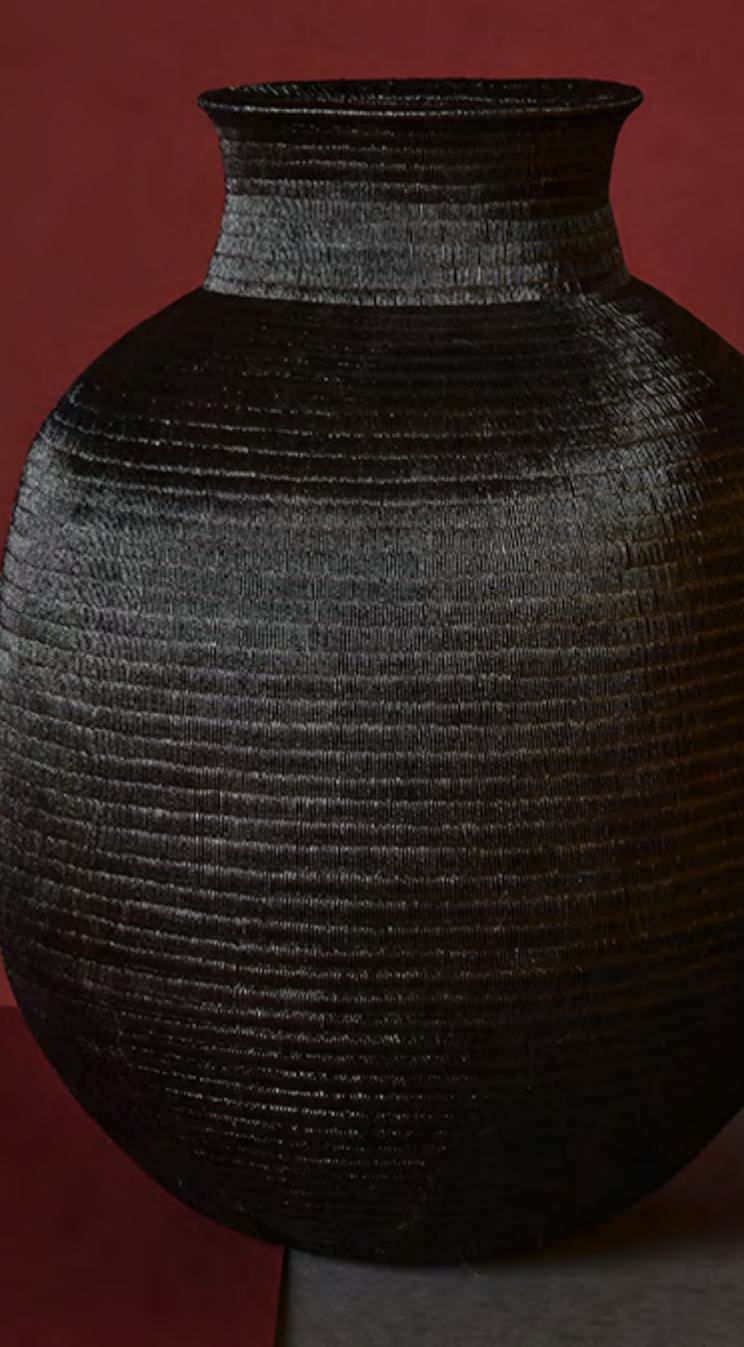

# **TUCHÍN**

### Propuestas de Diseño

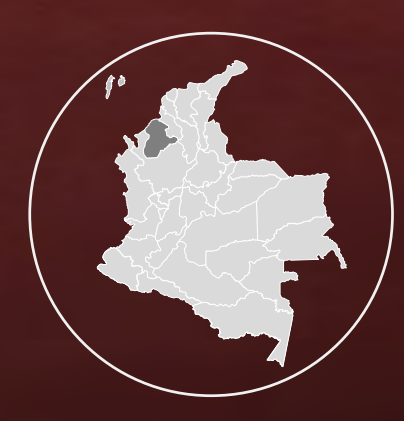

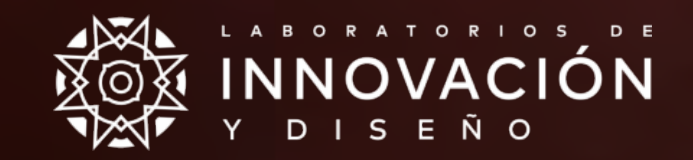

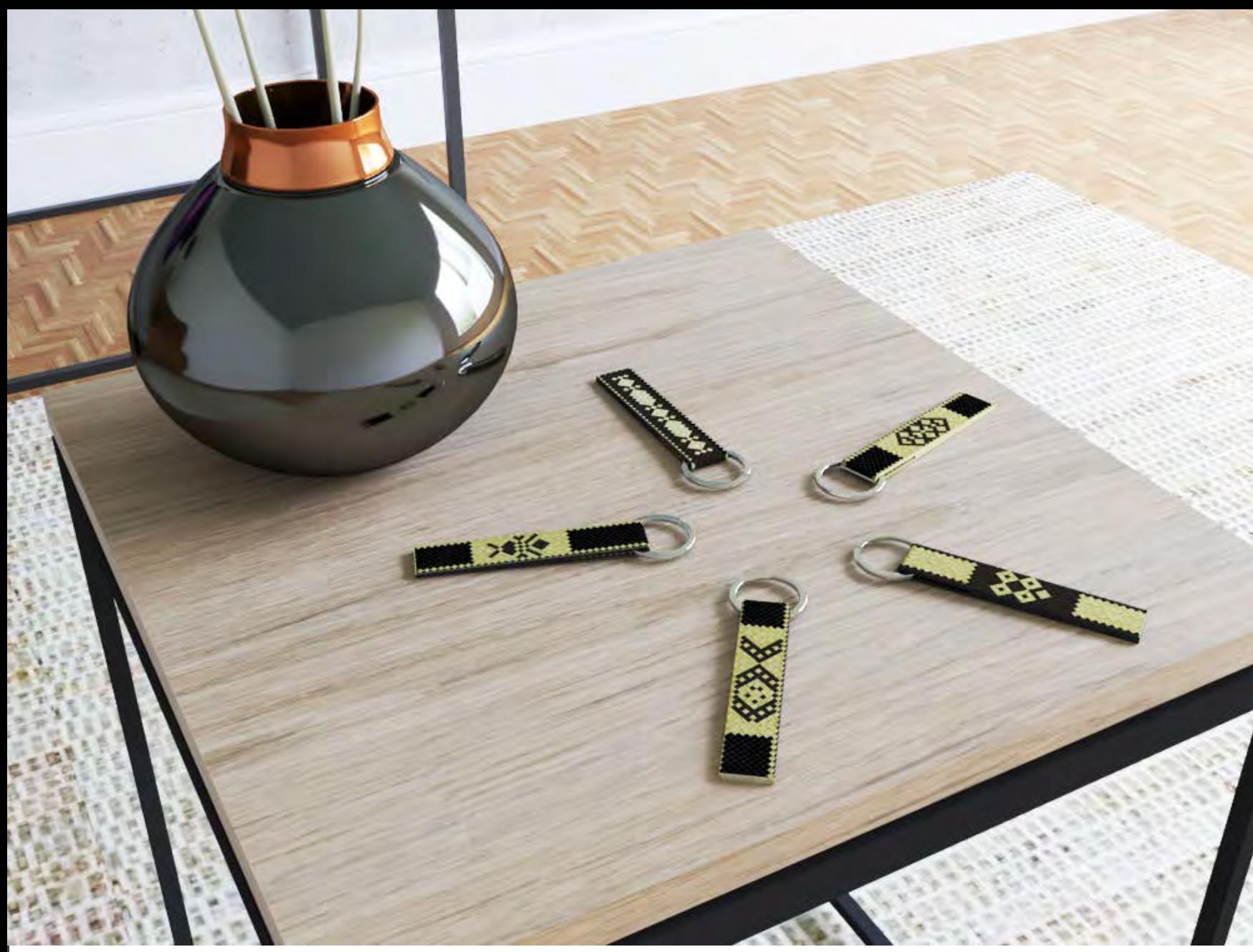

Oficio: Tejeduría Técnica: Trenzado Materia prima: Caña flecha Artesano: Luisa Flores Nombre del producto: Colección llaveros raíces zenú *(lindero, concha morrocoy, sapo cuerno, la ballena, la abeja)* Costo aprox: \$ 5,000 Medidas: 10cm X 2cm Diseñador Regional: David Ruiz Diseñador Líder: Natalia Quiñonez

Gobierno

de Colombia

Mincomercio

TUCHÍN

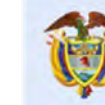

El progreso es de todos

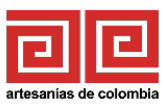

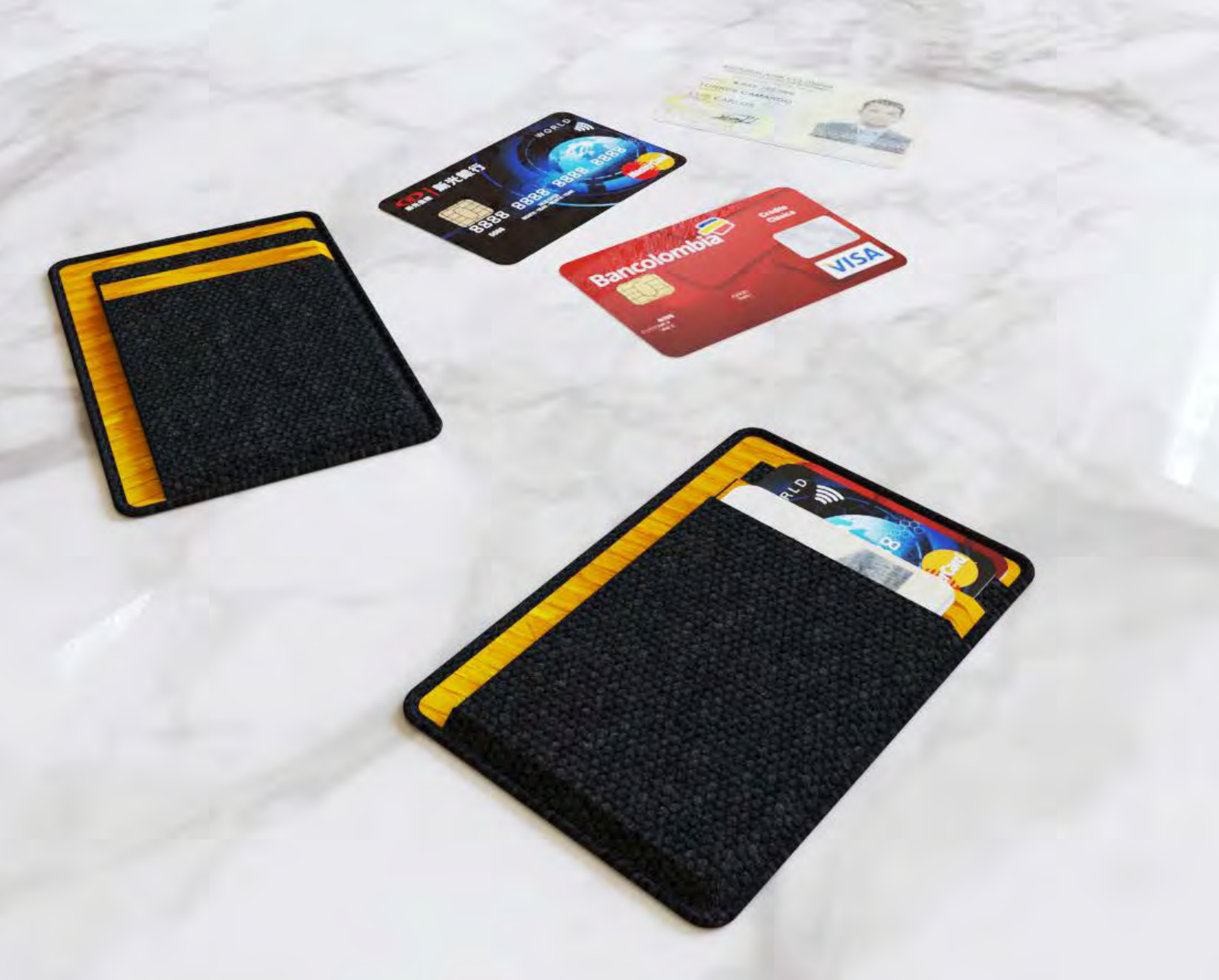

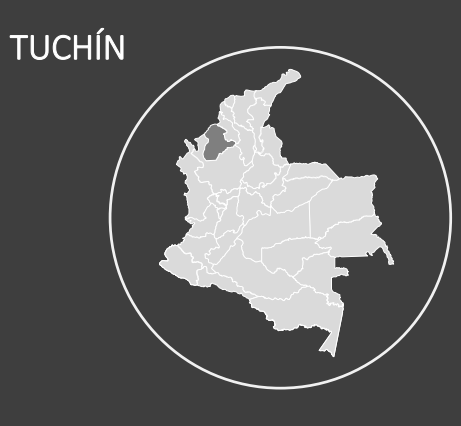

Oficio: Tejeduría Técnica: Trenzado Materia prima: Caña flecha Artesano: Luisa Flores Nombre del producto: Tarjetero Costo aprox: \$ 15,000 Medidas: 11,5cm X 8cm Diseñador Regional: David Ruiz Diseñador Líder: Natalia Quiñonez

Gobierno<br>de Colombia

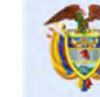

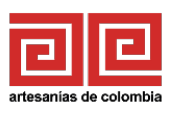

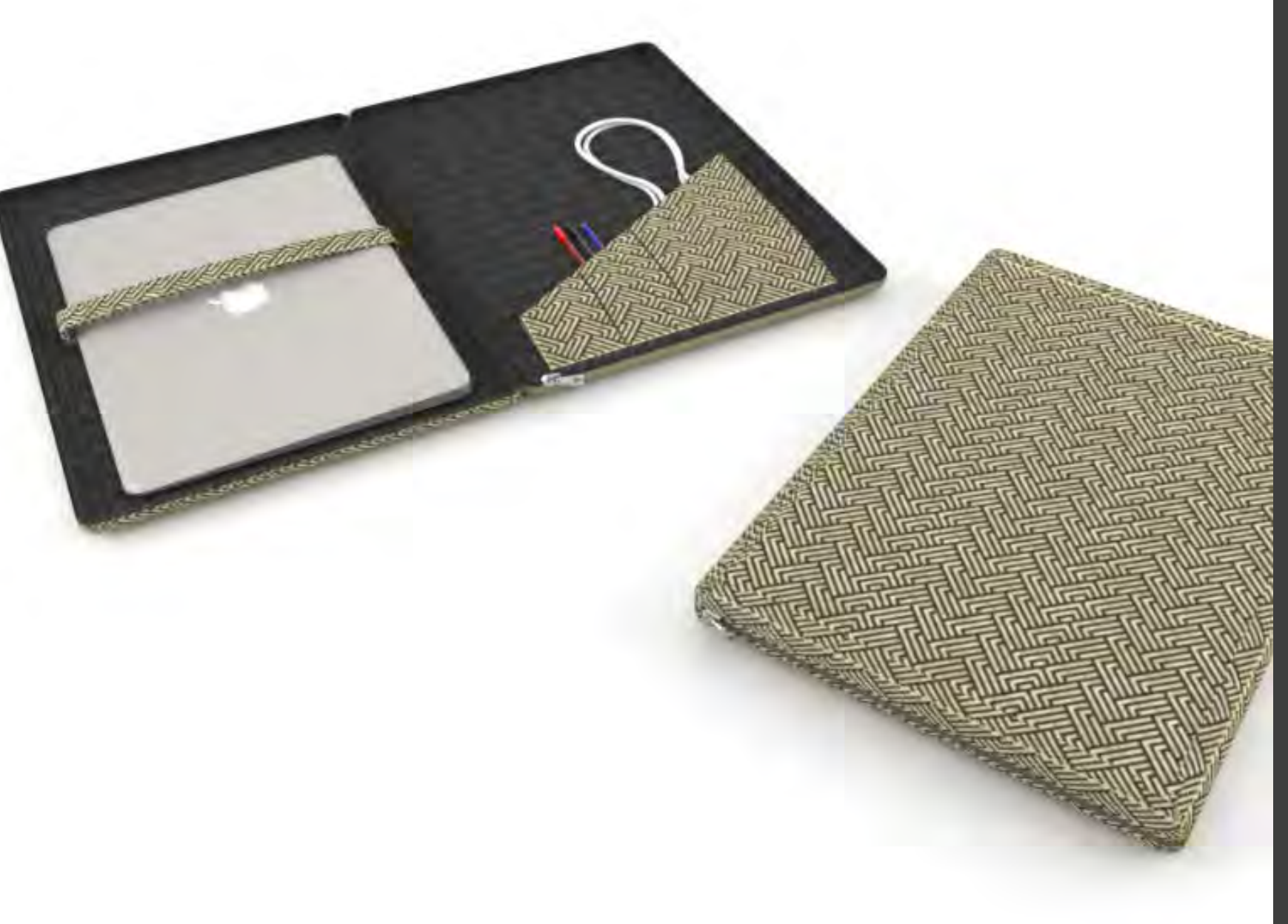

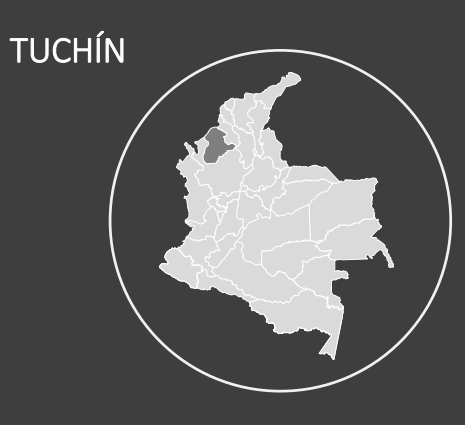

Oficio: Tejeduría Técnica: Trenzado Materia prima: Caña flecha Artesano: Luisa Flores Nombre del producto: Forro PC portátil Costo aprox: 70,000 Medidas: 36cm X 26cm X 3cm Diseñador Regional: David Ruiz Diseñador Líder: Natalia Quiñonez

Gobierno<br>de Colombia

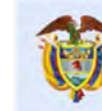

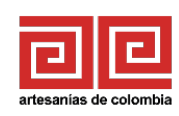

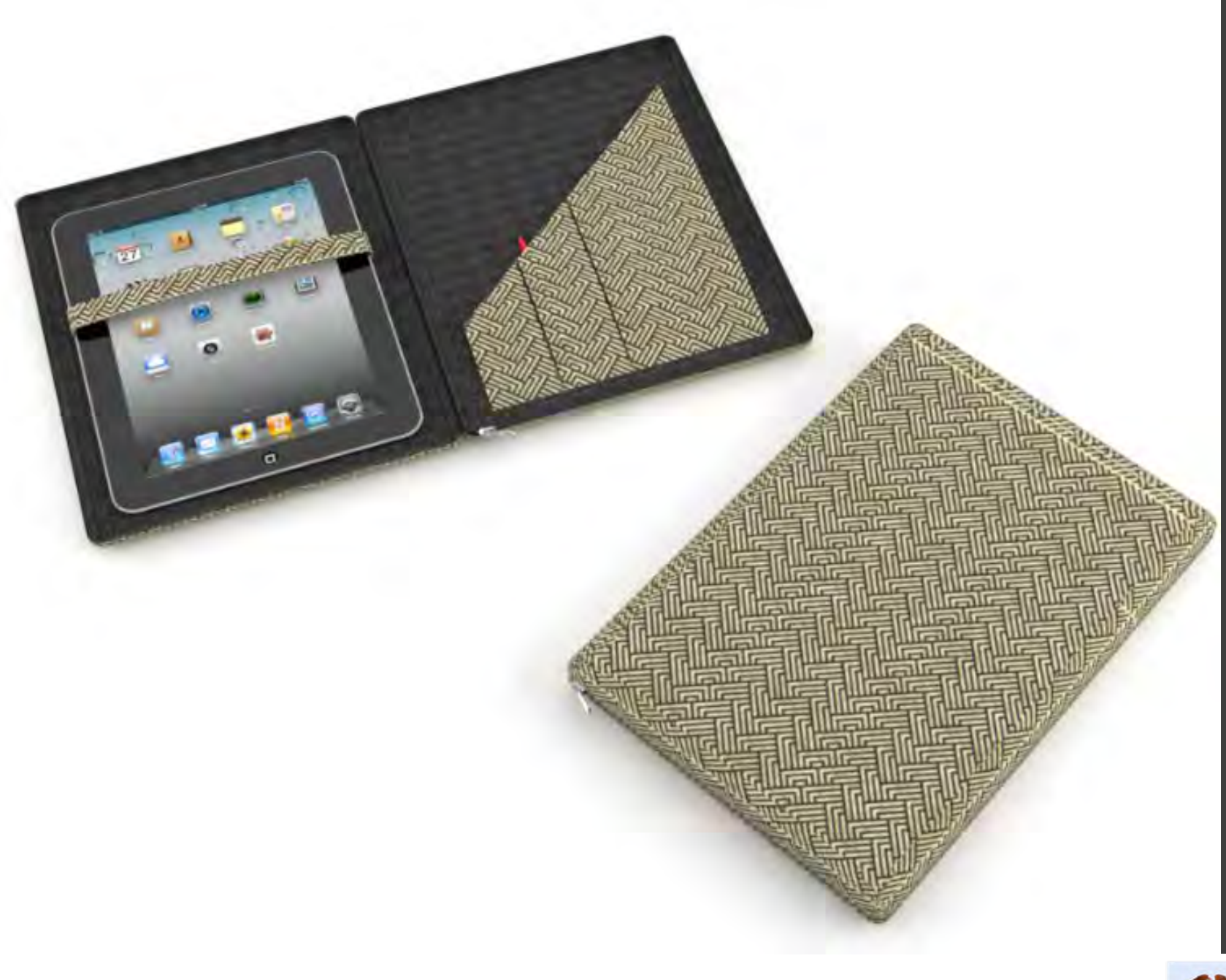

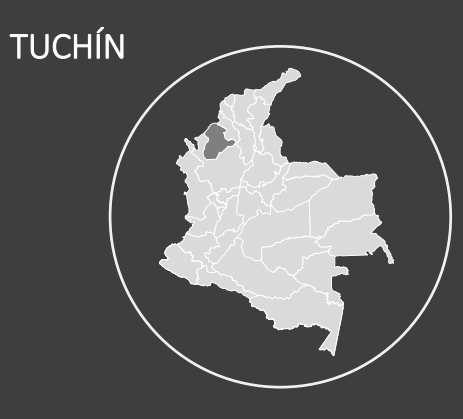

Oficio: Tejeduría Técnica: Trenzado Materia prima: Caña flecha Artesano: Luisa Flores Nombre del producto: Forro Tablet Costo aprox: 60,000 Medidas: 25cm X 18cm X 2cm Diseñador Regional: David Ruiz Diseñador Líder: Natalia Quiñonez

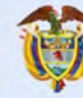

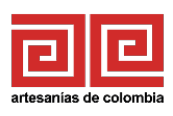

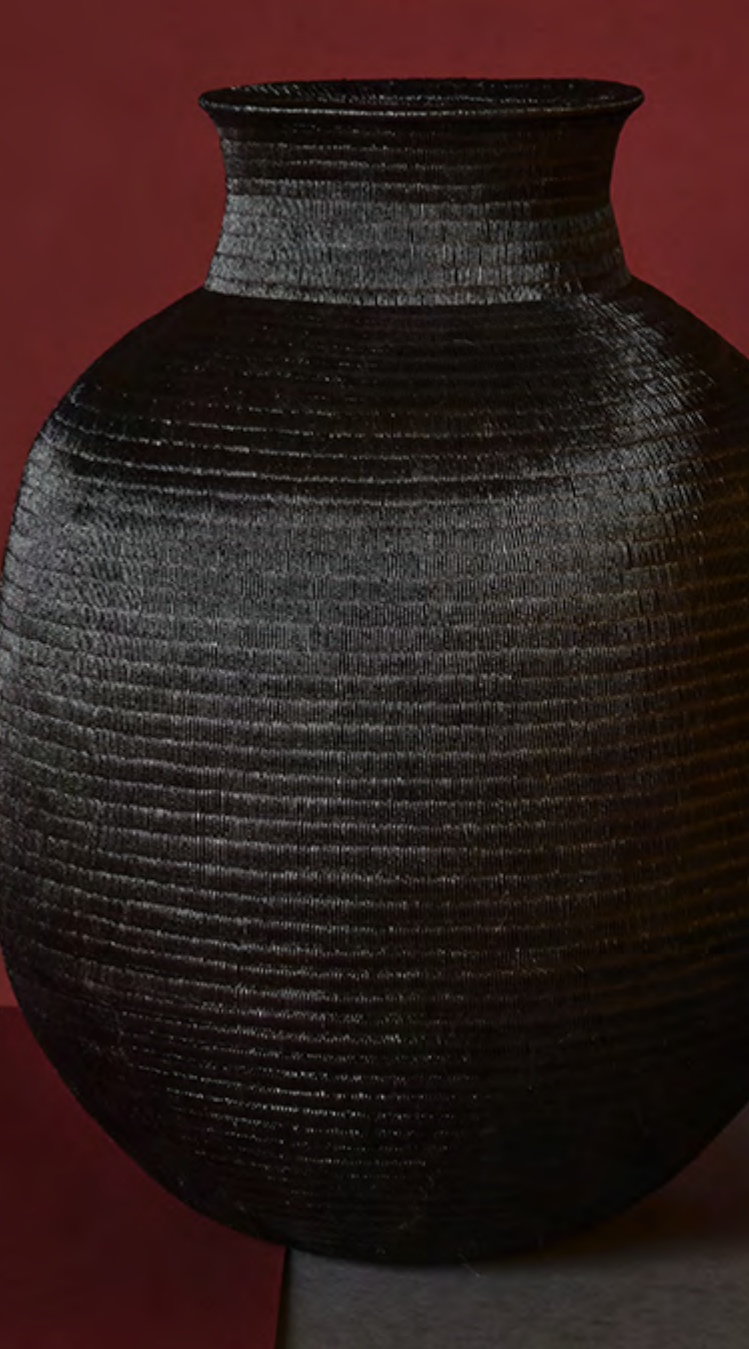

# **TUCHÍN**

### Seguimiento a producción

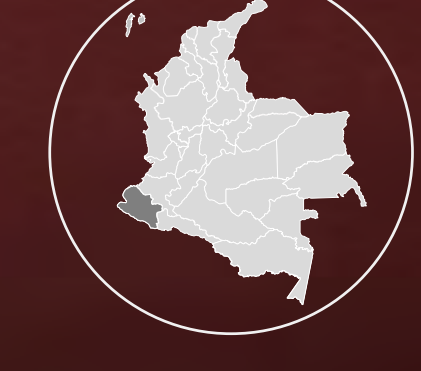

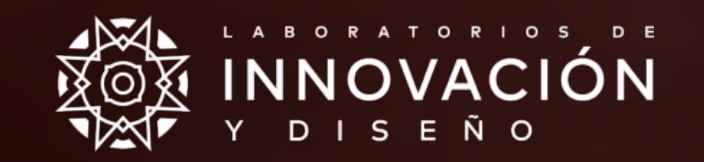

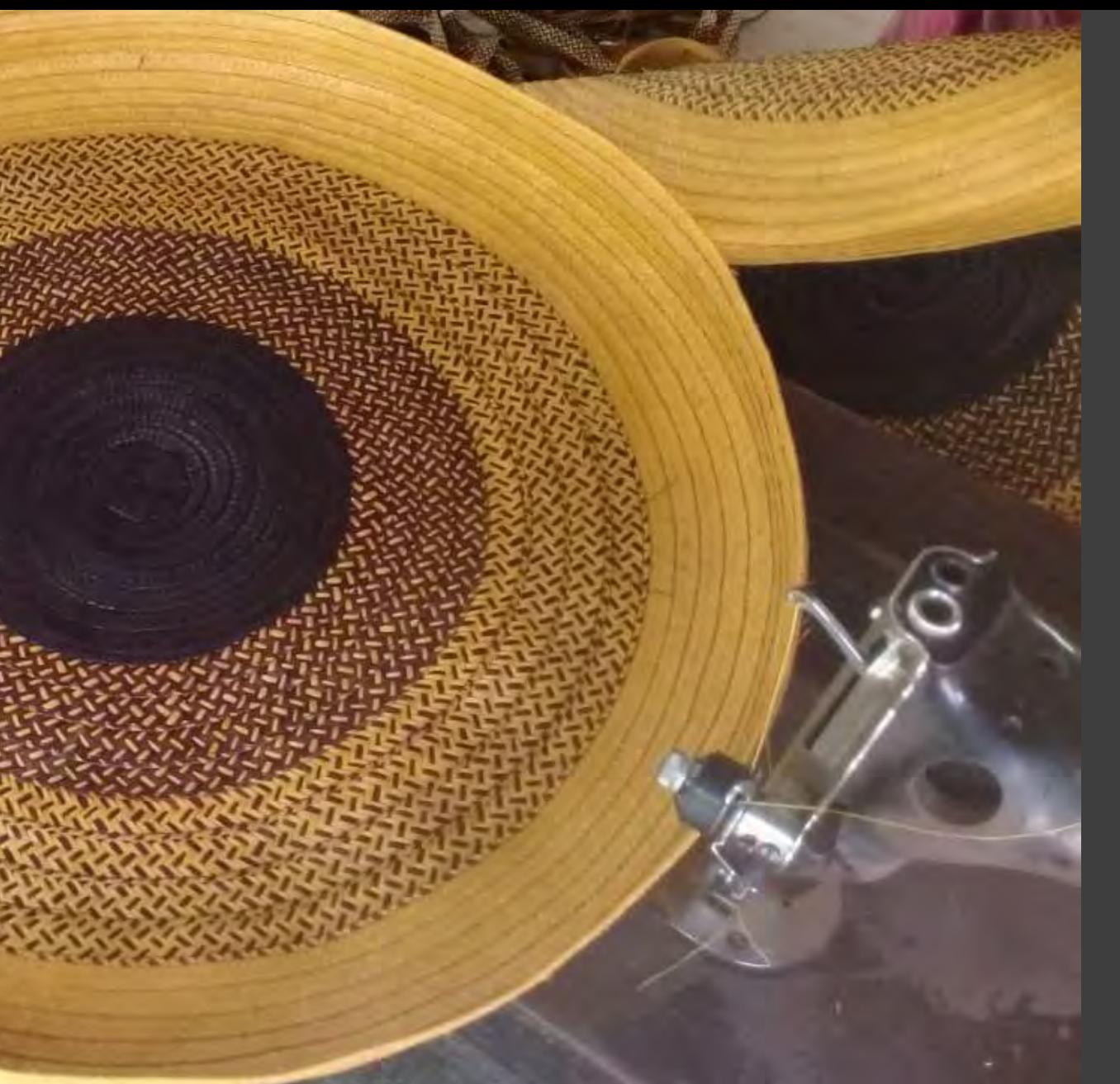

### SEGUIMIENTO A PRODUCCIÓN MARKET PLACE

Se realizó seguimiento a producción por vía telefónica y WhatsApp de los productos seleccionados para la feria market place, se verifico por fotos que los productos correspondieran a los diseños seleccionados, sus acabados y colores de las trenzas.

También se realizaron pruebas para los diseño propuestos para expo artesanías, prototipos de llaveros y tarjeteros.

Gobierno

de Colombia

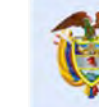

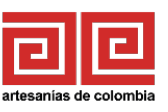

### **FOTOGRAFÍA DEL EJERCICIO O TALLER**

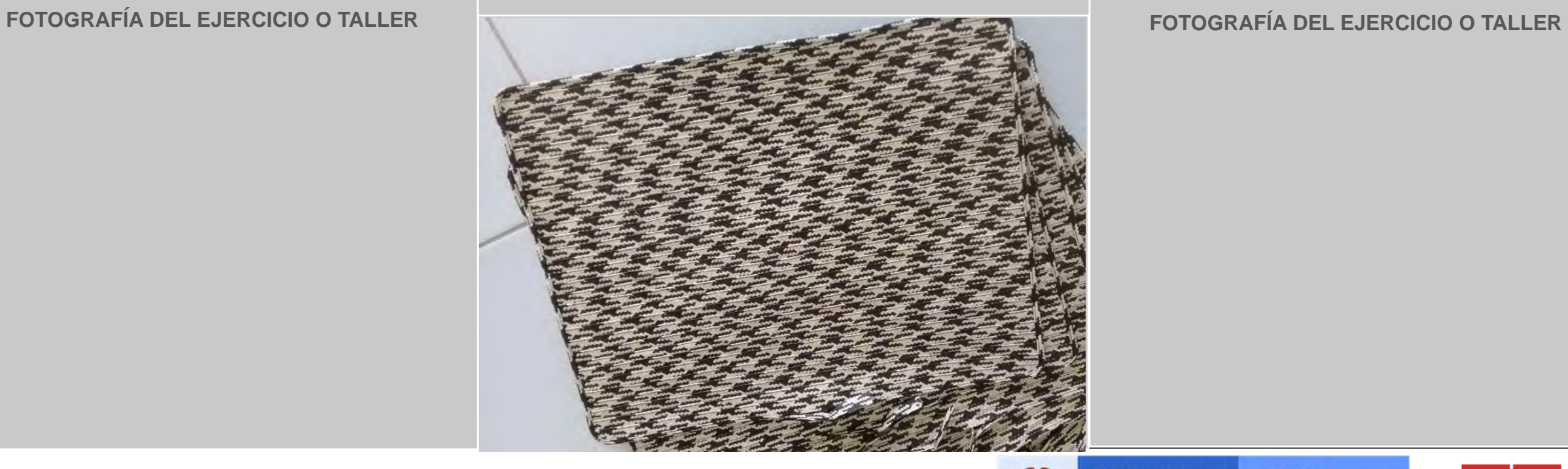

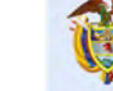

El progreso<br>es de todos

Gobierno<br>de Colombia<br>Mincomercio

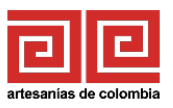

### **FOTOGRAFÍA DEL EJERCICIO O TALLER**

**FOTOGRAFÍA DEL EJERCICIO O TALLER**

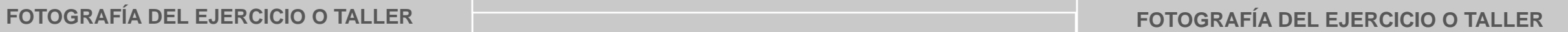

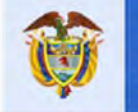

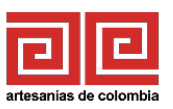

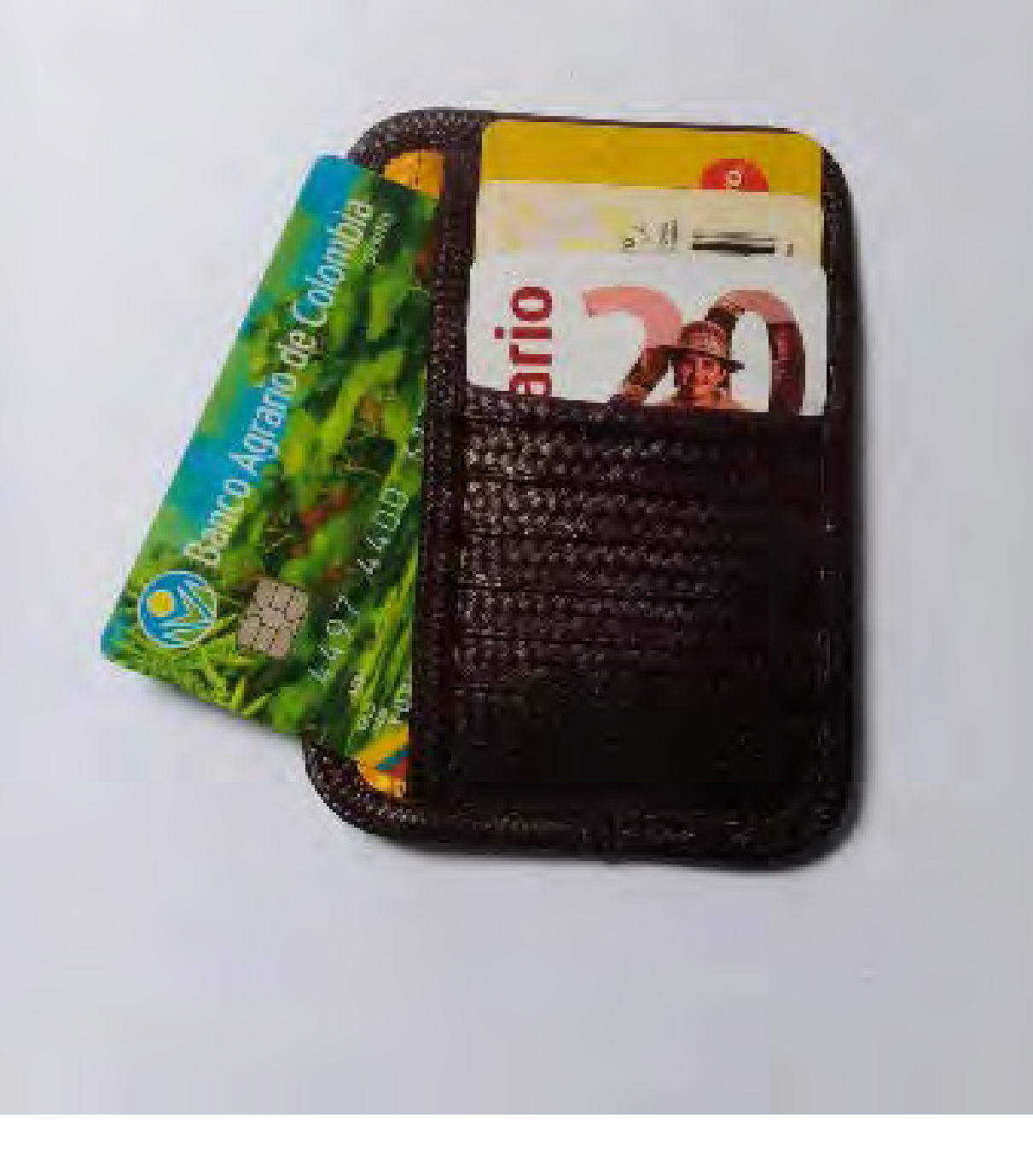

### MEJORA DE LA PRODUCTIVIDAD

Situación identificada:

Productos suvenir de baja calidad y diseños viejos no acordes con las tendencias actuales

### Desarrollo:

Se diseñaron líneas de producto tipo suvenir con tendencias actuales que responden a mercados nacionales.

Logros:

1. Desarrollo de Líneas de monederos y llaveros.

**Porcentaje de mejora en la productividad 15%**

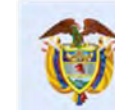

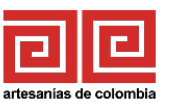

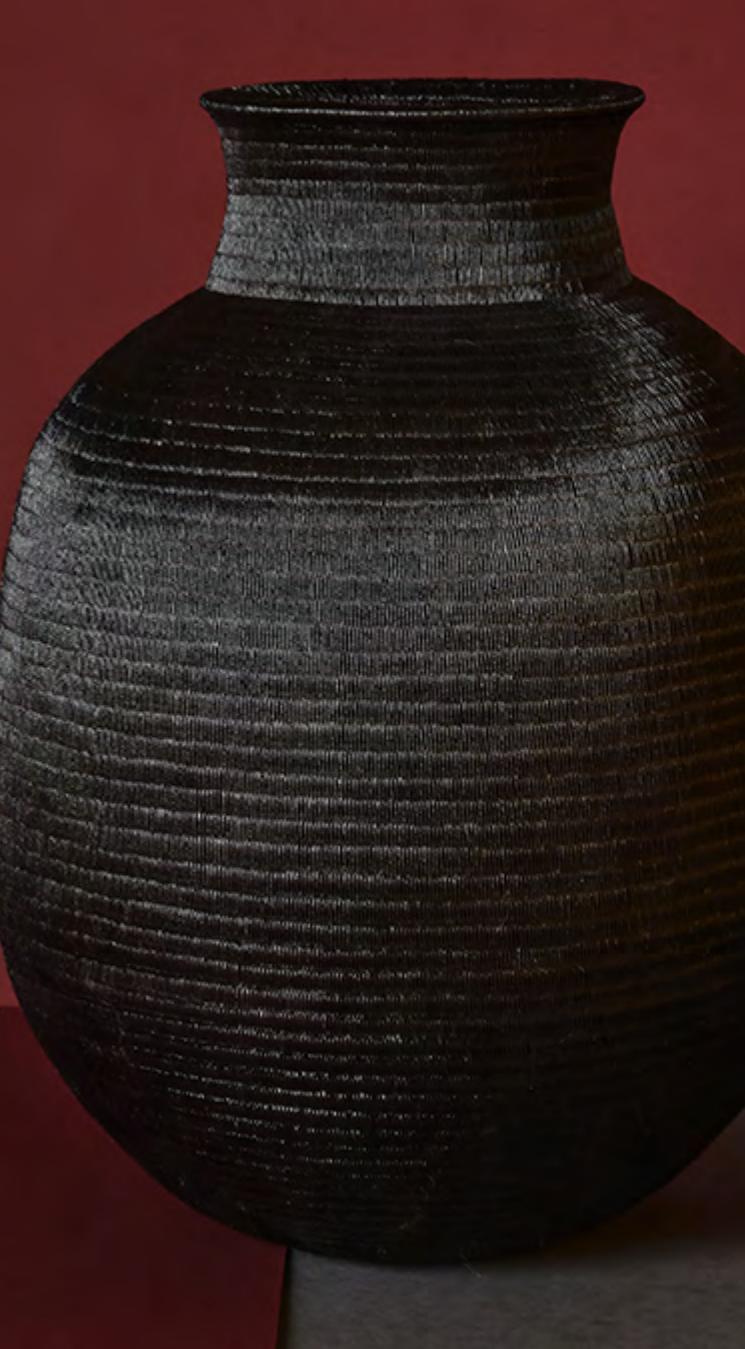

# **TUCHÍN**

### Resultados

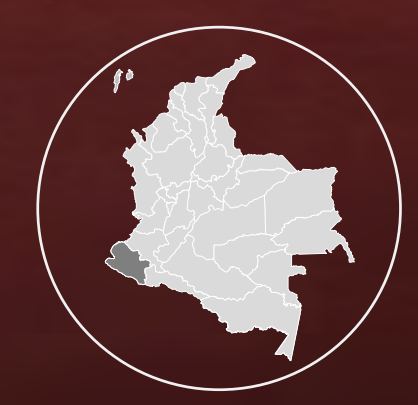

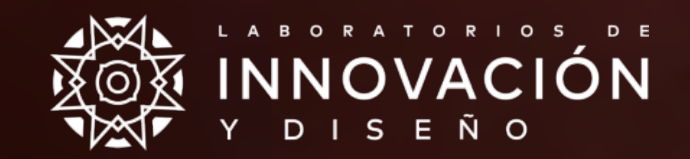

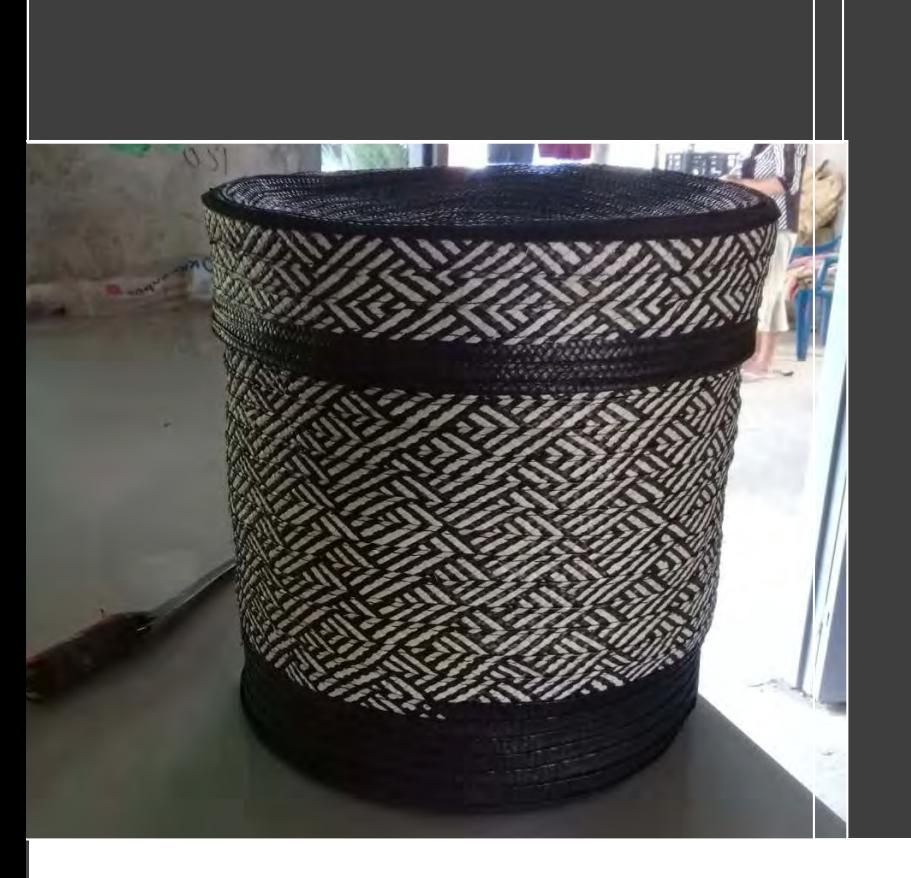

### CASOS DE ÉXITO EXPO ARTESANO

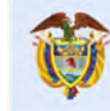

El progreso es de todos Gobierno<br>de Colombia

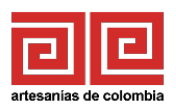

### TOTAL PRODUCTOS DISEÑADOS

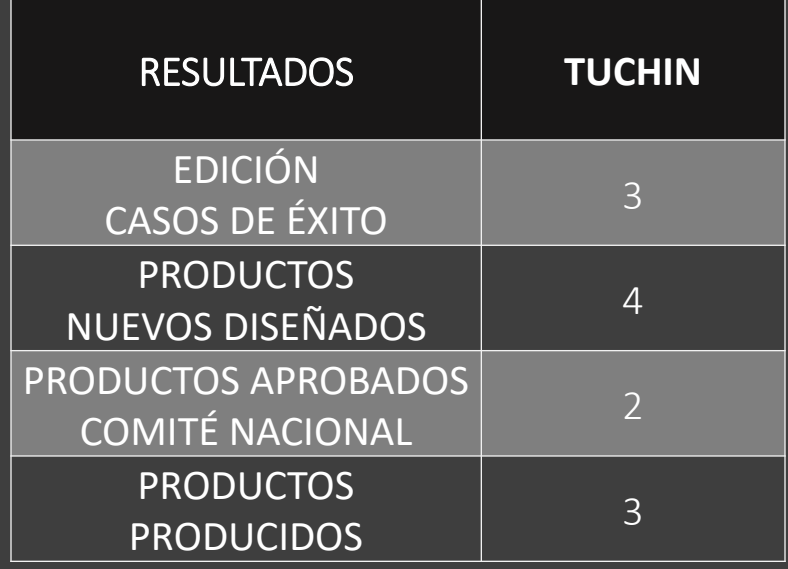

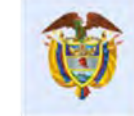

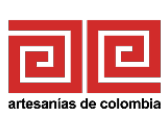

### RECOMENDACIONES GENERALES BITACORAS

Se recomienda fortalecer canales digitales de comercialización, en la comunidad hay gran variedad de diseño y productos que falta por divulgar y mostrar para su comercialización masiva.

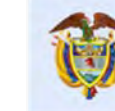

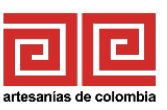

## "PIENSA BONITO, HABLA BONITO, TEJE BONITO..."

Hugo Jamioy, etnia Kamëntsá

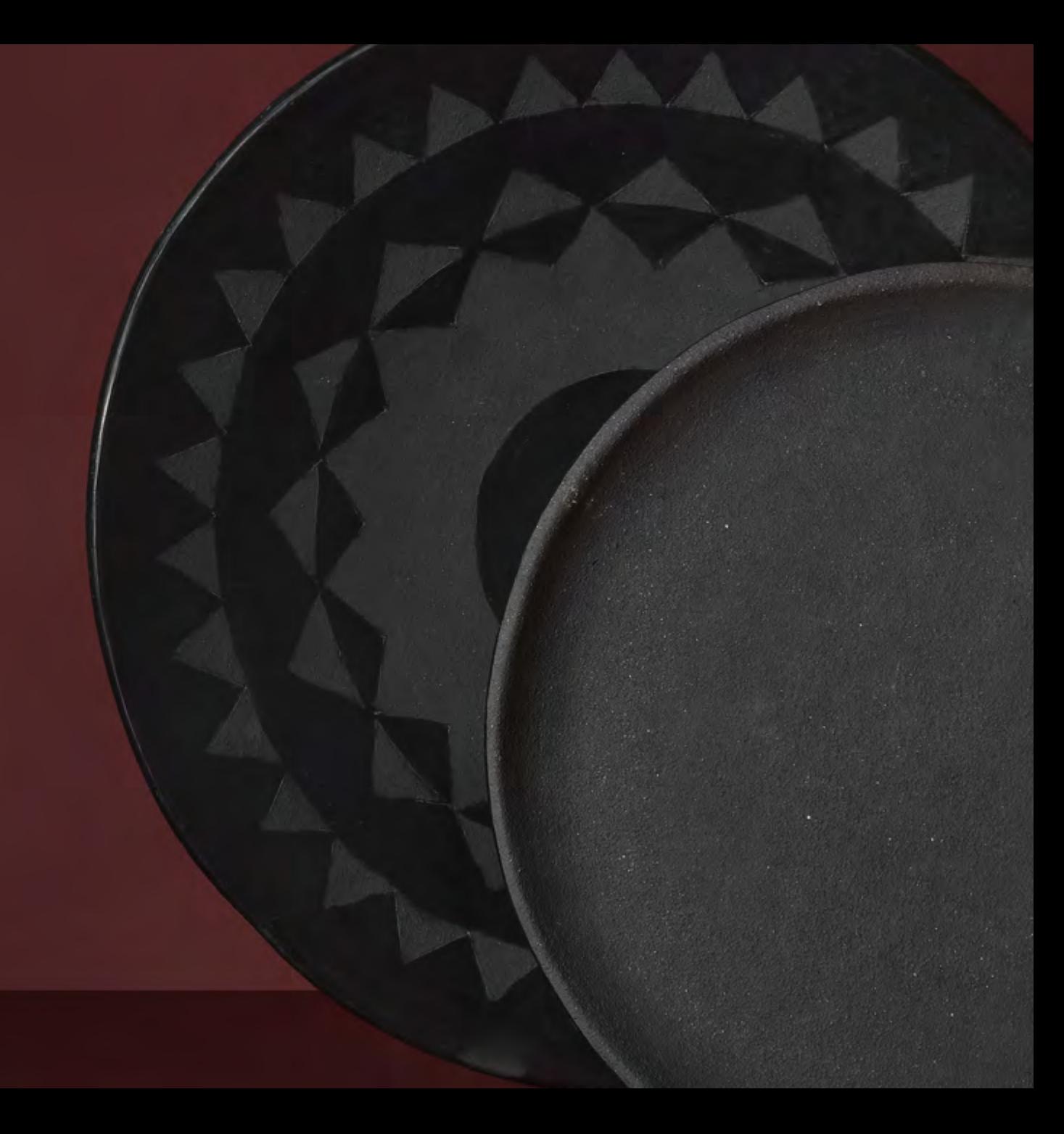